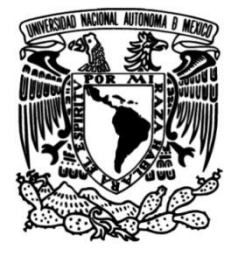

# **UNIVERSIDAD NACIONAL AUTÓNOMA DE MÉXICO**

## **FACULTAD DE INGENIERÍA**

 **sistema de monitoreo y Diseño y construcción de un diagnóstico de conversión de energía en tiempo real de bicicletas**

**TESIS**

Que para obtener el título de **Ingeniero Eléctrico Electrónico** 

### **P R E S E N T A**

Rodrigo Neri Alvarado Patricio

### **DIRECTOR DE TESIS**

Dr. Jaime Baltazar Morales Sandoval

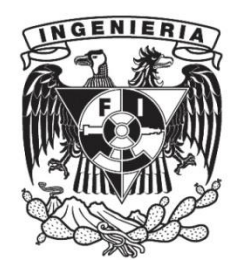

**Ciudad Universitaria, Cd. Mx., 2020**

## Agradecimientos.

Doy gracias a Dios por darme sabiduría y paz en momentos de dificultad, pues sin él no tendría el sustento de fe, perseverancia y determinación ante diversas situaciones.

A mis padres el señor José Juan Alvarado Galván y la señora Jacinta Lucia Patricio Hernández quienes con su esfuerzo, dedicación, comprensión, sustento, educación y abrigo me forjaron en el hombre que soy hoy, por ello les estoy eternamente agradecido.

A mi hermano Juan Porfirio Alvarado Patricio quien me acompaño como un amigo y me apoyo dentro de sus posibilidades al desarrollo de mis proyectos.

Agradezco también al grupo del laboratorio de ingeniería en reactores nucleares, encabezado por el Dr. Jaime Baltazar Morales Sandoval, a quien le doy gracias por su comprensión, paciencia, tolerancia entre otros aspectos, pues sin su apoyo no hubiera sido posible esta tesis, a los demás compañeros y amigos que conforman parte del grupo el Doctor José Manuel, el Maestro Emilio, el Maestro Raymundo, quienes me brindaron ayuda incondicional en el desarrollo de este proyecto.

Agradezco a mi jurado y demás profesores que me guiaron a lo largo de esta carrera universitaria, pues se preocuparon en el desarrollo intelectual de mi persona.

También a todos los compañeros de la carrera de ingeniería eléctrica electrónica de mi generación les doy gracias pues el lazo de compañerismo, lealtad y compromiso nos ayudó a ayudarnos mutuamente entre todos y juntos avanzar en esta carrera.

Y a todos aquellos que me falta mencionar y que contribuyeron en hacer esto posible les doy gracias.

## Índice

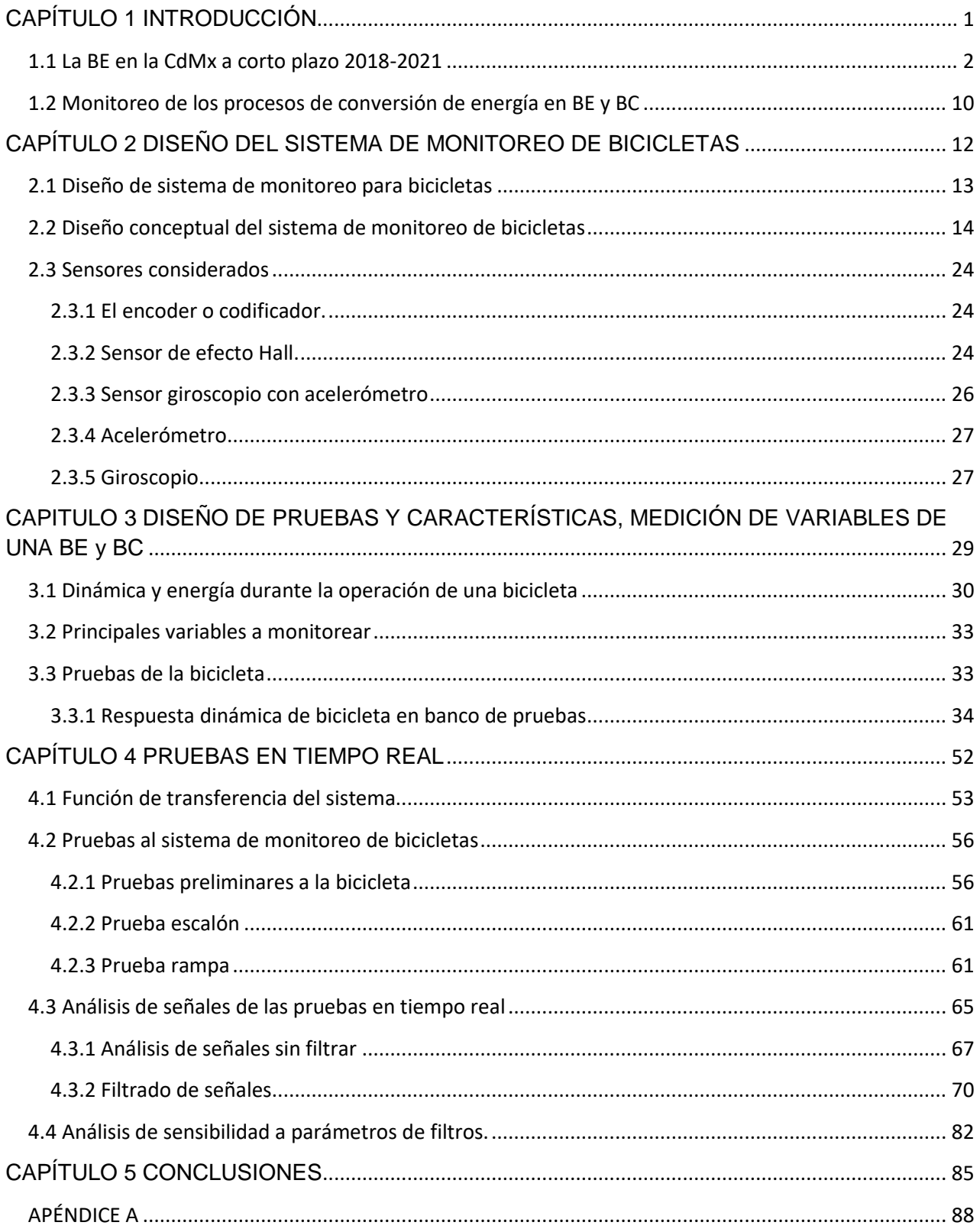

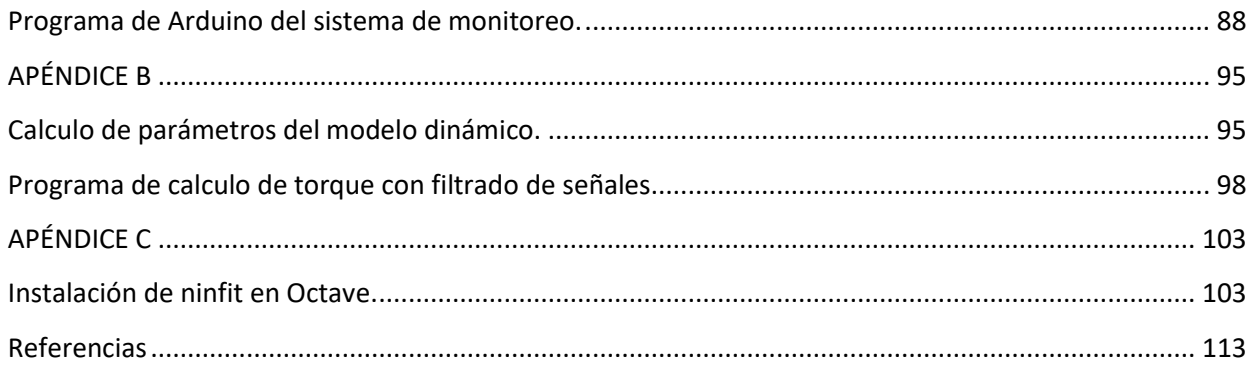

# **Índice de figuras**

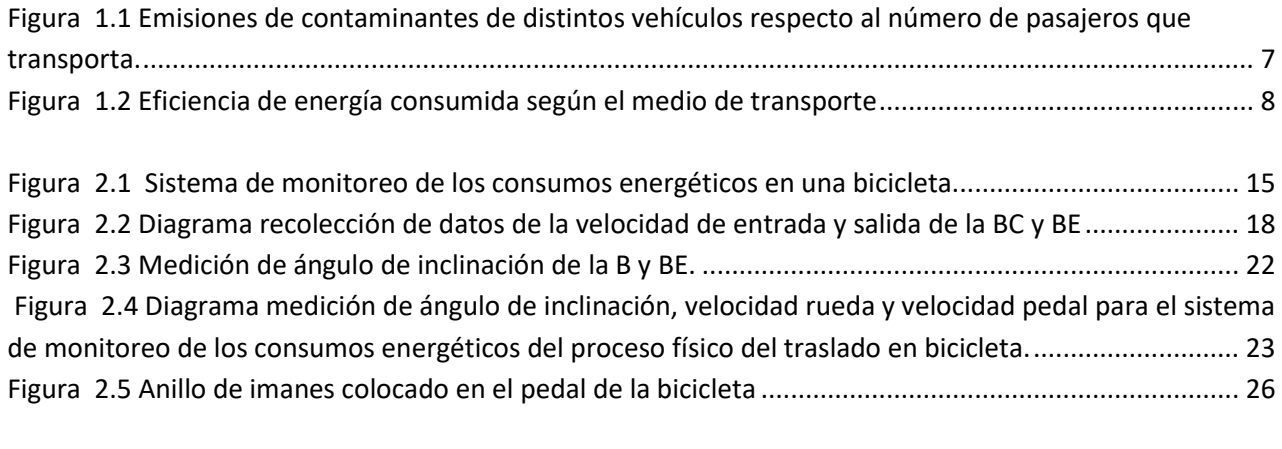

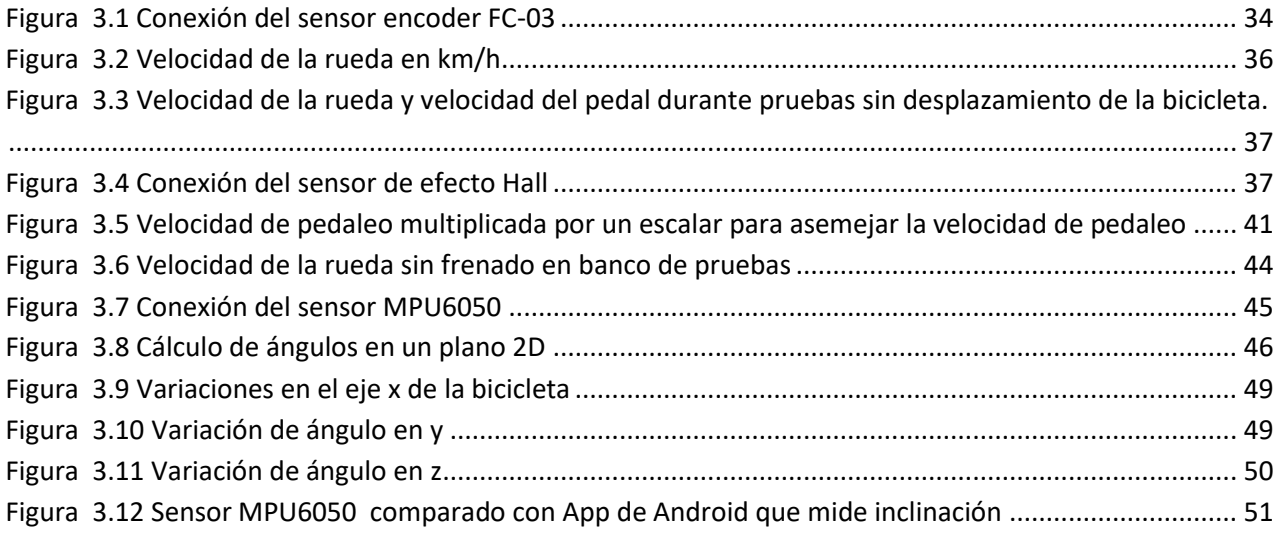

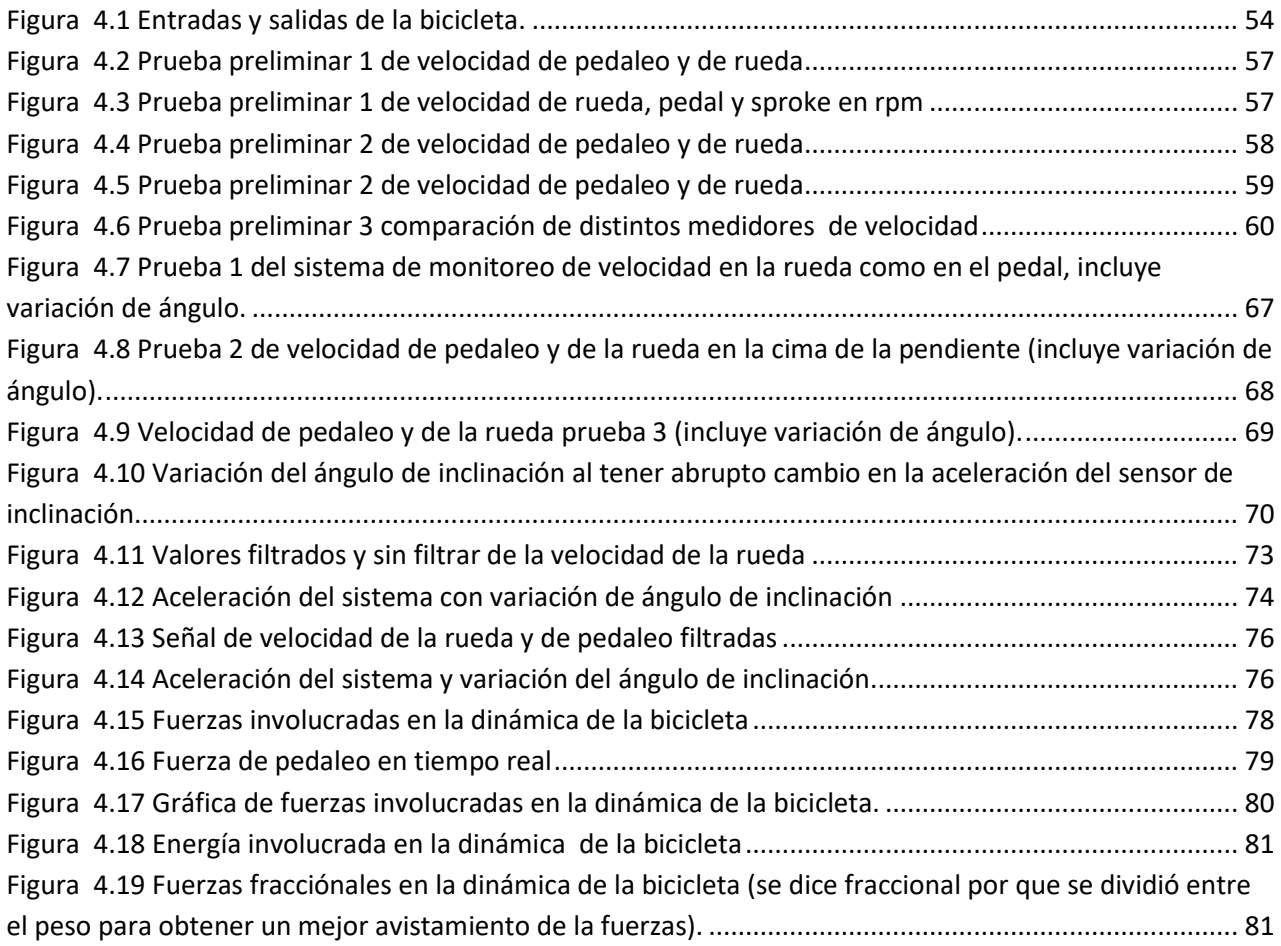

### **Índice de Tablas**

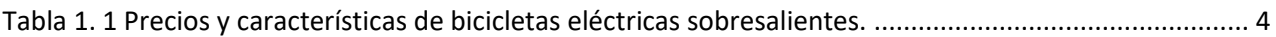

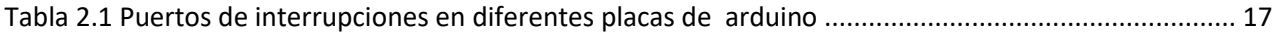

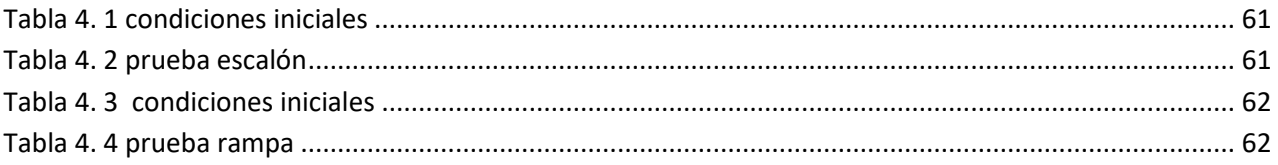

<span id="page-6-0"></span>**CAPÍTULO 1 INTRODUCCIÓN** 

El crecimiento de la ciudad de México ha provocado que en los últimos años la movilidad de los habitantes sea muy ineficiente a tal grado que para recorrer distancias de 1 a 30 km en avenidas principales, calles etc. el tiempo requerido sea de horas y se convierta en un factor socio-económico importante para su habitabilidad.

El motivo de esta tesis radica en promover un sistema eléctrico que beneficie a las personas afectadas por el tráfico y que les haga más atractivo el uso de la bicicleta. Más concretamente es hacer un sistema de monitoreo que facilite información al usuario y obtenga el estado detallado de sus trayectos y la condición de la bicicleta así como el proceso de conversión energética en donde está inmersa la bicicleta.

En esta investigación se presenta un panorama general del uso de la bicicleta eléctrica (BE) en la ciudad de México en un periodo de tres años, para después mostrar a grandes rasgos la operación del sistema de monitoreo propuesto para este proyecto.

#### <span id="page-7-0"></span>**1.1 La BE en la CdMx a corto plazo 2018-2021**

 $\overline{a}$ 

El incremento de automóviles en la CdMx circulando es del 10% cada año<sup>1</sup>, así como el aumento al precio de la gasolina es de cerca del 90% en el sexenio<sup>2</sup> y el tráfico que se genera a diario en la ciudad de México ha provocado la necesidad de

<sup>1</sup> Octavio Amador. (2017). La Ciudad de México duplicó el parque vehicular en 10 años. 17 enero 2018, de El economista Sitio web: <https://www.eleconomista.com.mx/politica/La-Ciudad-de-Mexico-duplico-el-parque-vehicular-en-10-anos-20170801-0114.html>

<sup>2</sup> Pemex. (2016). Evolución del precio de la gasolina Magna por sexenio. 17 enero 2018, de El Universal Sitio web: [http://interactivo.eluniversal.com.mx/external/graficos/online/PDF\\_16/PDF\\_int\\_precio-gasolina.pdf](http://interactivo.eluniversal.com.mx/external/graficos/online/PDF_16/PDF_int_precio-gasolina.pdf)

buscar alternativas para la movilidad urbana. A pesar de la adición de segundos pisos, metro-buses, etc., la velocidad promedio en las principales avenidas bajó de 38 a 7 km/hr<sup>3</sup>. Es por ello que el contemplar la BE y la bicicleta como medio de transporte para viajes cortos puede resultar a mediano plazo como la opción ideal para un porcentaje considerable de capitalinos. Esto a pesar de que el aumento de las motocicletas fue del 14% en el 2016<sup>4</sup> y del 10% en bicicletas<sup>5</sup>. La combinación de versatilidad, funcionalidad y precio/beneficio pueden hacer muy atractivas a las bicicletas asistidas con motores eléctricos eficientes, quedando como alternativa viable para viajes cortos, no solo por su complexión sino también por el ahorro de combustible, y un modo de ejercitarse. Un análisis de equipos disponibles en el mercado donde se ve, costos y versatilidades que ofertan estos vehículos muestra la tabla 1.1.

 $\overline{a}$ 

<sup>3</sup> Ericka Pedrero. (noviembre 2016). Baja velocidad promedio en la CDMX: de 38 a 7 km por hora. 17 de enero de 2018, de La Razón Sitio web: <https://www.razon.com.mx/baja-velocidad-promedio-en-la-cdmx-de-38-a-7-km-por-hora/>

<sup>4</sup> Francisco Medina. (Octubre de 2017). Aumenta 14 por ciento el número de motocicletas en México. 17 de enero de2018, de Excelsior Sitio web: <http://www.excelsior.com.mx/nacional/2017/10/13/1194541>

<sup>5</sup> Ángel Alcántara. (enero 2018). Venta de bicis 'rueda' con crecimiento récord desde hace 4 años. 17 de enero de 2018, de El Financiero Sitio web: <http://www.elfinanciero.com.mx/empresas/venta-de-bicis-rueda-con-crecimiento-record-desde-hace-anos.html>

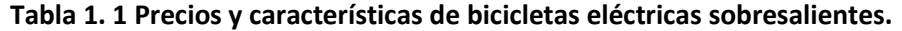

<span id="page-9-0"></span>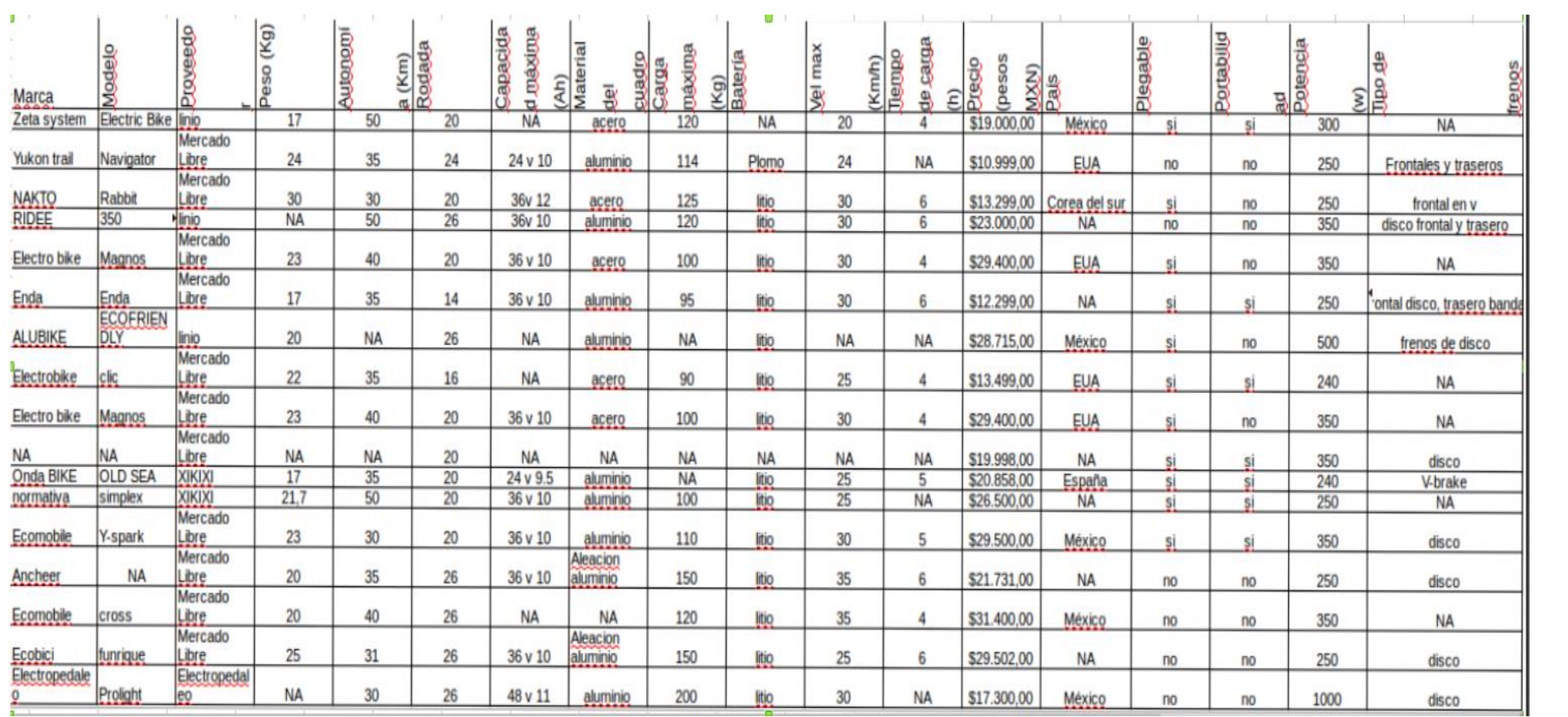

Tener en cuenta los costos de gasolina y los costos de los vehículos así como su eficiencia, a largo plazo, las bicicletas eléctricas mostradas en la tabla tendrían un alto impacto en los bolsillos de los consumidores decididos a usarlas.

El parque vehicular sobre-saturado, basado en gasolina, puede también comparar la eficiencia por persona transportada, veamos:

La eficiencia de un auto típico suponiendo que los consumos fuesen lineales al peso y volumen del vehículo, resulta para un auto que rinde 12 km/lt y para 1200Kg se esperaría que recorriese 144 km/lt si su peso fuese de una doceava parte, esto es 100Kg; ya que si cada 100kg usa una doceava parte de la energía que gasta el motor del vehículo para recorrer 12 km, entonces le daría este rendimiento por cada 100 Kg de peso. Similarmente con el área ocupada, el auto típico > 1.3mx4m/persona = 5  $m^2$ / persona. Esto significaría que usa una quinta parte del litro para avanzar 12 km, entonces por cada 1  $m^2$  avanzaría 60 km/lt con un peso de 240 kg (que es la parte proporcional de su peso) = 20 mil pesos/lt/240 Kg o bien por /m² (suponiendo que el precio del vehículo fuese de 100 mil pesos /unidad).

Las motos mayoritariamente tienen eficiencias menores a 36 km/lt y un peso neto de unos 100Kg, utilizando gasolina con motores de 4 tiempos y los cuales generalmente ocupan en movimiento a más de 40 km/hr un espacio en la carretera de más de 1.3mx1.5m/persona = 2  $m^2$  persona. Entonces si la linealidad aplicase debería permitir el doble de kms por litro por m² ocupado. A un costo de unos = 20 km/lt/100Kg (considerando el peso del conductor) por cada m² (suponiendo un precio de unos 20 mil pesos /unidad).

Lo anterior da un panorama del beneficio de una bicicleta o una BE ya que como se verá más adelante la eficiencia reportada por estudios meticulosos indican que las bicicletas son más de treinta veces mejores que los autos por pasajero transportado. También hay estudios que demuestran cual es el transporte más limpio, lo ilustra el hecho de que el 17 % de gases de efecto invernadero del total se produjeron en Australia por el transporte en el 2013<sup>6</sup>.

O como lo muestra la SEDEMA en su artículo<sup>7</sup> donde presenta el impacto del uso de transporte hoy en día respecto a los pasajeros y la aportación que dan los vehículos a emisiones de gases donde el automóvil particular es el mayor contribuyente respecto a la carga que lleva, y el transporte público es el que repercute menos en emisión respecto al total de pasajeros que ayuda a movilizar como se puede ver en la siguiente imagen tomada del mismo artículo.

 $\overline{a}$ 

<sup>&</sup>lt;sup>6</sup> Cameron Gordon. (Abril 22 de 2014). Which transport is the fairest of them all? Ferrero 12 de 2018, de The Conversation Sitio web: <https://theconversation.com/which-transport-is-the-fairest-of-them-all-24806>

<sup>7&</sup>lt;br>Daniel Bautista Morales. (2016). Inventario de emisiones de la CDMX, contaminantes criterio, tóxicos y de efecto invernadero. febrero 12 de 2018, de SEDEMA Sitio web[: http://www.aire.cdmx.gob.mx/descargas/publicaciones/flippingbook/inventario-emisiones-cdmx2014-2/IE-CDMX-](http://www.aire.cdmx.gob.mx/descargas/publicaciones/flippingbook/inventario-emisiones-cdmx2014-2/IE-CDMX-2014.pdf)[2014.pdf](http://www.aire.cdmx.gob.mx/descargas/publicaciones/flippingbook/inventario-emisiones-cdmx2014-2/IE-CDMX-2014.pdf)

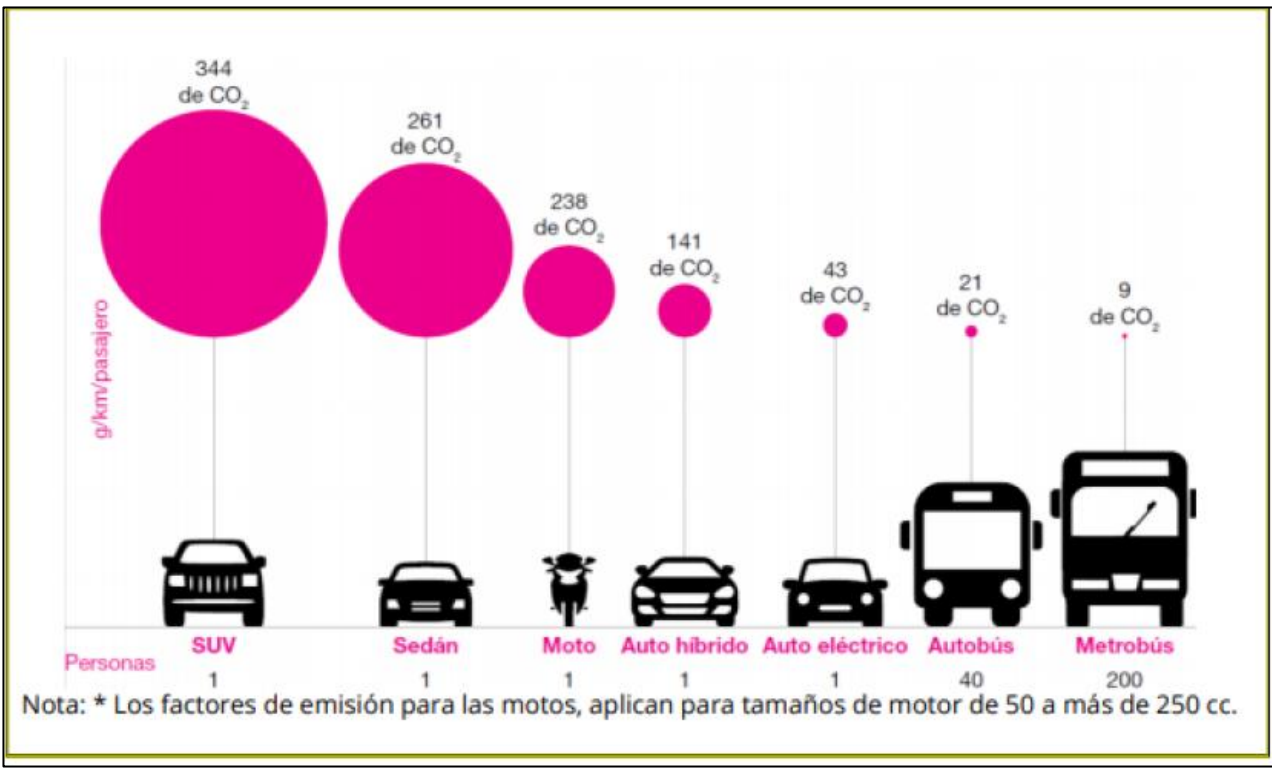

<span id="page-12-0"></span>**Figura 1.1 Emisiones de contaminantes de distintos vehículos respecto al número de pasajeros que transporta.**

Un aspecto importante de las bicicletas es su contribución a la sustentabilidad ambiental de las ciudades como se puede notar de una comparación directa con otros medios de transporte. Es de las mejores opciones como se menciona anteriormente, sin embargo para dejarlo más en claro es preciso mostrar su eficiencia energética respecto a los demás transportes.

Ahora bien resulta que el caminar y andar en bicicleta representa un consumo 0.06 y 0.16 MJ (Mega Joule) por pasajero/kilómetro viajando respectivamente. Claro esto teniendo en cuenta solo trayectos cortos y medianos, sin embargo hoy día la mayor parte de las personas optan por transportarse en automóviles y otros medios para realizar los mismos trayectos. Siendo que el tren ligero tiene una eficiencia 0,91MJ, o el autobús justo detrás con 0,92 MJ después las motocicletas que tienen la eficiencia de 1.73 MJ, seguidas por los autos 2.10 MJ y los camiones y taxis  $2.94 \text{ MJ}^8$ 

Una representación gráfica de la eficiencia de los diversos transportes que se usan cotidianamente los compara objetivamente, donde los que tienen menor Mega Joule por pasajero son los más eficientes y los que muestran mayor MJ son los menos eficientes.

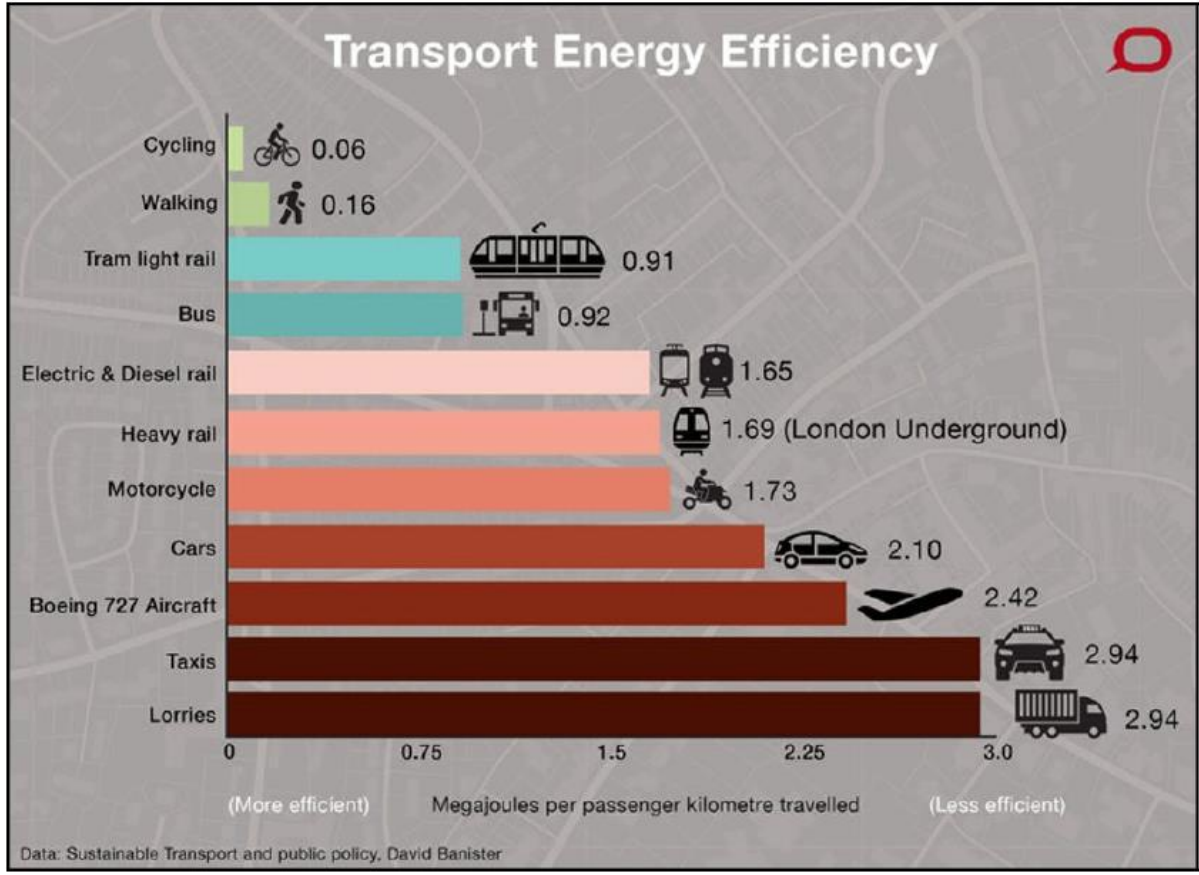

<span id="page-13-0"></span>**Figura 1.2 Eficiencia de energía consumida según el medio de transporte**

 $\overline{a}$ 

<sup>&</sup>lt;sup>8</sup> Cameron Gordon. (Abril 22 de 2014). Which transport is the fairest of them all? Ferrero 12 de 2018, de The Conversation Sitio web: <https://theconversation.com/which-transport-is-the-fairest-of-them-all-24806>

Se nota que la bicicleta es el medio transporte ideal para trayectos medianos y cortos, más eficiente y de mayor impacto en muchos ámbitos, tanto por ser ecológico, saludable, sustentable y brindar otros beneficios.

Seguramente en los siguientes tres años muchos optarán por usar bicicletas o bien bicicletas eléctricas, lo que es también apoyado por el gobierno de la ciudad de México en donde la SEDEMA (Secretaria del Medio Ambiente) monitorea su uso desde 2007 (*Monitoreo y evaluación ciclista*).

Por otra parte la energía primaria, ya sea humana o eléctrica, se convierte en calor, desplazamiento de masas de aire o desgaste de partes, durante cada recorrido. Pero no se conocen las proporciones en que ocurren estos procesos de conversión. Tampoco el usuario tiene conocimiento de cómo evolucionan estos procesos de conversión de energía durante un recorrido y como dependen de las condiciones mecánicas o eléctricas del vehículo. Llevar un registro histórico de estos procesos y quizá el monitoreo en línea obviamente no está en los sistemas comerciales disponibles en la CdMx.

Por lo anterior y dadas las condiciones hoy día en la CdMx es importante agregar el aspecto de la seguridad ya que el uso de una BE o una bicicleta convencional no dan información que posteriormente puede ser relevante para el usuario. Por ello, se plantea el sistema de monitoreo de los procesos de conversión energética en bicicletas eléctricas y convencionales.

### <span id="page-15-0"></span>**1.2 Monitoreo de los procesos de conversión de energía en BE y BC**

Ante nuevos retos y nuevas soluciones también surgen problemas con los que lidiar y la alternativa de la bicicleta también tiene estas características, ya que aunque parezca que tomar tu bicicleta y salir a la calle es todo lo que hay que atender, se debe tener en cuenta que no es del todo cierto y que mejor que tener un sistema que te diga la velocidad, el torque aplicado, si los frenos de tu bicicleta están perfectos, si hay un buen balance en las ruedas o si éstas están alineadas, incluso si las llantas están infladas de manera correcta, el tiempo de los trayectos que realizas etc.

Todo lo anterior hace que el ciclista tenga un mejor control de su vehículo biplaza y una experiencia más segura que le motive a mantener mayor conocimiento de sus trayectos, de su condición física y también a que más personas busquen complementar a su bicicleta con un sistema de monitoreo versátil y práctico.

Prueba de esto es la necesidad que muestran algunos ciclistas de tener un mejor equipo que les de la garantía de hacer trayectos de una forma cómoda, lo cual se refleja en quienes montan bicicletas eléctricas, donde estos buscan características de un motor eficiente, además de la geometría, el alcance del engranaje, el agarre de los neumáticos y la suspensión, todos factores que involucran una experiencia más agradable del uso de la bicicleta eléctrica, y que mejor que un sistema que te incluya los datos en tiempo real e histórico de las funciones de tu equipo.

Eso es, el sistema de monitoreo que aquí se ofrece, no solo un display o celular que te marque las calorías, o velocidad que tienes sino un instrumento que a la larga te de información de cómo equipar tu BE (bicicleta eléctrica) o bicicleta común para sacarle el mayor provecho.

En suma, este proyecto se enfoca en primera instancia a realizar un prototipo que muestre de manera real los procesos energéticos que están involucrados en el manejo de BE y bicicletas convencionales, y como primera iteración mostrar un diseño que resalte tanto aciertos como deficiencias, que en otra ocasión puedan mejorar el prototipo propuesto, incluso llegar a encontrar nichos de oportunidad en el desarrollo e impulso de la bicicleta.

# <span id="page-17-0"></span>**CAPÍTULO 2 DISEÑO DEL SISTEMA DE MONITOREO DE BICICLETAS**

Durante este capítulo se documenta el proceso de diseño del sistema de monitoreo donde se muestran los conceptos fundamentales de funcionamiento y los elementos que conforman el sistema de monitoreo y su papel en la recopilación de datos.

### <span id="page-18-0"></span>**2.1 Diseño de sistema de monitoreo para bicicletas**

Para el diseño de monitoreo de la bicicleta se consideró un vehículo biplaza con características tanto eléctricas como sin ellas, todo esto para observar comportamientos de una bicicleta normal como de una eléctrica, a fin de obtener un sistema más detallado y completo para que se ajuste según la necesidad.

El diseño básico se inicia con tres sensores distribuidos a lo largo de la bicicleta, los cuales serán controlados por un microcontrolador. Estos serán sensores de velocidad tanto de rueda como de pedaleo y un sensor de ángulo de inclinación. Los sensores del motor eléctrico están descritos en la tesis"Diseño y construcción de un prototipo para monitoreo con interfaz en smarthphone de una bicicleta eléctrica" desarrollada por Michel Iván Cedillo Lira que es un trabajo que considera un sistema de monitoreo con un programa para Smartphone".

Aquí se explica de forma detallada los componentes y las decisiones que se toman para el desarrollo de este sistema y las complicaciones que se tienen a lo largo de las pruebas de este proceso para finalmente mejorar el proceso de toma de información del sistema de monitoreo.

### <span id="page-19-0"></span>**2.2 Diseño conceptual del sistema de monitoreo de bicicletas**

La operación del sistema estará a cargo del sistema de desarrollo Arduino que contiene un microcontrolador AVR contará con la programación que hará funcional y amigable el sistema de monitoreo, gracias a sensores en la llantas, pedales, e incluso un medidor de la inclinación de la carretera. Toda la información se guardará en una memoria en tiempo real para posteriormente ser analizada en computadora.

¿Por qué el uso de arduino?, primeramente por su fácil programación y su bajo costo, también por la cantidad de información y tutoriales que facilitan la implementación de las tareas requeridas para cada sensor de este diseño. Además es muy popular y si alguien quiere modificar el sistema; éste está abierto a que se mejore, opere más eficazmente y da pauta a que si alguien más se interesa en abordar un tema similar pueda utilizar la información aquí lograda.

Cabe mencionar que Arduino tiene una gran variedad de módulos que hacen fácil la interfaz con el usuario, es de bajo consumo ya que trabajan a 3.3V y es de tamaño pequeño 12.7mmx27mm<sup>9</sup> la tarjeta mide de Longitud: 68.6mm Ancho: 53.4mm.

La alimentación puede conectarse mediante un conector de 2.1mm con el positivo en el centro o directamente a los pines Vin y GND marcados sobre la placa.

La siguiente imagen muestra conceptualmente el proceso de monitoreo del sistema donde las líneas rojas indican de donde obtiene cada sensor (Encoder,

 $\overline{a}$ 

<sup>9&</sup>lt;br>Andrés Durán Rocha. (enero 2, 2015). Bluetooth HC-06 y HC-05 Android Arduino. febrero 19 2018, de HETPRO Sitio web: <u>https://hetpro-</u> [store.com/TUTORIALES/bluetooth-hc-06-app-arduino/](https://hetpro-store.com/TUTORIALES/bluetooth-hc-06-app-arduino/)

sensor Hall, sensor de inclinación) la información que requiere para su operación. Las líneas negras definen como llega la información al Arduino para procesarla según sea el caso (Velocidad, torque, frenado etc.). Las líneas azules llevan los datos capturados por el microcontrolador y enviados a la computadora donde se guardan estos en tiempo real.

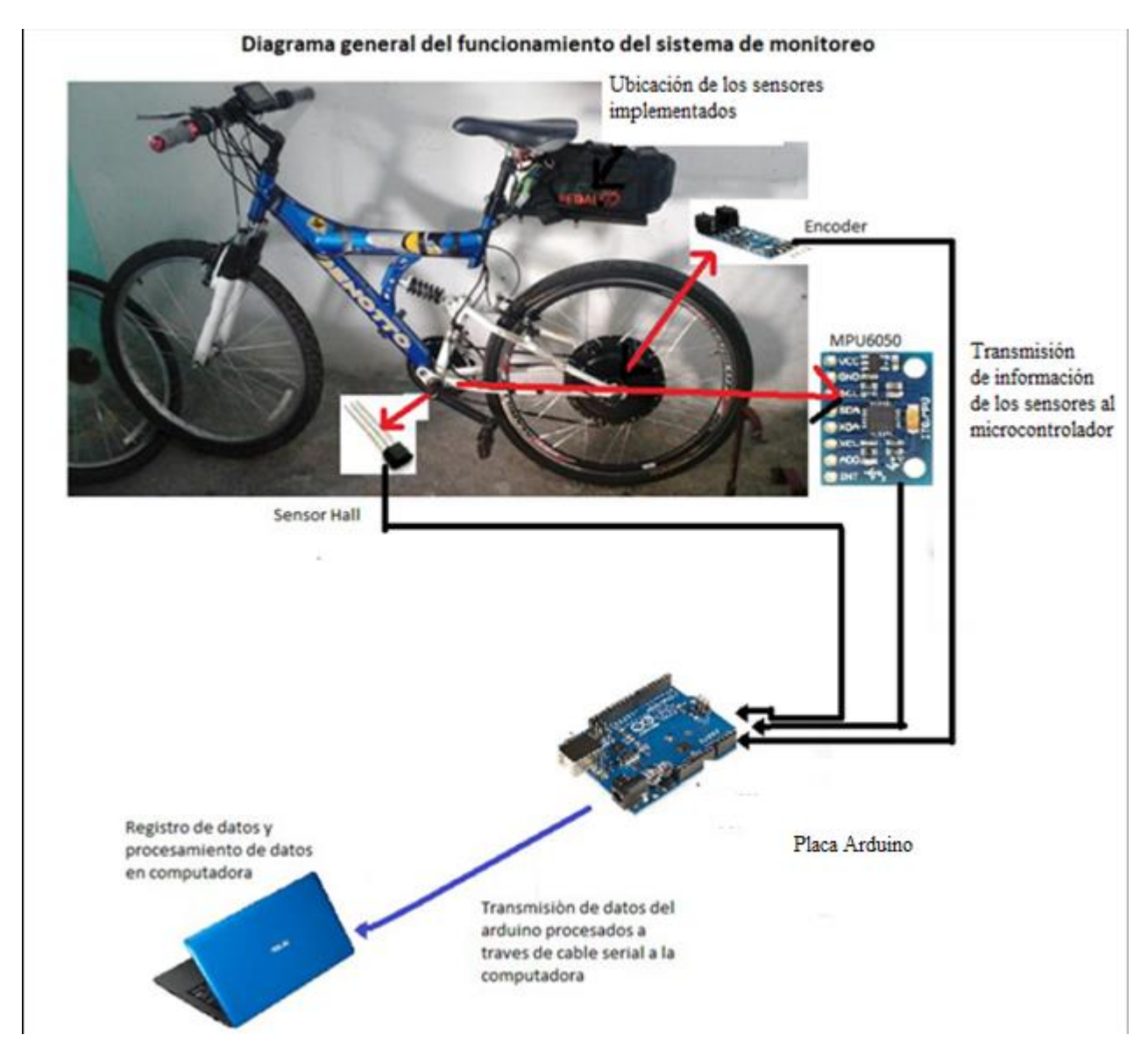

<span id="page-20-0"></span>**Figura 2.1 Sistema de monitoreo de los consumos energéticos en una bicicleta.**

Y para lograr una buena armonía entre sensores y tener la medición correcta de cada una se proponen interrupciones, que cuando un evento dispare una interrupción, la ejecución normal del microcontrolador se suspende (ordenadamente para poder volver) y salta a ejecutar una función especial que se llama Interrupt Service Handler o ISH (Servicio de gestión de interrupción).

Cuando el ISH finaliza, el procesador vuelve tranquilamente al punto donde estaba y continúan como si no hubiese pasado nada.

El concepto de interrupción nace de la necesidad imperiosa de reaccionar de forma inmediata en respuesta a un acontecimiento electrónico fulgurante, que no admite demora. Bien sea por la urgencia del suceso o porque algo se podría perder de forma irrecuperable sino reaccionamos con suficiente rapidez.

Por otro lado las interrupciones ofrecen una ventaja enorme a la hora de organizar el programa. Se define la función que se ejecutará al recibir una interrupción dada y se ejecuta limpiamente cuando ocurre, no hay que comprobar si se da o no una situación.

En este caso las interrupciones a utilizar son por hardware y se diseñaron por la necesidad de reaccionar a suficiente velocidad en tiempos muy cortos a lo que la electrónica trabaja habitualmente y a lo que ni siquiera el software es capaz de reaccionar.

La idea que debe tenerse en mente es que se defina una función que se ejecuta de forma asíncrona, sin planificación, cuando ocurra un cierto suceso electrónico.

16

Para definir una interrupción se necesitan tres cosas:

Un pin de Arduino que recibirá la señal de disparo

Una condición de disparo

Una función que se ejecutará, cuando se dispare la interrupción (Llamada call back function).

<span id="page-22-0"></span>**Tabla 2.1 Puertos de interrupciones en diferentes placas de arduino**

| <b>MODELO</b><br><b>ARDUINO</b> | INT <sub>0</sub>                                           | INT <sub>1</sub> | INT 2 | INT <sub>3</sub> | INT <sub>4</sub> | INT $5$ |  |
|---------------------------------|------------------------------------------------------------|------------------|-------|------------------|------------------|---------|--|
| <b>UNO</b>                      | Pin 2                                                      | Pin <sub>3</sub> |       |                  |                  |         |  |
| <b>MEGA</b>                     |                                                            |                  | 21    | 20               | 19               | 18      |  |
| <b>DUE</b>                      | Todos los pines del DUE pueden usarse para interrupciones. |                  |       |                  |                  |         |  |
| Leonardo                        |                                                            |                  |       |                  |                  |         |  |

Esto quiere decir que el Arduino UNO puede definir dos interrupciones hardware llamadas 0 y 1, conectadas a los pines 2 y 3.

Por ejemplificar lo anterior se muestra un diagrama de flujo que desarrolla el proceso de recolección de datos del microcontrolador.

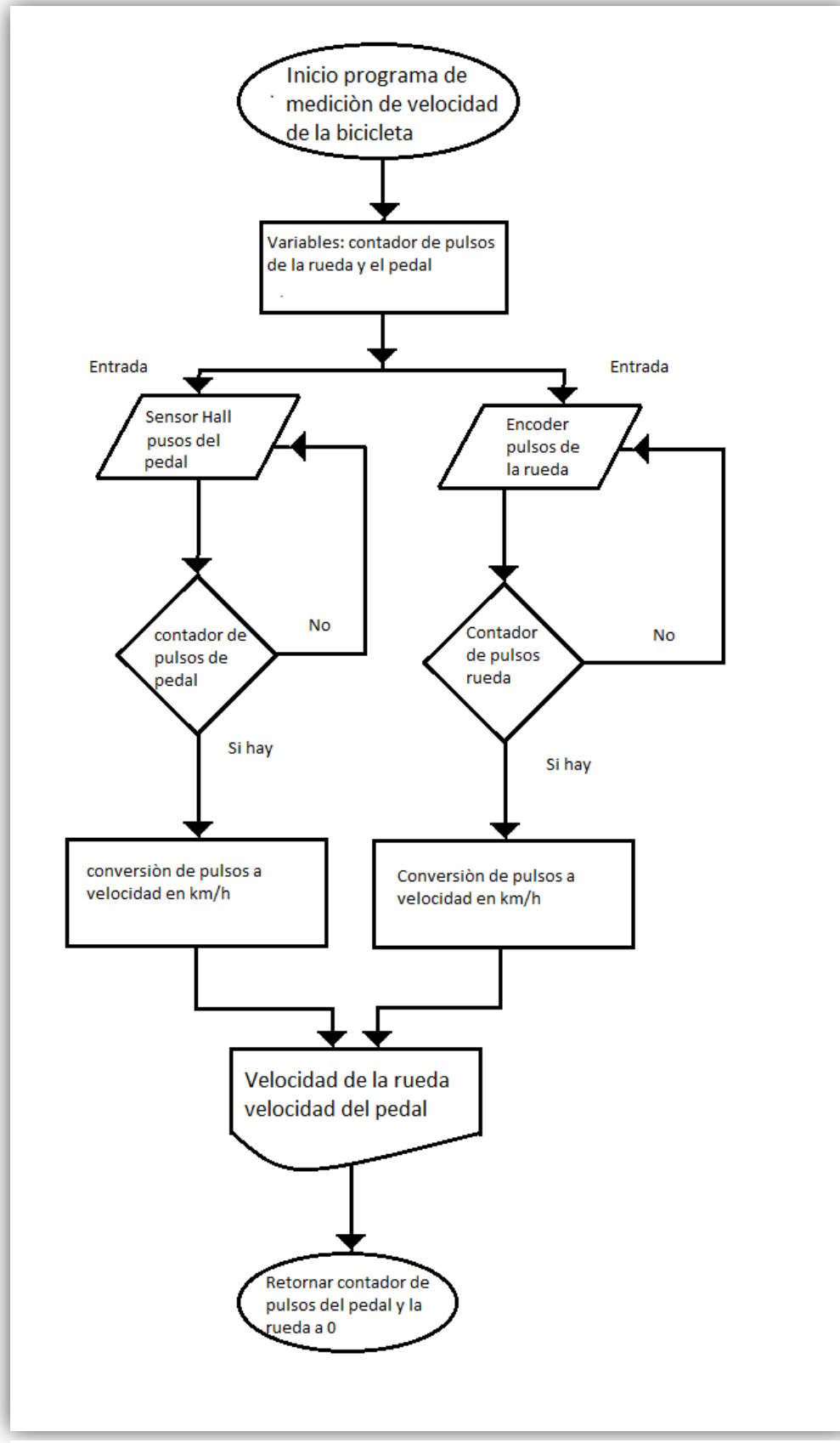

**Figura 2.2 Diagrama recolección de datos de la velocidad de entrada y salida de la BC y BE**

El programa básicamente lo que hace es dejar trabajar tanto el sensor Hall como el encoder de manera independiente, puesto que si fuera hecho este programa sin interrupciones los datos de cada sensor serian incongruentes, en cambio con interrupciones la facilidad que da es que el programa no se sature y permite un trabajo más eficiente de los sensores, pues al hacer la rutina normal e identificar que sensor es el que requiere su captura, este lo hace sin problemas y manda los datos correspondientes en el instante que se necesitan.

Además otra función que ayuda a reducir el tiempo de muestreo es gracias a filtros digitales ya que anteriormente solo se podía obtener datos cada segundo y con esta herramienta se logra bajar a tres mediciones por segundo.

Cabe recalcar que para poder tener almacenados estos datos se utiliza el programa PLXDAQ el cual ayuda a que los datos que envía Arduino se almacenen en un archivo de Excel, lo cual facilita de manera eficiente el análisis de los datos.

Sin embargo, la placa Arduino Uno no es el único sistema de desarrollo que se considera en el sistema puesto que por sus limitantes a la hora de programar las interrupciones este solo cuenta con dos puertos para realizar esa tarea, por lo cual se contempla probar el TIVA tm4c1294ncpdt como alternativa el cual es un dispositivo que actualmente se utiliza en la materia de microcontroladores y microprocesadores de la Facultad de Ingeniería de la UNAM, además de tener un gran número de puertos y funcionalidades mejores a las de Arduino, también permite un gran número de interrupciones por lo cual se puede conectar una mayor cantidad de sensores a la vez. El uso de energía también permite que este microcontrolador sea más sencillo de programar y de tomar los programas de Arduino y usarlos en el TIVA.

Como se explicó anteriormente el TIVA es un gran microcontrolador, pero al igual que Arduino tiene un problema y es que las librerías para programar el MPU6050 (fundamental para medir el ángulo de inclinación de la bicicleta) no están disponibles para energía. Sin embargo queda abierta la posibilidad para que se trabaje con él en un futuro, por lo cual para esta tesis se usa el Arduino Mega que como se especificó anteriormente cuenta con 5 interrupciones, más que suficiente para trabajar con tres sensores al mismo tiempo sin que se sature el programa.

Lo que ofrece el Arduino Mega y que facilita la programación son sus características, las cuales incluyen 54 pines digitales que funcionan como entrada/salida, 16 entradas análogas, un cristal oscilador de 16 MHz, una conexión USB, un botón de reset y una entrada para la alimentación de la placa.

La comunicación entre la computadora y el Arduino se produce a través del Puerto Serie. Posee un convertidor usb-serie, por lo que sólo se necesita conectar el dispositivo a la computadora utilizando un cable USB como el que utilizan las impresoras (al igual que el Arduino uno).

En resumen el microcontrolador: ATmega2560

- Voltaje Operativo: 5V
- Voltaje de Entrada: 7-12V
- Voltaje de Entrada(límites): 6-20V
- Pines digitales de Entrada/Salida: 54 (de los cuales 15 proveen salida PWM)
- Pines análogos de entrada: 16
- Corriente DC por cada Pin Entrada/Salida: 40 mA
- Corriente DC entregada en el Pin 3.3V: 50 mA
- Memoria Flash: 256 KB (8KB usados por el bootloader)
- SRAM: 8KB
- EEPROM: 4KB
- Clock Speed: 16 MHz

El Arduino Mega puede ser alimentado mediante el puerto USB o con una fuente externa de poder. La alimentación es seleccionada de manera automática.

Cuando se trabaja con una fuente externa de poder se debe utilizar un convertidor AC/DC y regular dicho voltaje en el rango operativo de la placa. De igual manera se puede alimentar el micro mediante el uso de baterías. Preferiblemente el voltaje debe estar en el rango de los 7V hasta los 12V.

Con ello se usa el Arduino ide y las librerías del MPU6050 para medir la inclinación como se muestra en el siguiente diagrama de flujo

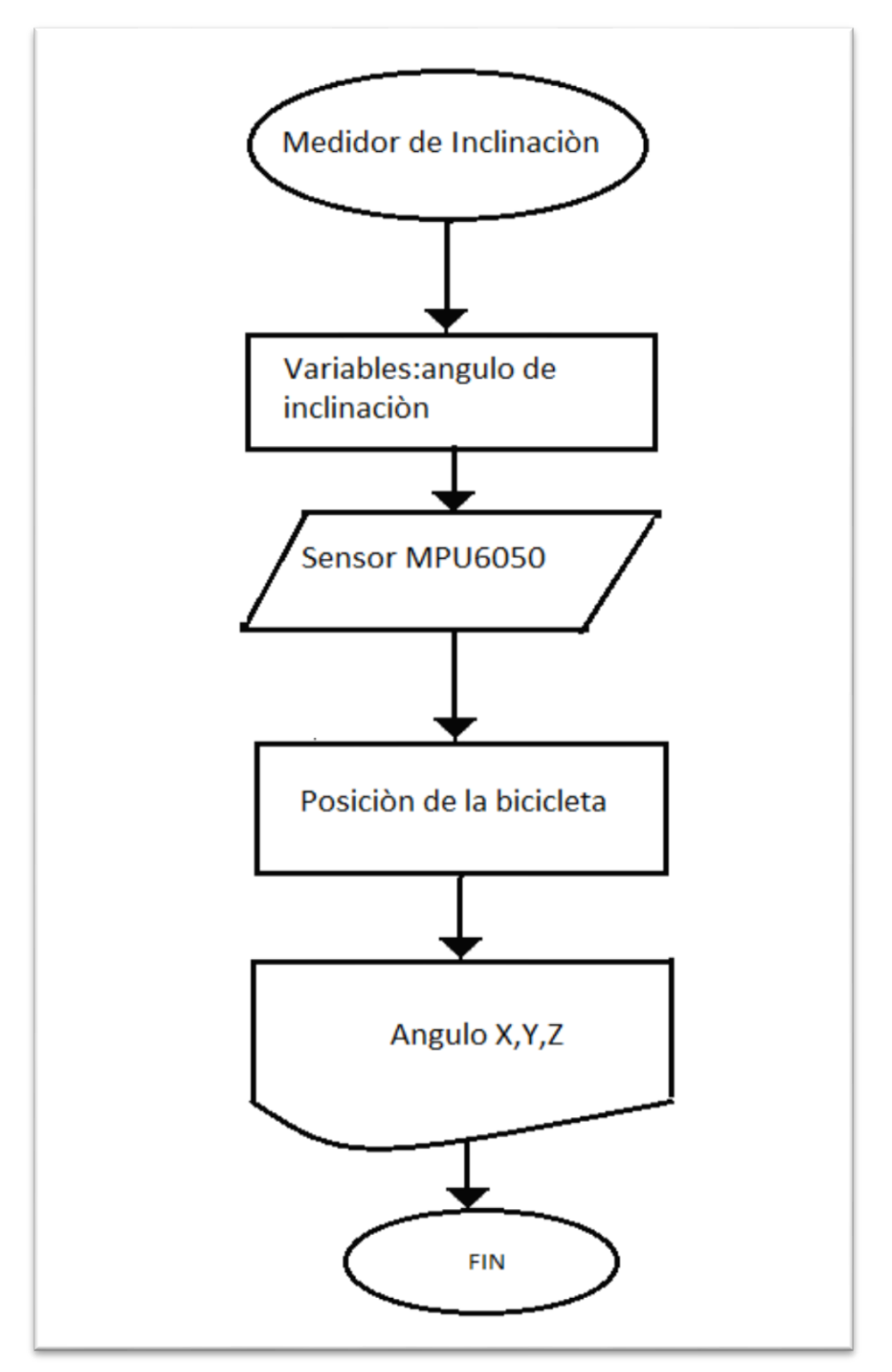

<span id="page-27-0"></span>**Figura 2.3 Medición de ángulo de inclinación de la B y BE.**

Lo que hace a partir del giroscopio y el acelerómetro es tomar la posición y definir el ángulo de inclinación, además por su versatilidad no solo da esto, pues permite registrar la posición en los tres ejes x,y,z.

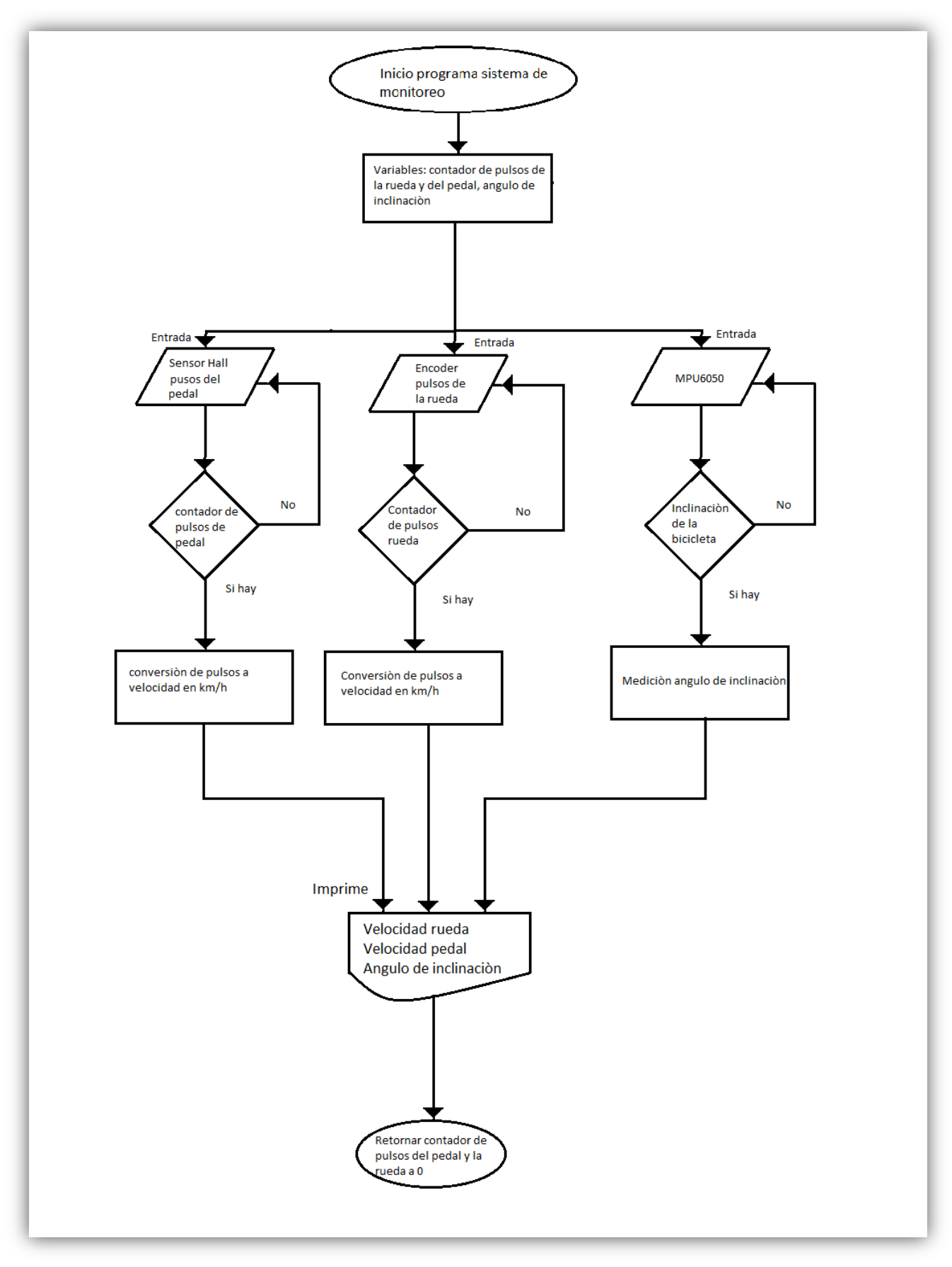

<span id="page-28-0"></span>**Figura 2.4 Diagrama medición de ángulo de inclinación, velocidad rueda y velocidad pedal para el sistema de monitoreo de los consumos energéticos del proceso físico del traslado en bicicleta.**

Todo lo anterior permite operar de manera estática e individual cada uno de los sensores y poder calibrarlos para realizar las pruebas en tiempo real que aseguran una muy buena versatilidad del sistema de monitoreo.

### <span id="page-29-0"></span>**2.3 Sensores considerados**

Como se ve en los anteriores diagramas los sensores que inicialmente se consideraron y probaron para las mediciones de interés, son un encoder en la rueda trasera de la bicicleta y el sensor de efecto Hall en los pedales para la estimación del empuje del ciclista o usuario, además del MPU6050 que ayuda a medir el Angulo de inclinación en la carretera, son los que se describen a continuación para mostrar cómo se utilizan:

### <span id="page-29-1"></span>**2.3.1 El encoder o codificador.**

El principio de operación de este sensor es el detectar el movimiento giratorio, alrededor de un eje, de un disco ranurado que permite pasar pulsos de luz y así generar una señal digital para determinar continuamente las velocidades, aceleraciones y posiciones angular y lineal; a partir de dichos pulsos.

Este sensor permite obtener casi continuamente tanto la velocidad como la distancia y aceleraciones lineales del sistema bicicleta-ciclista ya que por su versatilidad se logran esas estimaciones en un solo programa.

### <span id="page-29-2"></span>**2.3.2 Sensor de efecto Hall.**

El efecto Hall describe el voltaje que aparece en las caras laterales de un conductor o semiconductor plano al que se le hace circular una corriente eléctrica y además

está inmerso en un campo magnético exterior a esta corriente. Entonces los portadores de carga se ven afectados por una fuerza magnética que los reagrupa dentro del material, lo cual resulta en una diferencia de potencial, derivado del campo eléctrico perpendicular al campo magnético y al propio campo eléctrico generado por la fuente que origina la corriente eléctrica, con ello produce un nuevo campo denominado campo Hall.

Este sensor de efecto Hall funciona con el campo magnético que al variar su cercanía a un imán permanente envía una señal que hacemos digital de la siguiente manera. Al tener un imán frente a un disco que rota cerca del sensor Hall nos da un pulso por cada ventana que permite el paso del campo magnético. Esto es, obtenemos N pulsos por vuelta completa que dé. Es por ello que éste se utilizó en el pedal para conocer la velocidad de entrada y compararla con la de la rueda. De estas dos componentes se obtiene una estimación de los pares de las fuerzas asociadas como se describe más adelante.

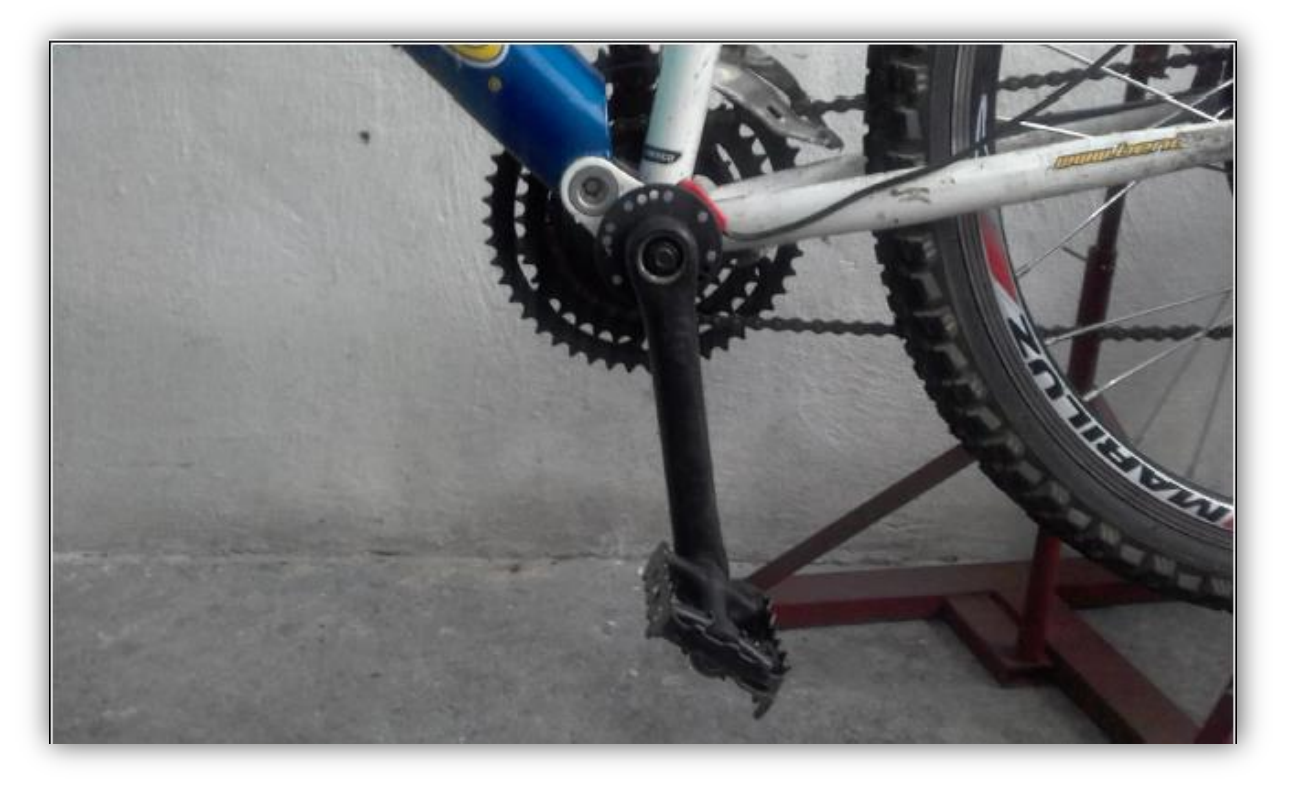

**Figura 2.5 Anillo de imanes colocado en el pedal de la bicicleta**

<span id="page-31-1"></span>Por lo anterior este sensor sirve para la medición de torque aplicado y a partir de esto también poder obtener más información de los consumos energéticos del ciclista.

### <span id="page-31-0"></span>**2.3.3 Sensor giroscopio con acelerómetro**

Otro sensor fundamental es el giroscopio con acelerómetro puesto que este permite ver el comportamiento de inclinación en la que se encuentra la bicicleta tanto de pendientes, curvas y el tipo de terreno en el que se encuentra.

Fabricados en silicio, es el principal responsable de detectar los cambios de orientación en los terminales, con el fin de que estos puedan saber la inclinación de la carretera.

#### <span id="page-32-0"></span>**2.3.4 Acelerómetro**

Dos placas metálicas, (una fija y otra móvil), y enfrentadas componen un condensador, son las piezas principales que explican el funcionamiento del acelerómetro. A ellas se suma un material, como por ejemplo papel, que sea dieléctrico. La clave está en que, cuando se produce la aceleración, cambia la capacidad del condensador, que comúnmente se confunde con "capacitor o capacitador". Al producirse el movimiento, la placa del móvil también se desplaza y reduce o aumenta la distancia.

El papel se encargará de almacenar la energía que llega de las placas. El sensor cuantificará y enviará la carga al chip para que procese y halle qué aceleración se ha producido, lo que en última instancia es tenido en cuenta para ejecutar una acción en el sistema. Desde hace algunos años los acelerómetros también se emplean para calcular distancia, velocidad o calorías quemadas. Para no confundir los movimientos del cuerpo con los típicos de uso, los terminales tienen registrada la carga eléctrica que genera cada movimiento.

#### <span id="page-32-1"></span>**2.3.5 Giroscopio**

Básicamente, un giroscopio mide los movimientos de un dispositivo con un brazo de accionamiento, sobre el que, cuando la bicicleta rota, actúan la fuerza de coriolis y se produce una vibración vertical. Esto hace que la parte que no se mueve, un estator fijo, se doble, produciendo movimiento sobre el brazo de detección. Esto ayuda a calcular la velocidad angular, que más tarde se transforma en una señal eléctrica que el dispositivo procesa de manera instantánea.<sup>10</sup>

Como se ha visto a lo largo de este capítulo solo se presenta la forma en la que se diseña el sistema de monitoreo de manera conceptual con breves descripciones de pruebas elementales realizadas a las partes, puesto que en el siguiente capítulo se presenta la implementación de los subsistemas y las primeras pruebas al sistema integrado, las cuales son con la bicicleta sin desplazamiento lineal, montada sobre soportes.

 $\overline{a}$ 

<sup>10</sup> Antonio Sabán. (agosto 26 2016). Cómo funcionan el acelerómetro y el giroscopio de los móviles. 22 de marzo 2017, de hipertextual Sitio web: <https://hipertextual.com/2016/08/acelerometro-giroscopio>

<span id="page-34-0"></span>**CAPITULO 3 DISEÑO DE PRUEBAS Y CARACTERÍSTICAS, MEDICIÓN DE VARIABLES DE UNA BE y BC**

Este capítulo se enfoca a la descripción del proceso físico y elementos que se utilizan para la implementación del sistema de monitoreo de consumos energéticos en bicicletas, considerando las características principales de las cantidades a medir además de la descripción de cómo se implementan los sensores y las pruebas que se realizan a estos para su mejor manejo.

### <span id="page-35-0"></span>**3.1 Dinámica y energía durante la operación de una bicicleta**

El estudio de la dinámica y energía en la operación de la bicicleta muestra de mejor forma el proceso físico al que están sometidos los vehículos biplaza, pues en él se ve la forma correcta de ensamblar los sensores para obtener datos más precisos, ya que es bien sabido que la velocidad a la que se impulsa la bicicleta y la potencia a la que está sometida corresponde fundamentalmente a la técnica que tenga el conductor, claro también a su condición física $11$ . Sin embargo hay fuerzas de rozamiento que aceleran o desaceleran, que a su vez pueden o no depender del comportamiento del ciclista, por eso el análisis adecuado de estas fuerzas de resistencia con el sistema de monitoreo permite un mejor ajuste de las bicicletas y del usuario.

Dicho lo anterior, se listo las principales fuerzas de resistencia que afectan el movimiento o impulsan a la bicicleta.

 $\overline{a}$ 

<sup>11</sup> Edmund R. Bunk. (2003). igh-Tech Cycling. USA: Human KInetics.p.4
1. Fuerzas aerodinámicas causadas por el viento y el movimiento de la bicicleta a través del aire

2. Fuerzas de gravedad cuando el camino no está nivelado

3. Fuerzas inerciales experimentadas cuando la bicicleta se está acelerando o desacelerando

4. Fuerzas de resistencia (fricción) a la rodadura

5. Rozamiento de rodamientos y componentes mecánicos.

Ahora bien, para ejemplificar esto supongamos que tenemos una carretera nivelada sin viento y una bicicleta viaja con una velocidad menor a los 13 Km/h. Se nota que los principales agentes que repercuten en la velocidades son la fricción en los neumáticos y los rodamientos, sin embargo, si la bicicleta acelera esta fuerzas quedan en segundo plano y aparece la resistencia del viento que aumenta al cuadrado de la velocidad que tenga el vehículo además que a velocidades mayores a 40 Km/h el aire representa el 90% de retardo en el movimiento de la bicicleta $^{\underline{1}}$  $^{\underline{1}}$  $^{\underline{1}}$ .

La siguiente ecuación muestra de manera simple la importancia del sistema de monitoreo para tener mayores beneficios a la hora de modificar una bicicleta $^{12}$ .

$$
m\frac{dv}{dt} = T - W\sin\left(\arctan G\right) - W C_{rr_1} \cos\left(\arctan G\right) - N C_{rr_2} V - \frac{1}{2} C_d A_p (V + V_w)^2 \tag{3.1}
$$

<span id="page-36-0"></span> $\overline{a}$ 

<sup>12</sup> 1Ibid p.5

donde  $\boldsymbol{m}$  es la masa equivalente de la bicicleta más la del ciclista,  $\frac{dv}{dt}$  es la aceleración,  $T$  es el empuje debida al pedaleo del ciclista,  $W$  es el peso del ciclista mas la bicicleta,  $\mathcal{C}_{rr_1}$  , es el coeficiente a la oposición al desplazamiento debido a la pendiente ascendente o descendente en las inclinaciones de la carretera,  $\theta = ArctanG$ ; G es la pendiente fraccionaria (el aumento dividido por la distancia horizontal), N es el número de ruedas (la ecuación también abarca triciclos),  $C_{rr_2}$ un factor que define las fricciones en la transmisión y la superficie de contacto con el suelo, llantas, rayos y cadena, V es la velocidad del vehículo,  $C_d$  es el coeficiente de resistencia aerodinámica,  $A_p$  es el área frontal, p es la densidad del aire, y  $V_w$ , es la velocidad de un viento en contra o viento de cola con el signo positivo para un viento en contra.

 $m \frac{dv}{dt}$  $\frac{dv}{dt}$  Fuerza debida a la aceleración

 $T = T_p + T_e - T_f$  Fuerza de empuje debida al pedaleo del ciclista, que también incluye la fuerza del motor eléctrico y fuerza negativa de frenado.

 $W\text{sin}(ArctanG)$  Fuerza debida a la inclinación del terreno.

 $W \> \mathcal{C}_{rr_1} cos (ArctanG)$  Fuerza debida al peso del vehículo

 $NC_{rr_2}V$  Fuerza debida al rodamiento.

 $\pm(\frac{1}{2})$  $\frac{1}{2}C_dA_p(V+V_w)^2$ ) Fuerza de fricción aerodinámica que podría ser de empuje si da por la espalda del ciclista.

## **3.2 Principales variables a monitorear**

Las principales variables a monitorear de una bicicleta son el desplazamiento, la velocidad de desplazamiento, la aceleración, el ángulo de inclinación, el torque del usuario, las fricciones, las vibraciones y las condiciones de los neumáticos y ruedas así como las posiciones de los engranes y elementos de frenado. Para obtenerlos han sido necesarios inferirlos de otras variables medibles electrónicamente. En particular las fricciones y los torques que aparecen en la ecuación de la dinámica del sistema bicicleta-ciclista y requieren de estimaciones de los parámetros componentes. Estos parámetros aunque se consideran constantes por periodos cortos, requieren de ajustes o estimaciones subsecuentes para minimizar las incertidumbres asociadas a detectores, transductores y métodos de estimación.

Es por ello que el desarrollo de la ecuación 3.1 ayuda a inferir esos parámetros que a simple vista no se pueden calcular, por lo cual se muestra en los siguientes capítulos cómo es posible su identificación y como las pruebas adecuadas logran que se obtengan los valores de los parámetros que se buscan.

### **3.3 Pruebas de la bicicleta**

La medición de pruebas de la bicicleta se divide en dos partes, siendo la primera en forma estática y la segunda en forma dinámica. La primera es para tener los elementos básicos necesarios para la comprensión de cada variable y la segunda da el complemento a lo que se investigó antes pero con datos que den las ecuaciones resultantes que se utilizarán en el sistema de monitoreo.

# **3.3.1 Respuesta dinámica de bicicleta en banco de pruebas**

# **Medición de velocidad en la rueda y el pedal:**

Para la medición de la velocidad, posición y aceleración de la rueda y pedal se implementó y programó una rutina que tomó la señal del sensor Hall y el encoder por medio de una placa Arduino.

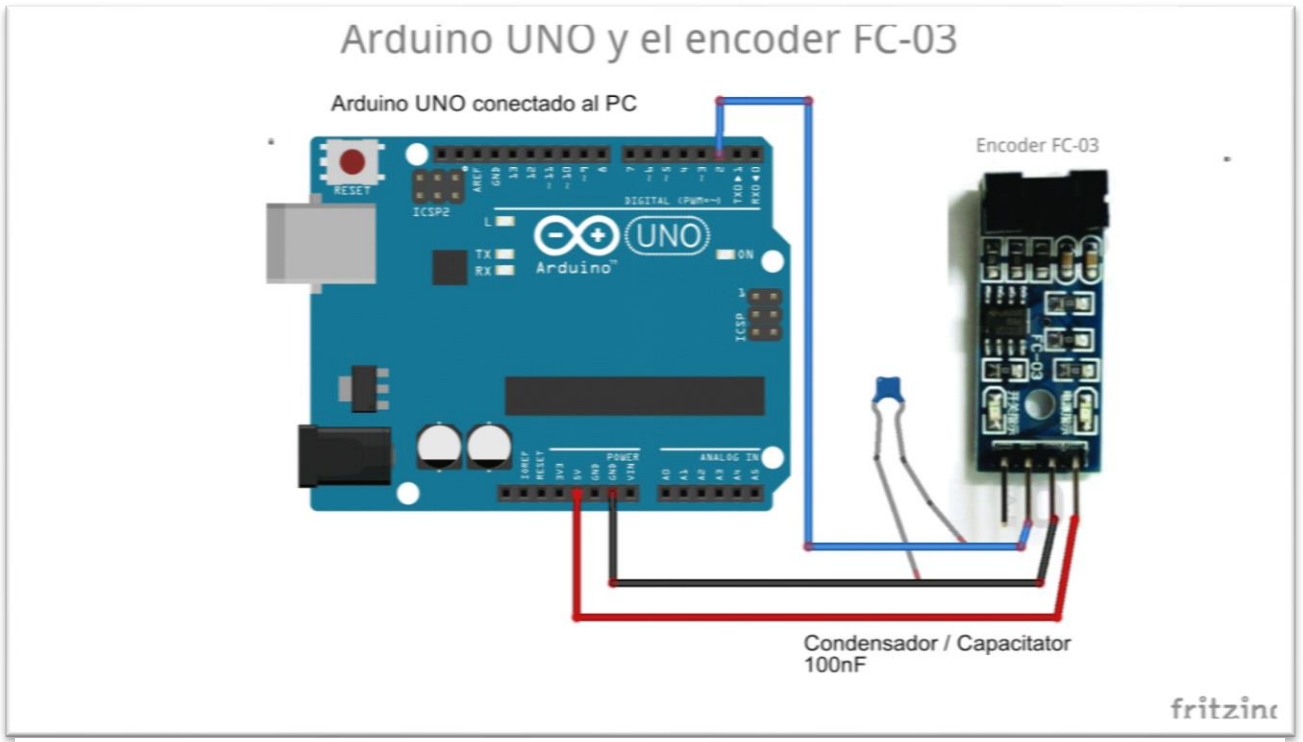

**Figura 3.1 Conexión del sensor encoder FC-03**

Para la rueda se necesitó un disco ranurado con orificios cada 10° dando un total de 18 ranuras, entonces para medir velocidad, se realiza el cambio pertinente de la siguiente forma:

Se coloca un contador con interrupciones para que no almacene el dato anterior y solo empieza a contar desde que detectara movimiento, con ese contador se trabajó para pasarlo a velocidad angular dado, que  $\omega = 2\pi f$  entonces la ecuación para obtener la velocidad angular da:

$$
\omega = 2\pi * 60 * \text{contador} \tag{3.2}
$$

Donde 60 son los segundos para obtener rpm y contador es el elemento que almacena el número de pulsos, sin embargo el disco tiene 18 ranuras por lo cual la ecuación 3.3 se divide entre 18 y queda:

$$
\omega = 2\pi * 3.3333 * \text{contador} \tag{3.3}
$$

La ecuación 3.2 la dividimos entre 60 y multiplicamos por el radio de la rueda de diámetro 0.6604 m y esto da:

$$
V = \frac{2\pi \times \text{ontador} \times 0.3302}{18} \quad [m/s] \tag{3.4}
$$

Para obtener Km/h se multiplica la ecuación 3.4 por 3600 y se divide entre 1000, lo que queda:

$$
V = \left(\frac{2\pi * \text{contador} * 0.3302}{18}\right) (3.6) \, [km/h] \tag{3.5}
$$

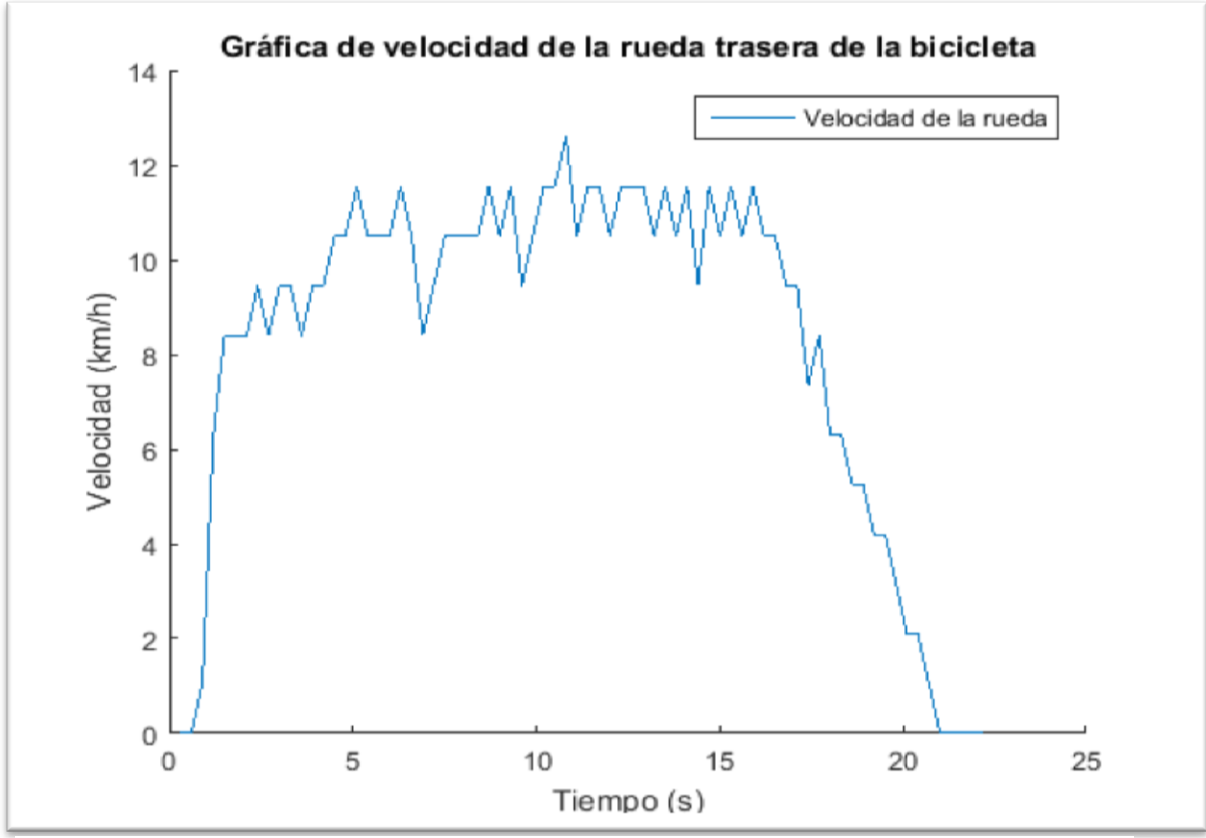

**Figura 3.2 Velocidad de la rueda en km/h**

Con lo cual ya se pueden obtener los resultados de la velocidad de la rueda: *Como* en el caso de la gráfica anterior donde manualmente por medio de los pedales se hizo girar la llanta y con un filtro digital se logró obtener mediciones cada 0.3 segundos.

Para realizar el muestreo de la velocidad del pedal se necesita del sensor de efecto Hall, para lo cual se programó la conversión de pulsos a velocidad de manera similar al anterior caso, solo que este tiene 8 imanes y se ocupó la medida del brazo del pedal quedando:

$$
V = \left(\frac{2\pi \times \text{contact} \times 0.18}{8}\right) (3.6) \quad [km/h]
$$
 (3.6)

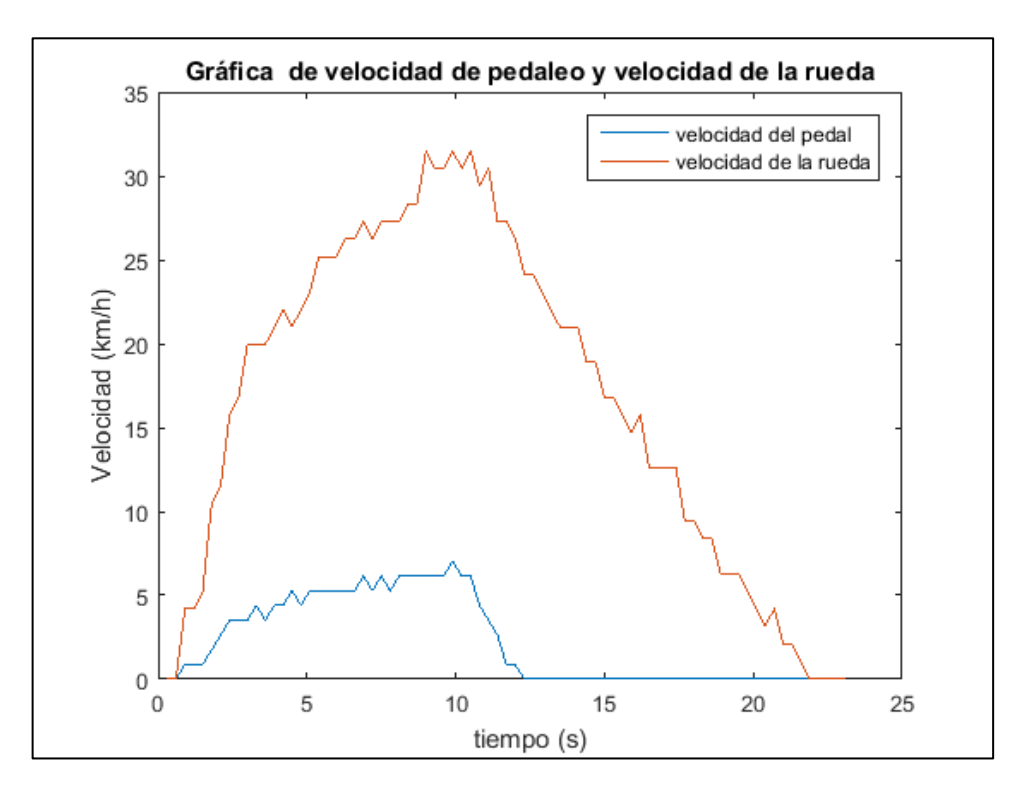

**Figura 3.3 Velocidad de la rueda y velocidad del pedal durante pruebas sin desplazamiento de la bicicleta.**

En esta gráfica se nota claramente como obtiene la señal tanto del pedal como de la rueda ambas con periodos de muestreo de 0.3 segundos.

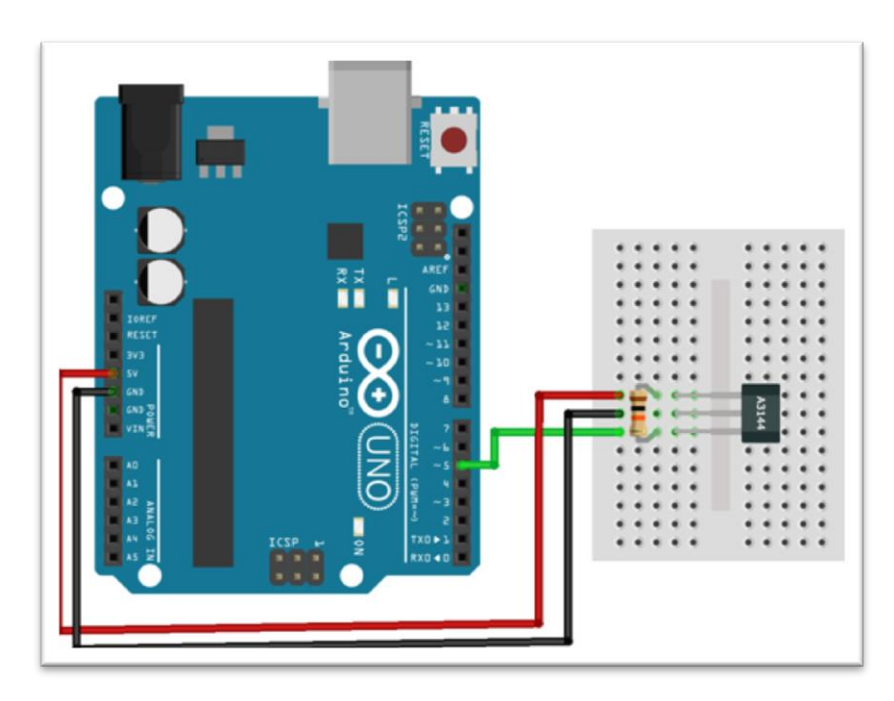

**Figura 3.4 Conexión del sensor de efecto Hall**

## **Medición de torque:**

Una de las variables más difíciles es medir el torque ya que no se cuenta con el sensor que nos dé directamente esta magnitud, por lo cual se utilizó otro proceso que se describirá a continuación, para obtenerlo de manera estática ya que el empuje del torque de manera dinámica es el primer término del segundo miembro de la ecuación 3.1.

Con un programa que involucra las velocidades tanto del pedal como de la rueda se tiene el comportamiento de entrada y salida por lo cual se dedujeron las siguientes ecuaciones cuando hay torque aplicado.

$$
\omega_p r_p = \omega_s r_s \tag{3.7}
$$

Donde

 $\omega_p$  Velocidad angular del pedal

 $\omega_s$  Velocidad angular del sproke

 $r_p$  Radio del pedal

 $r<sub>s</sub>$  Radio del sproke

En caso de no haber torque entonces  $\omega_p r_p < \omega_s r_s$ 

Esta dice que en todo momento la relación de velocidades lineales tanto del sproke como del pedal deben ser iguales cuando el ciclista aplica un torque tratando de aumentar la velocidad, por medio de la cadena que los conecta.

Se tiene entonces la primera aproximación para la dinámica del pedal a partir de la segunda ley de Newton para desplazamientos circulares:

$$
I_p \frac{d\omega_p}{dt} = \tau_c - \tau_x - b_p \omega_p \tag{3.8}
$$

Dónde:

 $I_p$  Es el momento de inercia del pedal.

 $d\omega_p$  $\frac{dE}{dt}$  La aceleración angular del pedal.

 $\tau_c$  El torque que le aplica el ciclista al pedal.

 $\tau_x$  El torque transmitido por el pedal a la rueda por medio de la cadena.

 $b_p \omega_p$  El par de las fuerzas de fricción de pedal y cadenas.

La otra ecuación es para la dinámica de la rueda, también obtenida de la segunda ley de Newton:

$$
I_R \frac{d\omega_R}{dt} = \tau_x - b_R \omega_R \tag{3.9}
$$

Donde

 $I_R$  Es el momento de inercia de la llanta.

 $d\omega_R$  $\frac{dE}{dt}$  La aceleración angular de la llanta.  $\tau_x$  Es el torque de las fricciones de los rodamientos o cojinetes de la rueda donde suponemos que los frenos no se aplican y por ende no intervienen en el parámetro  $b_R$ .

Cuando tenemos que  $\omega_s < \omega_R$  ( $\omega_s$  velocidad angular del sproke) se puede suponer con certeza que  $\tau_x = 0$ 

Con ello se tienen dos sistemas independientes ya que el pedal no puede transmitir torque a la rueda por medio de la cadena, teniendo ello en cuenta la ecuación 3.8 se divide entre  $I_p$  y la ecuación 3.9 se divide entre  $I_R$  se puede ver:

$$
\frac{d\omega_p}{dt} = \frac{\tau_c}{l_p} - \frac{b_p}{l_p} \omega_p \tag{3.10}
$$

$$
\frac{d\omega_R}{dt} = -\frac{b_R}{l_R}\omega_R\tag{3.11}
$$

Ahora vamos al caso cuando  $\omega_s = \omega_R$  esto es que la cadena está aportando velocidad a la rueda entonces de la ecuación 3.7 despejando  $\omega_p$  y sustituyendo en 3.8 y en 3.9 se puede ver el comportamiento de las ecuaciones

$$
\frac{r_s}{r_p}\frac{d\omega_s}{dt} + \frac{b_p}{l_p}\frac{r_s}{r_p}\omega_s = \frac{\tau_c}{l_p} - \frac{\tau_x}{l_p}
$$
\n(3.12)

$$
\frac{d\omega_s}{dt} + \frac{b_R}{I_R} \omega_s = \frac{\tau_x}{I_R} \tag{3.13}
$$

Para probar esto se realiza un experimento donde se tiene la velocidad de la llanta y la velocidad de los pedales simultáneamente en la cual se gira manualmente el

pedal a máxima velocidad y después se soltó este dejando girar la llanta hasta que esta se detuviera sin frenos con los resultados que se pueden ver en la figura 3.2.

La figura muestra como la velocidad del pedal (azul) está vinculada con la velocidad de la llanta (roja), y como después de que se dejó de girar el pedal la llanta continua girando hasta un tiempo después, con esos datos se obtiene la velocidad angular del pedal y la del sproke y también la correspondiente de la rueda.

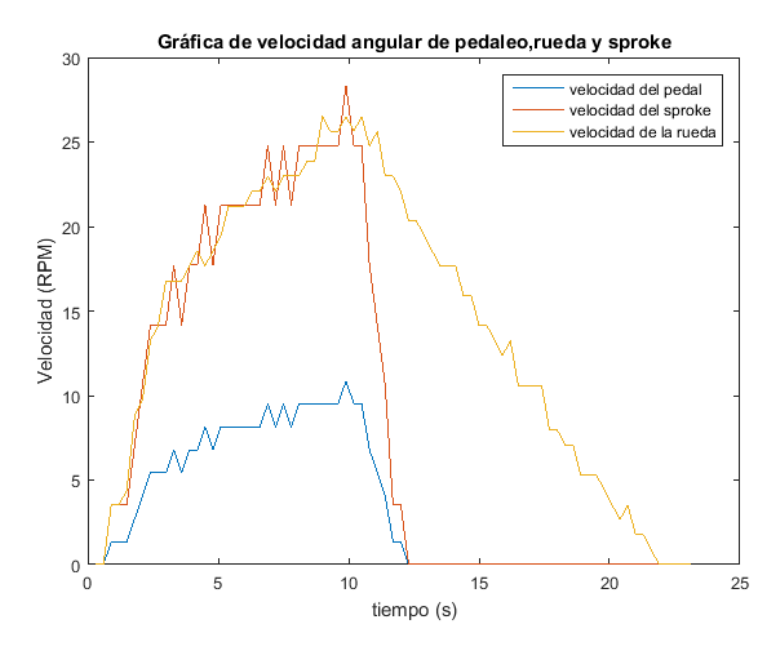

**Figura 3.5 Velocidad de pedaleo multiplicada por un escalar para asemejar la velocidad de pedaleo**

Como se ve en la figura 3.5 la velocidad angular del sproke (rojo) es similar a la de la llanta (azul), hasta que se deja de pedalear y también se puede apreciar que la correspondiente del pedal la omega del pedal (verde) es similar a la del sproke, solo difieren porque una está multiplicada por la relación de los radios de sprokepedal.

Ahora para obtener  $\tau_x$ , con lo que se considera el caso  $\omega_s < \omega_R$  donde se tiene en cuenta la ecuación 3.11 además el método ZOH (Zero Order Hold) que permite aproximar para periodos de muestreo muy pequeños que es:

$$
\frac{d\omega_k}{dt} = \frac{\omega_R - \omega_{R-1}}{T} \tag{3.14}
$$

Se aplica 3.14 en 3.11 y tenemos

$$
\frac{\omega_R - \omega_{R-1}}{T} = -\frac{b_R}{l_R} \omega_R \tag{3.15}
$$

$$
\frac{b_R}{l_R} = \left(\frac{\omega_{R-1}}{\omega_R} - 1\right) \frac{1}{T} \tag{3.16}
$$

Con lo cual se obtienen los siguientes valores, donde T es el periodo de muestreo que 0.3 s esto resulta en un promedio que se ajustó a:

$$
\frac{b_R}{I_R} = 0.32\tag{3.17}
$$

Ahora con este dato se puede obtener  $\tau_x$  partiendo de la siguiente ecuación:

$$
\frac{d\omega_R}{dt} + \frac{b_R}{I_R}\omega_R = \frac{\tau_x}{I_R} \tag{3.18}
$$

Y siguiendo el mismo proceso anterior pero ahora aplicando 3.14 en 3.18 se tiene:

$$
\frac{\omega_R - \omega_{R-1}}{T} + \frac{b_R}{l_R} \omega_R = \frac{\tau_x}{l_R}
$$
\n(3.19)

$$
\frac{\tau_x}{I_R} = \omega_R \left( \frac{1}{T} + \frac{b_R}{I_R} \right) - \frac{\omega_{R-1}}{T}
$$
\n(3.20)

42

A los valores anteriores de  $\frac{\tau_x}{I_R}$  se les multiplica el momento de inercia de la rueda obtenido de las siguientes mediciones

Masa m de la cámara y llanta 1.3 kg a un radio r de distancia del centro de giro de 0.33 m.

Masa m de la rueda 1.8 kg a un radio r de distancia del centro de giro de 0.29 m.

Masa m del motor eléctrico 5.4 kg a un radio de r distancia del centro de giro de 0.125 m.

Con la fórmula de momento de inercia para ruedas:

$$
I = \frac{1}{2} \sum_{i=1}^{n} m_i r_i^2
$$
 (3.21)

$$
I_R = \frac{1}{2}(1.3(0.33)^2 + 1.8(0.29)^2 + 5.4(0.125)^2)
$$
\n(3.22)

Lo que resulta en las siguientes estimaciones para el momento de inercia:

 $I_R = 0.18$   $kg m^2$  Y para el torque aplicado durante el intervalo de pedaleo  $\tau_x = 1.51$  N.

Y con ello se ha obtenido el torque de forma estática, más adelante se verá el cálculo de este en forma dinámica, cabe mencionar que el lograr realizar estas mediciones es complejo y los métodos para el cálculo torque son aún más complejos.

### Prueba de Frenado y alineación de la rueda:

Para saber el comportamiento de la rueda de la bicicleta y el frenado trasero de ésta, se realizaron pruebas donde se quitaron los frenos y cadena completamente a la bicicleta, esto para saber el rango de valores que definen el tiempo en que la rueda deja de girar, con esto se puede definir el parámetro central de las condiciones en que el freno debe estar para tener mejor seguridad a la hora de viajar. Los resultados experimentales se muestran en la siguiente figura.

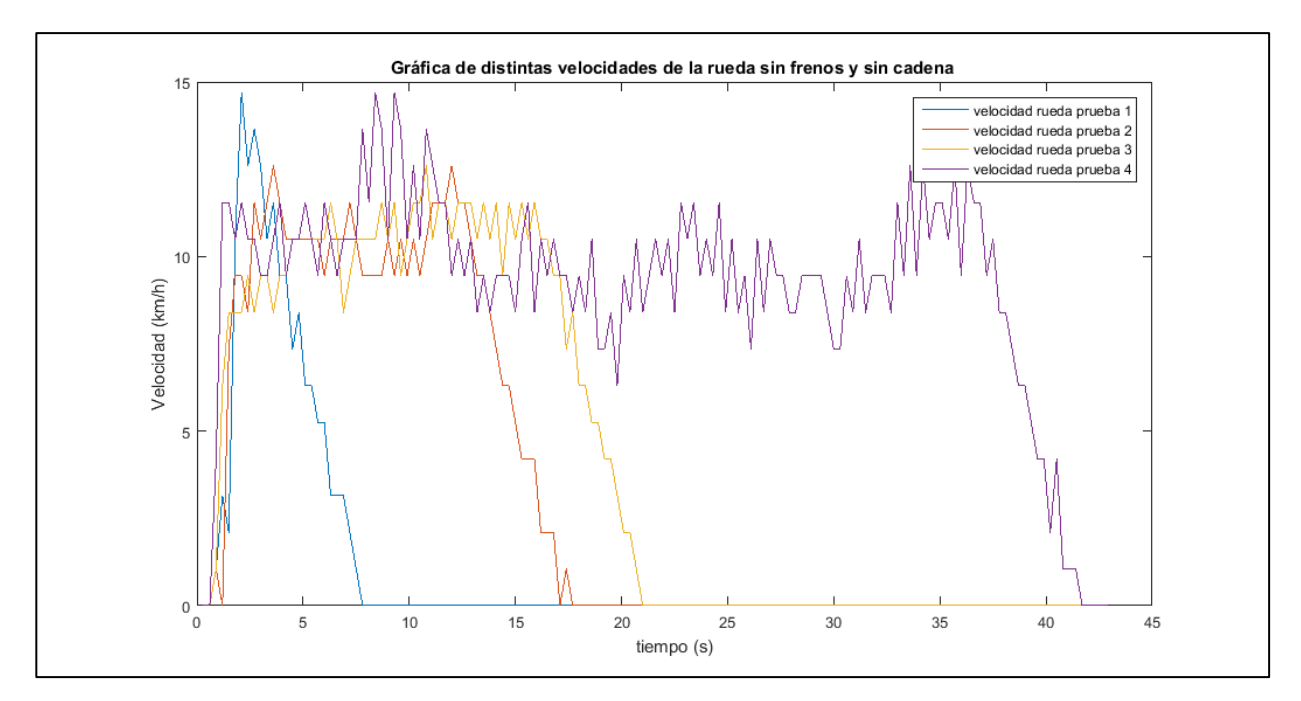

**Figura 3.6 Velocidad de la rueda sin frenado en banco de pruebas**

En estas pruebas se realizó manualmente el giro de la llanta es decir con la mano girar la rueda a diversas velocidades y tiempos, esto para saber el comportamiento de la llanta a bajas velocidades puesto que la mayor velocidad alcanzada en estas pruebas fue de 14.7 Km/h, lo interesante es que en todas las pruebas el resultado de los últimos segundos que giro la rueda fue de 4.8 segundos, lo cual muestra que

a velocidades bajas sin frenos y sin roce con el piso el tiempo que necesita la llanta para dejar de girar es de 4.8 segundos después de dejar la llanta sin un agente que genere movimiento rotacional en ella.

# **Medición de ángulo de inclinación de la bicicleta**

Para la medición de la inclinación de la bicicleta se utiliza el sensor MPU6050 que como se explicó anteriormente consta de un acelerómetro y un giroscopio, que si bien no miden ángulos directamente, con unos pequeños cálculos que se mostraran a continuación, es posible realizar la medición del ángulo de inclinación del piso donde va la bicicleta.

Se tiene en cuenta que la única fuerza que actúa sobre el sensor es la fuerza de la gravedad. Entonces los valores que se obtienen en las componentes del acelerómetro corresponden a la gravedad y los ángulos de la resultante serán la inclinación del plano del sensor, puesto que la gravedad siempre es vertical.

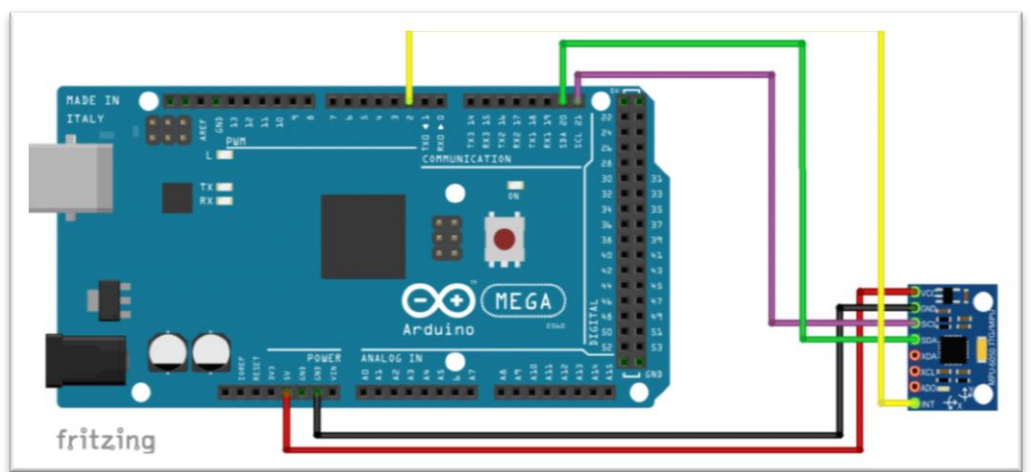

**Figura 3.7 Conexión del sensor MPU6050**

Para entenderlo mejor, se asume que se está en un plano X-Z y al inclinar el MPU6050 un ángulo θ, dicho ángulo se calcula de la siguiente forma:

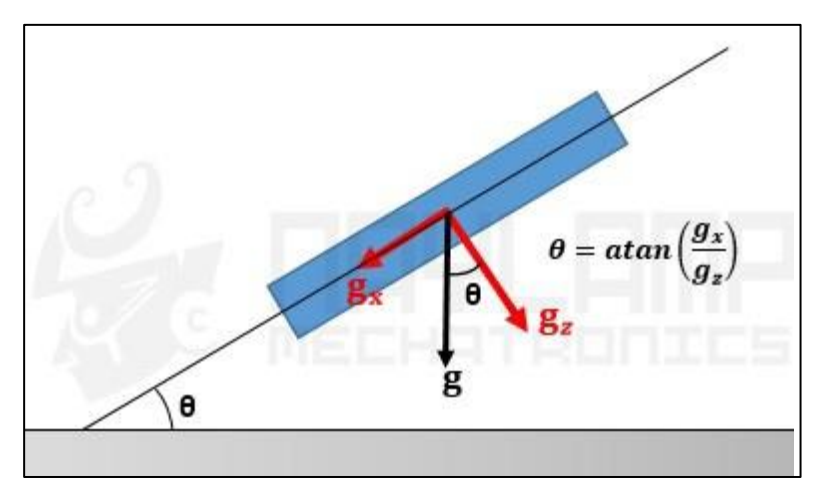

**Figura 3.8 Cálculo de ángulos en un plano 2D**

 $\overline{a}$ 

Lo anterior sirve para calcular el ángulo en un plano 2D, pero para calcular los ángulos de inclinación en un espacio 3D tanto en X como en Y se emplean las siguientes formulas $^{13}$ :

$$
\theta_{x1} = \tan^{-1} \left( \frac{g_x}{\sqrt[2]{g_y^2 + g_z^2}} \right) \tag{3.23}
$$

$$
\theta_{y1} = \tan^{-1}\left(\frac{g_y}{\sqrt[2]{g_x^2 + g_z^2}}\right) \tag{3.24}
$$

Las cuales se utilizan para saber el ángulo de inclinación tanto en X como en Y, sin embargo sí se sabe el ángulo inicial de la IMU, se puede sumarle el valor que marca el giroscopio para saber el nuevo ángulo a cada momento. Ahora si se inicia la IMU

<sup>13</sup> naylamp . (julio 2016). Tutorial MPU6050, Acelerómetro y Giroscopio. agosto 25 de 2018, de naylampmechatronics Sitio web: [https://naylampmechatronics.com/blog/45\\_Tutorial-MPU6050-Aceler%C3%B3metro-y-Giroscopio.html](https://naylampmechatronics.com/blog/45_Tutorial-MPU6050-Aceler%C3%B3metro-y-Giroscopio.html)

a 0º. Si el giroscopio realiza una medida cada segundo, y marca 3 en el eje X, tendrá el ángulo con esta sencilla fórmula:

$$
\theta_{y2} = \theta_{y-1} + G_y * \Delta t \tag{3.25}
$$

Dónde  $\Delta t$  es el tiempo que transcurre cada vez que se calcula esta fórmula,  $\theta_{v-1}$ es el ángulo calculado la última vez que se llamó esta fórmula y es  $G_y$  la lectura del ángulo Y del giroscopio**.**

Y lo mismo pasa con los ejes X, Z. Sólo que se suele ignorar el eje Z, puesto que no se puede calcular un ángulo Z con el Acelerómetro.

Por lo anterior se creería que todo está resuelto, pero se tiene otro problema el cual consiste en variaciones de la señal por ruido o errores de la medición y como se realizó en los anteriores sensores en este también se implementa un filtro digital el cual se llama Filtro Complementario**,** que es en realidad una unión de dos filtros diferentes: un High-pass Filter para el giroscopio y un Low-pass Filter para el Acelerómetro. El primero deja pasar únicamente los valores por encima de un cierto límite, al contrario que el Low-pass filter, que sólo permite a los que están por debajo $^{14}$ .

 $\overline{a}$ 

<sup>14</sup> naylamp . (julio 2016). Tutorial MPU6050, Acelerómetro y Giroscopio. agosto 25 de 2018, de naylampmechatronics Sitio web: [https://naylampmechatronics.com/blog/45\\_Tutorial-MPU6050-Aceler%C3%B3metro-y-Giroscopio.html](https://naylampmechatronics.com/blog/45_Tutorial-MPU6050-Aceler%C3%B3metro-y-Giroscopio.html)

La fórmula resultante de combinar 3.24 y 3.25 (complementar, de aquí el nombre) los dos filtros es:

$$
\theta_{yf} = 0.3 * \theta_{y2} + 0.5 * \theta_{y1} \tag{3.26}
$$

Dónde  $\theta_{y2}$  es el ángulo del Giroscopio que se ha calculado previamente, y  $\theta_{y1}$ es el ángulo del Acelerómetro calculado con la fórmula de la tangente y  $\theta_{yf}$  es el ángulo resultante de aplicar el filtro complementario. Esta fórmula es la misma para el eje X, Y.

Y para el Ángulo z solo se ocupa la medición del giroscopio quedando:

$$
\theta_z = \theta_{z-1} + G_z * \Delta t \text{ Angle[2]} = \text{Angle[2]} + \text{Gy[2]} * \text{dt}.
$$

Donde  $\theta_z$  es el ángulo de z y  $G_z * \Delta t$  es la variación en el tiempo del ángulo z.

Con los datos expuestos anteriormente en un código de Arduino se obtienen las siguientes gráficas:

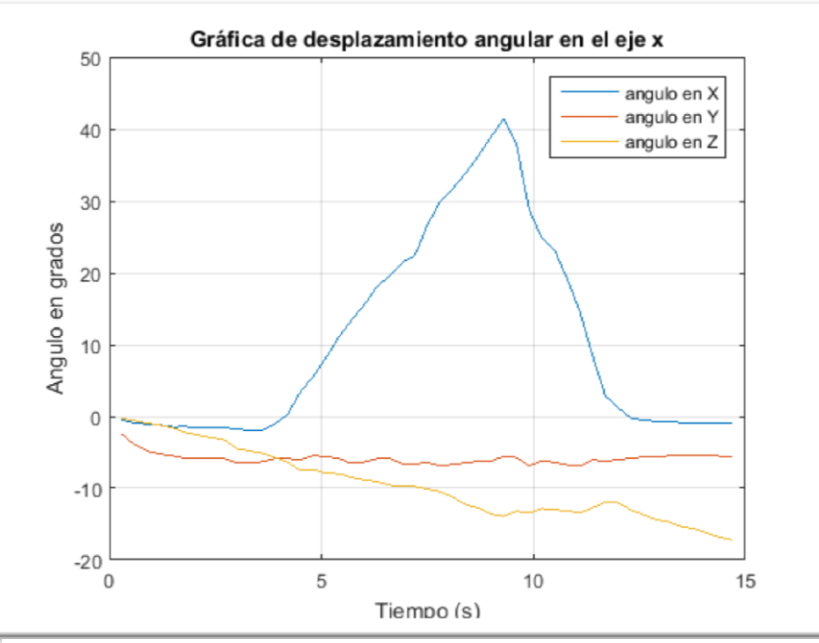

**Figura 3.9 Variaciones en el eje x de la bicicleta**

Con la gráfica 3.9, tomada del sensor, se podrá medir la inclinación de las pendientes donde ande la bicicleta, y notar las variaciones de velocidad en estos puntos.

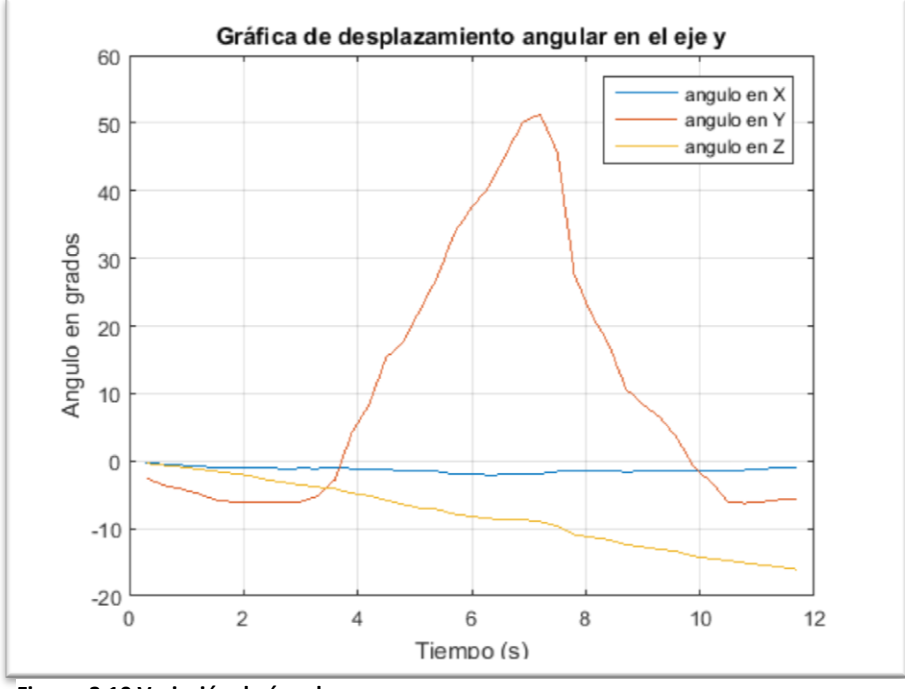

**Figura 3.10 Variación de ángulo en y**

La gráfica 3.10 muestra la inclinación de la bicicleta hacia la izquierda o derecha, esto es que tan de costado se gira la bicicleta, respecto del suelo.

El ángulo en z permite ver si el ciclista realizo un cambio de dirección en su trayecto esto es si tomo por el lado izquierdo, o derecho en el camino en algún cruce.

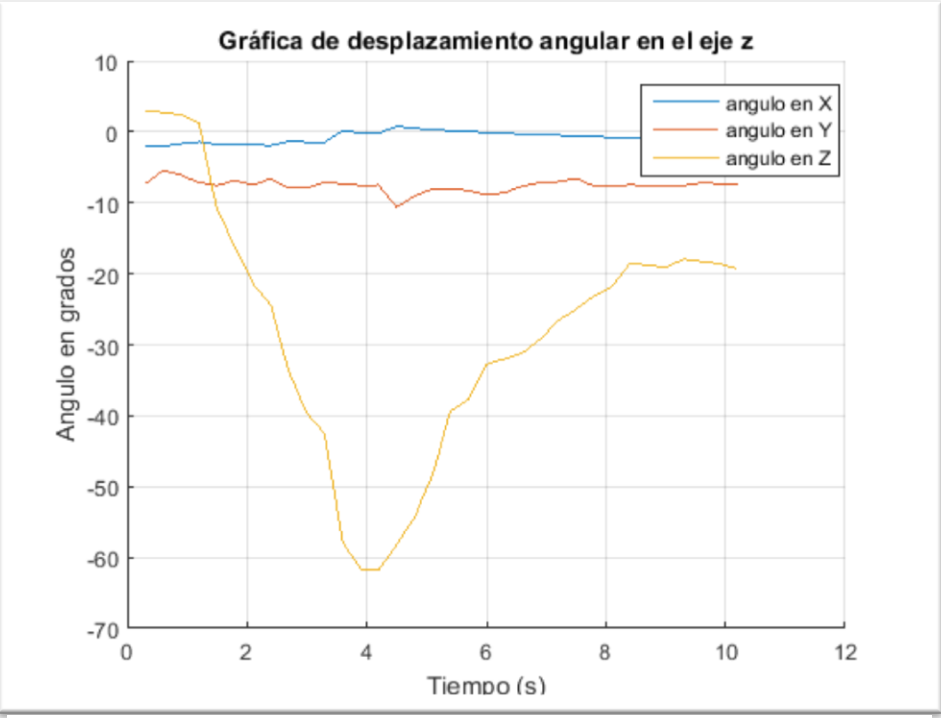

**Figura 3.11 Variación de ángulo en z**

Las figuras 3.9, 3.10 y 3.11 tienen dichas variaciones de angulo por que la bicicleta se inclinó a esas magnitudes, para verificar que la medición del Angulo esta sobrada para los recorridos en la ciudad como se ve en la siguiente figura donde el sensor se calibro con una APP de android.

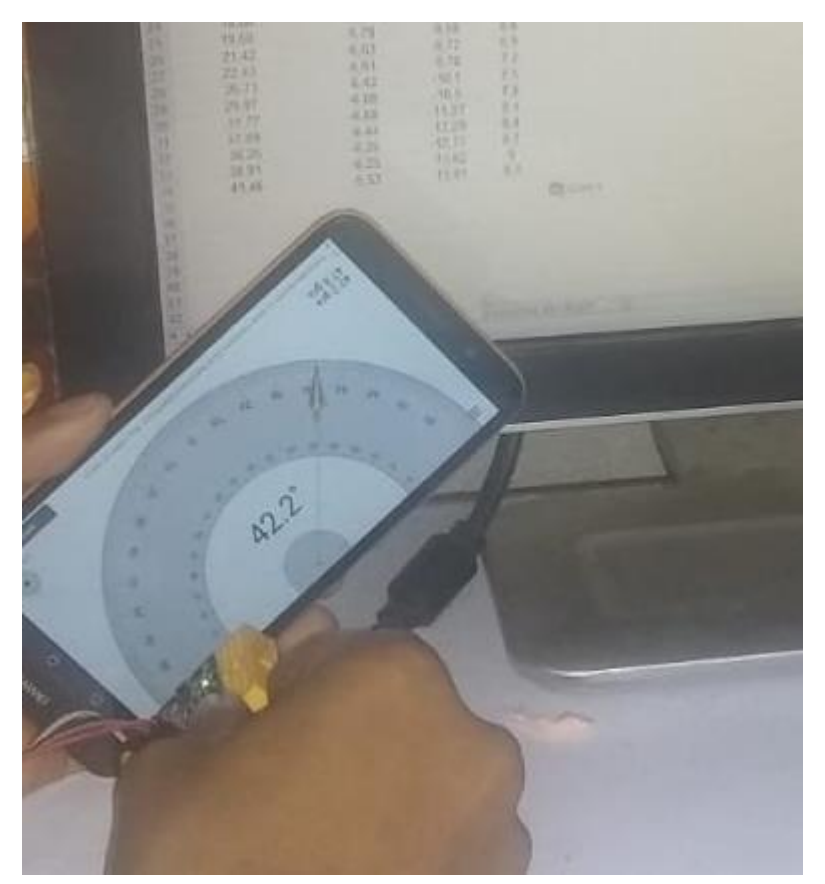

 **Figura 3.12 Sensor MPU6050 comparado con App de Android que mide inclinación** 

Ahora que se tienen instalados todos los sensores calibrados, se procede a las pruebas en tiempo real en carretera, para por fin ver el comportamiento de los procesos de conversión de energía involucrados en la bicicleta.

**CAPÍTULO 4 PRUEBAS EN TIEMPO REAL**

### **4.1 Función de transferencia del sistema**

La determinación de la función de transferencia de la bicicleta y saber en todo momento la ecuación que mejor describe el comportamiento dinámico del sistema bicicleta-usuario es para ejemplificar un método alternativo por el cual también se puede calcular los procesos energéticos. Sin embargo, no se empleó este método por funcionalidad limitada y solo se describe por si alguien más se interesa en desarrollarlo. Ahora bien, es necesario señalar que éste es un sistema no lineal. Sin embargo, al hacer pequeñas variaciones en las condiciones se puede tomar como un sistema lineal alrededor de cualquier condición, mientras las variaciones sean pequeñas. Partiendo de la función de transferencia que establece que es el cociente de la transformada de Laplace de la señal de salida Y(s) y la transformada de Laplace de la señal de entrada U(s), del sistema con estado inicial cero. O bien la transformada de Laplace de la respuesta al impulso del sistema.

En ésta sección de la tesis se consideran incrementos pequeños de las señales de entrada y de salida, de manera que las respuestas pueden suponerse lineales. Y con ello tener el comportamiento de la bicicleta en todo momento, aun cuando los parámetros del modelo lineal en el amplio rango no sean constantes.

$$
H(S) = Y(s) / U(s) \tag{4.1}
$$

Ahora bien el diagrama siguiente muestra las entradas y salidas del sistema que en principio describen la dinámica del desplazamiento de la bicicleta y con lo cual se desea mostrar su comportamiento.

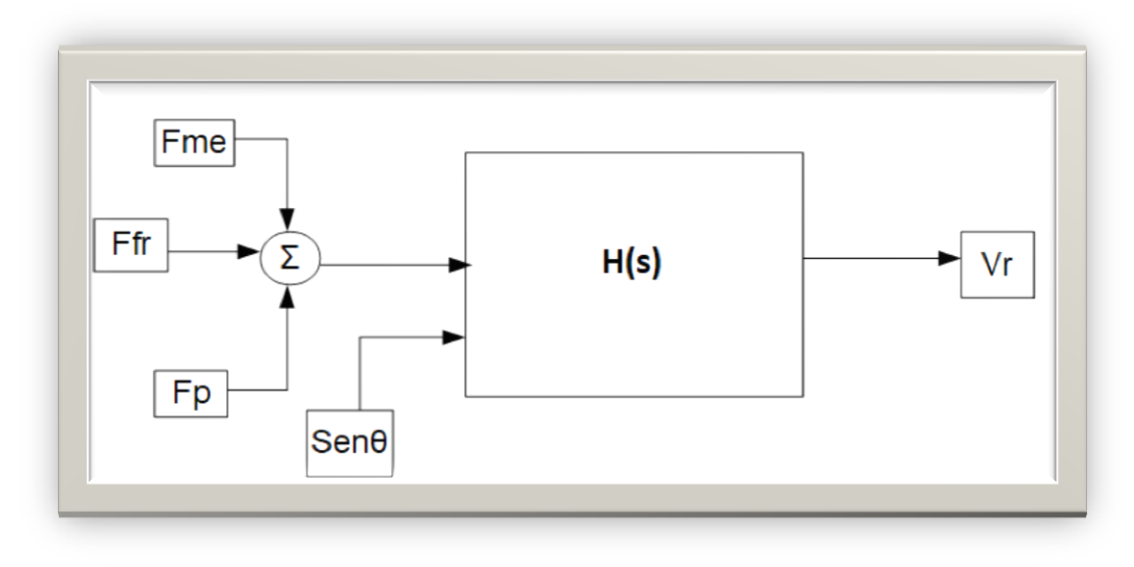

 **Figura 4.1 Entradas y salidas de la bicicleta.**

Ahora utilizando la ecuación 3.1 del capítulo 3 y acoplando esta al sistema que compete a la bicicleta se tiene.

$$
M\frac{dv}{dt} = f_p + f_{me} - f_{fren} - Mgsin\ \theta - \beta_1 Mg\cos\ \theta - N\beta_2 V - \frac{1}{2}\beta_3 A_p(V)^2 \tag{4.2}
$$

Como se puede notar en la ecuación, el sistema es no lineal, sin embargo al hacer pequeñas variaciones del ángulo y de la velocidad podemos aproximarlo en un modelo lineal. Con ello mencionado se observa el comportamiento del sistema con las siguientes aproximaciones para condiciones casi horizontales:

$$
\sin \theta \approx \theta (radiaes) \tag{4.3}
$$

$$
\cos \theta \approx 1 \tag{4.4}
$$

$$
V^{2} = (V_{R0} + \delta_{\nu})^{2} = V_{R0}^{2} + 2V_{R0}\delta_{\nu} + \delta_{\nu}^{2} \approx V_{R0}^{2} + 2V_{R0}\delta_{\nu}
$$
\n(4.5)

Donde  $V_{R0}$  es una velocidad de referencia obtenida en estado estacionario, constante y los impulsos del motor o declive se compensan con las fricciones, esto es sin frenamientos y sin inclinación.

$$
0 = f_{me} - \beta_1 Mg \theta - N\beta_2 V_{R0} - \frac{1}{2}\beta_3 A_p (V_{R0})^2
$$
\n(4.6)

Y donde  $\delta_v$  es la variación de la velocidad de la bicicleta respecto a ese valor de referencia. Con lo anterior podemos tener una dinámica descrita por la siguiente ecuación:

$$
M\frac{d\delta_V}{dt} = f_p + f'_{me} - f_{fren} - Mg \theta - N\beta_2 \delta_V - \beta_3 A_p V_{R0} \delta_V \tag{4.7}
$$

Ahora haciendo la transformada de la Laplace a la función  $\delta_V$  se tiene

$$
L\{\delta_{\vee}\} = \Delta_V \tag{4.8}
$$

Desarrollando 4.8 se tiene al hacer  $L\{f_p\};\; L\{f^{\prime}{}_{me}\};\; L\{f_{fren}\}$ :

$$
Ms\Delta_V = F_p + F_{me} - F_{fren} - Mg \theta - (N\beta_2 + \beta_3 A_p V_{R0})\Delta_V
$$
\n(4.9)

La solución de la función de transferencia tiene el siguiente resultado:

$$
E(s) = F_p + F_{me} - F_{fren} - Mg \theta \tag{4.10}
$$

$$
(Ms + N\beta_2 + \beta_3 A_p V_{R0})\Delta_V = E(s)
$$
\n(4.11)

Ahora:

$$
H(s) = \frac{\Delta_V(s)}{E(s)} = \frac{\frac{1}{M}}{s+a}
$$
 (4.12)

Dónde:

$$
a = \frac{1}{M}(N\beta_2 + \beta_3 A_p) \tag{4.13}
$$

Tener para todo momento las variaciones de polos y ceros en la función de transferencia del sistema, a partir del procesamiento de señales con GNU Octave y las excitaciones que se hacen en las pruebas reales, se podrá predecir tanto las señales como la función de transferencia en todo momento, y describir de mejor manera el comportamiento de la bicicleta.

Sin embargo, con las pruebas adecuadas también podemos inferir la ecuación de una forma más amena que ayude a resolver en cada instante el comportamiento de la bicicleta como se verá a continuación en el proceso de desarrollo de pruebas en la obtención de todos los valores.

## **4.2 Pruebas al sistema de monitoreo de bicicletas**

Las pruebas que se realizan en esta tesis son para determinar los parámetros componentes de la función energética que describe el comportamiento de la bicicleta y así mostrar que con ellos se puede estimar en todo momento el estado operativo de la bicicleta.

Para ello se describen las pruebas que desde el punto de vista práctico se consideraron idóneas y que ayudan de manera considerable al análisis de los resultados experimentales finales.

#### **4.2.1 Pruebas preliminares a la bicicleta**

La razón de realizar pruebas preliminares y mostrarlas es para observar si el comportamiento de los sensores se ajustan y realizan un muestreo de datos óptimo que no interfiera a la hora de realizar los experimentos fundamentales, también para ajustar si es necesario el sistema.

Para la primera prueba se estableció ver el funcionamiento de los sensores Hall y el encoder en tiempo real, se tomó como ruta una pendiente y se obtuvieron los valores que se muestran en la Figura 4.2:

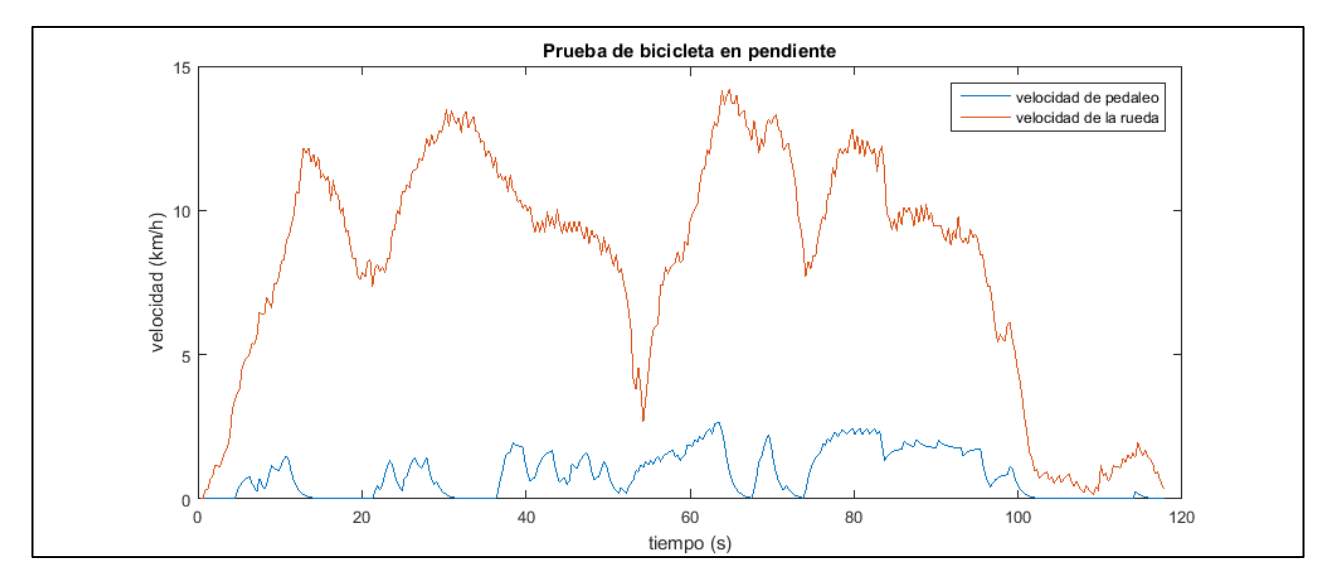

**Figura 4.2 Prueba preliminar 1 de velocidad de pedaleo y de rueda**

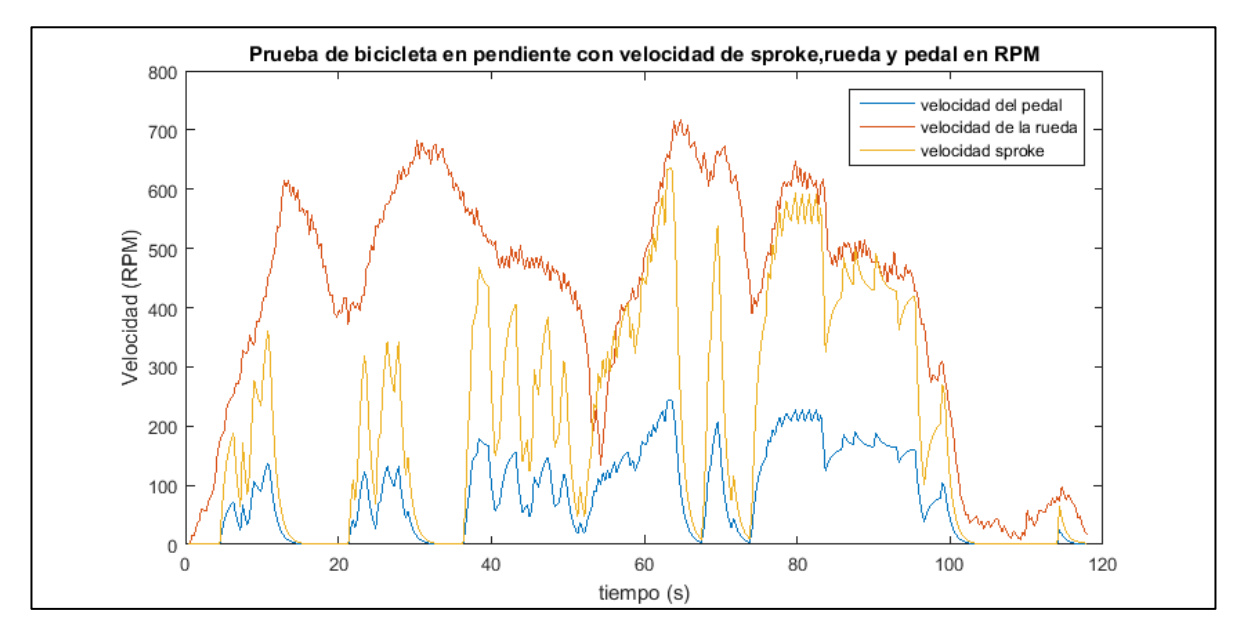

**Figura 4.3 Prueba preliminar 1 de velocidad de rueda, pedal y sproke en rpm**

La figura 4.2 muestra dos parámetros donde la línea naranja es la velocidad de la rueda de la bicicleta y la azul es la velocidad del pedaleo.

La información proporcionada en la figura 4.3 muestra que en la primera parte, de 0 a los 56 segundos, la etapa es de bajada y que la pendiente impulsa la rueda que gira independientemente de los pedales puesto que al intentar pedalear para proporcionar mayor impulso estos no aceleraban más la bicicleta. También se puede notar el efecto de los frenos puesto que en la gráfica se nota este decremento de velocidad. Ahora la segunda parte que va de los 56 a los 113 segundos es la etapa de subida de la pendiente, en este caso se nota claramente como los pedales controlan la velocidad de la rueda ya que la gráfica del pedaleo es proporcional a la de la rueda, estos efectos se ven mejor en la figura 4.3.

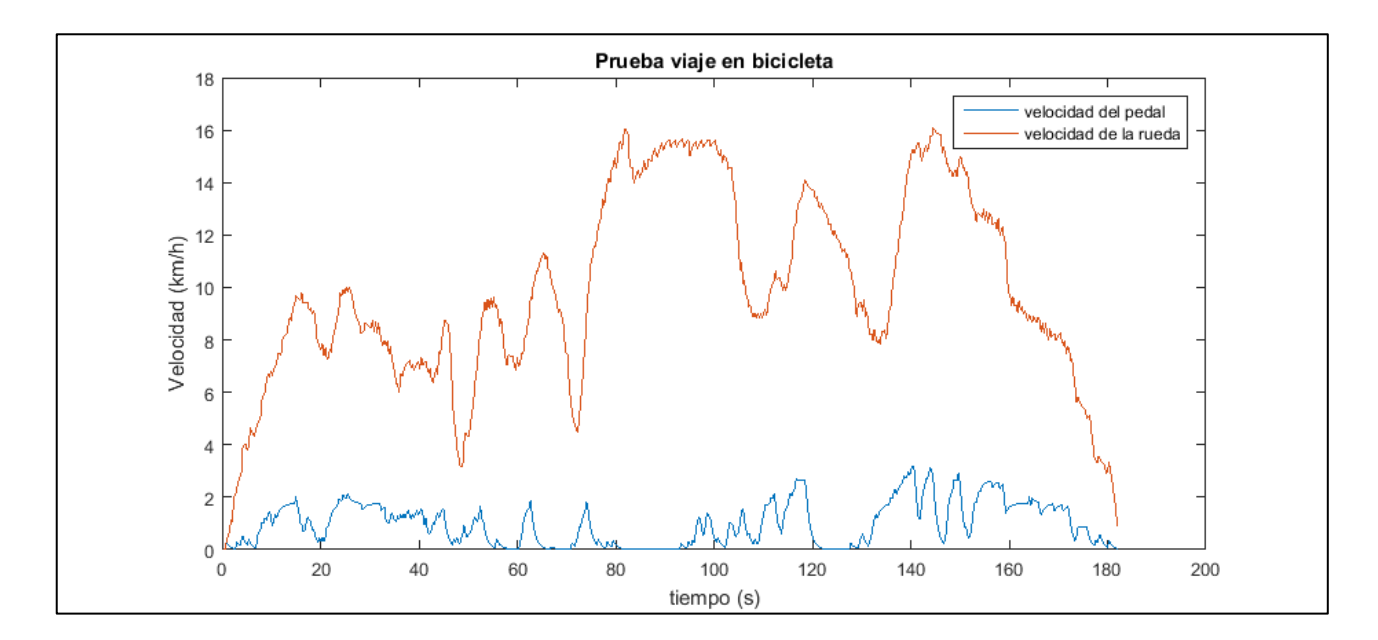

**Figura 4.4 Prueba preliminar 2 de velocidad de pedaleo y de rueda**

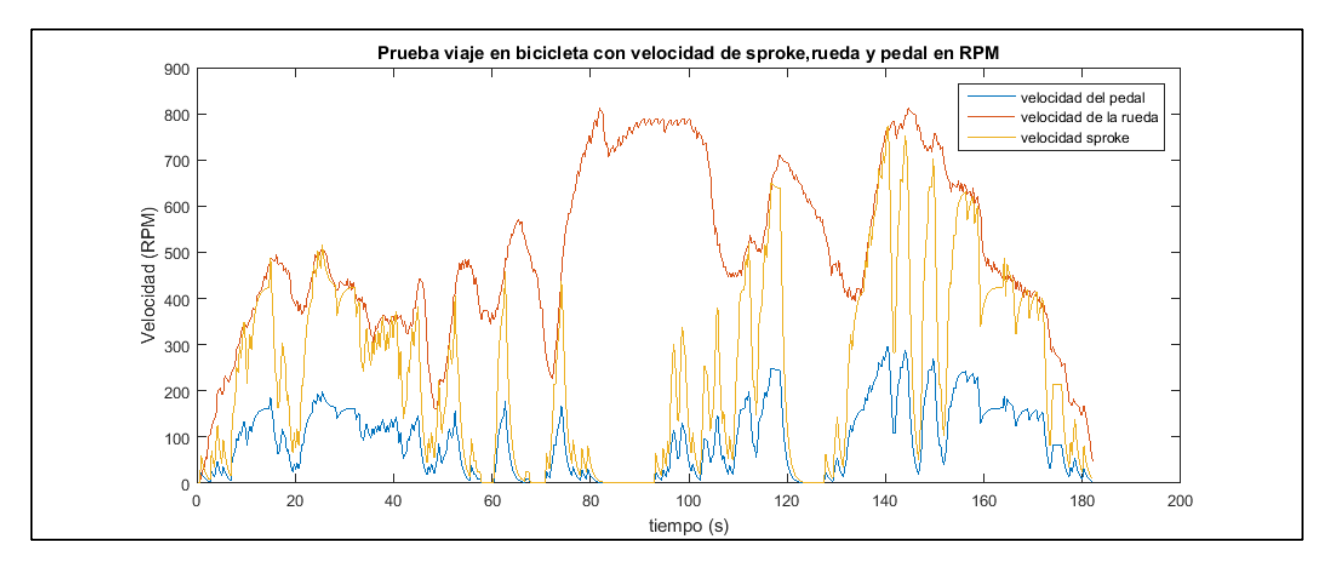

**Figura 4.5 Prueba preliminar 2 de velocidad de pedaleo y de rueda**

La segunda prueba consistió en dar un recorrido a una cuadra con condiciones de pendientes y trayectos cortos lineales para tener un panorama más amplio del comportamiento de la bicicleta y del monitor, donde se obtuvieron los resultados mostrados.

Igualmente la línea naranja es la velocidad de la rueda y la azul es la velocidad del pedaleo.

Esta prueba tiene cuatro etapas: la primera de 0 a 48 segundos, donde el recorrido empieza con una subida a una pendiente después de 48 s a 96 s la bajada de una pendiente. De 96 a 125 segundos, el recorrido es plano con dos topes y el último es la subida de otra pendiente. Lo interesante de esta prueba es el comportamiento de los pedales y la rueda pues se nota que en lapsos la velocidad de la rueda es más independiente del pedaleo y en otros no. Además de los efectos de circular con transito con el constante frenado, y que la velocidad de pedaleo no debe ser tan grande para alcanzar una buena velocidad, por lo que el desgaste es mínimo para el ciclista, y esto se ve muy claro en la figura 4.5.

Por último se realizó una prueba con tres distintos medidores de velocidad un odómetro para bicicletas, una aplicación de Android y el sistema de monitoreo, en esta prueba las limitantes es que para recabar los datos se debió conducir la bicicleta a una velocidad muy baja para poder ir dictando los datos y otra persona fuera anotándolos cada segundo de la App de Android y del odómetro pues de ellos no se tiene una base de datos que permita manipular un histórico de mediciones, y los resultados se muestran a continuación.

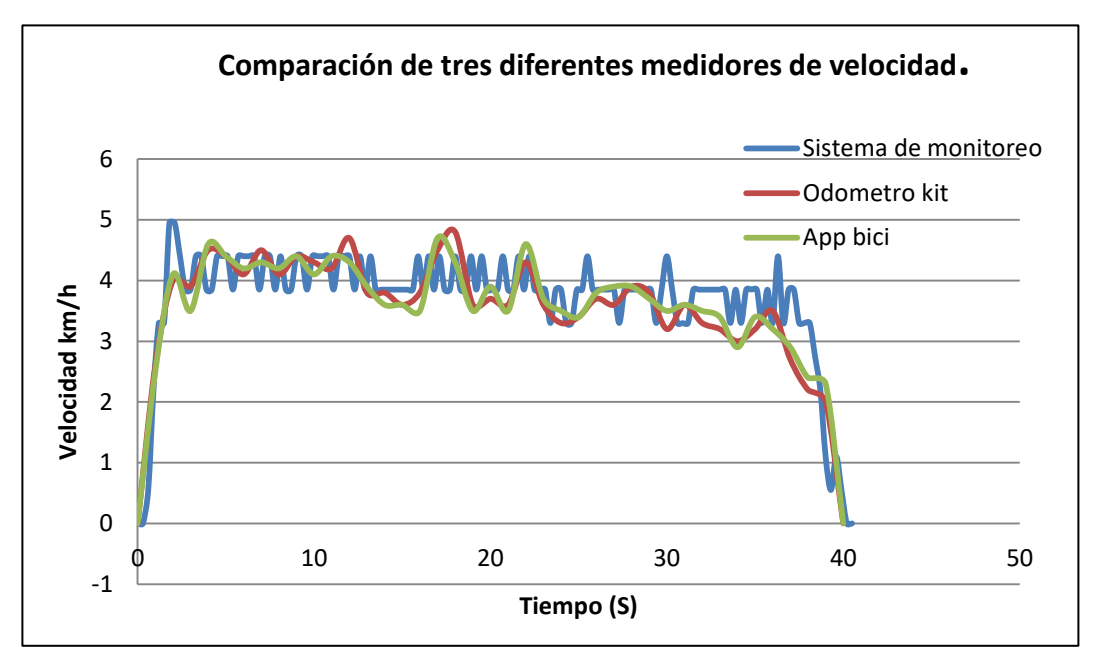

**Figura 4.6 Prueba preliminar 3 comparación de distintos medidores de velocidad**

Como se ve en la figura 4.6 los datos de los tres medidores son similares con lo cual el sistema de monitoreo está listo para las pruebas siguientes.

Estas pruebas preliminares no nos permiten determinar con certeza los parámetros del modelo dinámico propuesto porque no se realizaron con registros cuantificadores de los pesos del usuario, presiones de llantas, frenado, y sin registros de pendientes.

# **4.2.2 Prueba escalón**

La primer prueba planteada es la de una entrada tipo escalón al rodamiento donde para realizarla el ciclista acelera a máxima velocidad posible en corto tiempo, y se observa la respuesta del sistema.

## **Tabla 4. 1 condiciones iniciales**

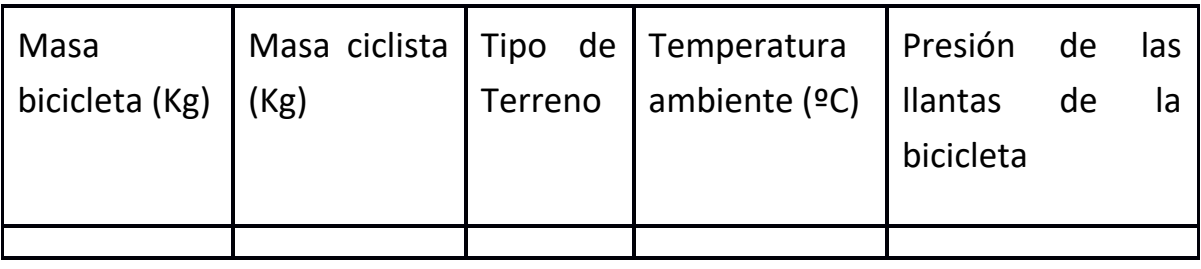

## **Tabla 4. 2 prueba escalón**

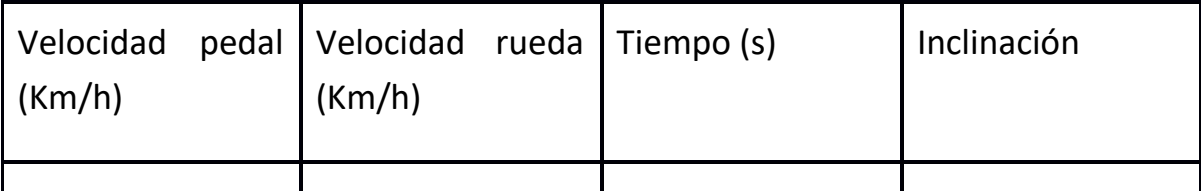

Se llena el recuadro de inclinación y se realiza la prueba en una pendiente de bajada, entonces se tendrá que acelerar hasta alcanzar una máxima velocidad y después mantener la velocidad máxima por un lapso de tiempo, las tablas anteriores son llenadas en un archivo de Excel.

# **4.2.3 Prueba rampa**

Otra prueba a realizar es la prueba Rampa, y aunque parece fácil de realizar, nos da otros datos del comportamiento del sistema. Para ponerla en práctica, primero se anotan todos los factores esperados que participarán en la dinámica de la bicicleta. Esto es: masa del ciclista, masa de la bicicleta, tipo de terreno, temperatura ambiente, presión en las llantas etc. La prueba consiste en manejar la bicicleta en un terreno plano, donde se irá incrementando la velocidad de la bicicleta de manera gradual hasta alcanzar una velocidad de 3, 10 o 15 km/h, para dejar que la bicicleta disminuya su velocidad y posteriormente volver a acelerar e incrementar la velocidad anterior, esto para ir registrando el cambio del comportamiento del sistema. Para todo ello, se irán llenando las siguientes tablas.

### **Tabla 4. 3 condiciones iniciales**

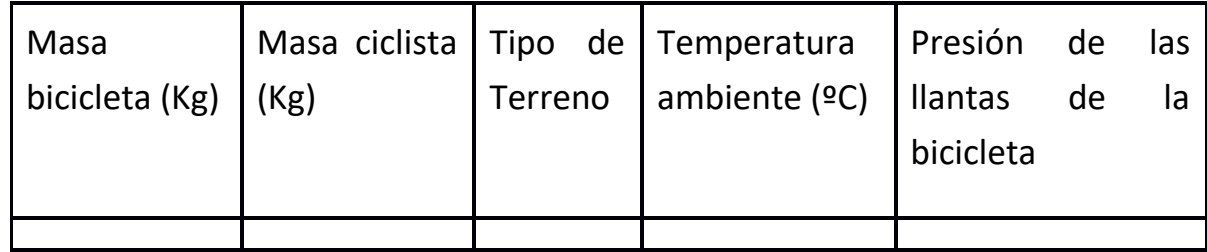

### **Tabla 4. 4 prueba rampa**

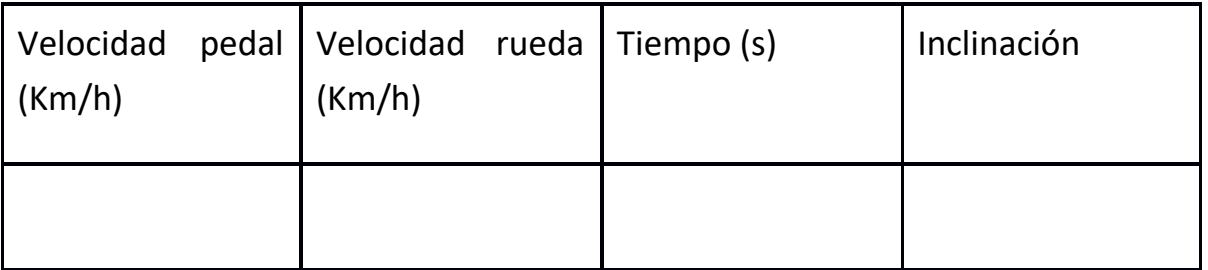

La tabla anterior es llenada en un documento de Excel por lo cual no se muestra llena esta tabla y se recabarán los datos en tiempo real del pedaleo y velocidad de la bicicleta, para después gratificarla y evaluar el comportamiento de la entrada y de la salida del sistema a la prueba rampa, y por medio de Octave obtener la función de transferencia de la bicicleta-ciclista para diferentes velocidades de referencia. En todas las pruebas la presión del aire de las llantas, el tipo de terreno y la figura de su superficie o desgaste, serán muy importantes, por lo que se dará particular atención a estos dos parámetros.

Durante estas pruebas el objetivo es la determinación de las constantes de la ecuación 4.2 por lo cual las pruebas rampa y escalón se redefinieron dando una serie de pruebas que facilitaran aún más el proceso de recolección de datos.

Para el cálculo de los parámetros de la ecuación se planeó la implementación del sensor de inclinación, velocidad de pedaleo y de velocidad de la rueda, y así medir en función del tiempo las variables que nos ayudarán a identificar el modelo, y poder mostrar los efectos de las fuerzas involucradas en el movimiento de la bicicleta.

Un análisis de la ecuación de la dinámica del desplazamiento de la bicicleta y considerando los sensores implementados, se puede ver que se debe iniciar el proceso de identificación con la prueba que en un principio no involucre torques eléctricos, mecánicos o frenamientos, por lo que la prueba que se implementó es de deslizarse por una bajada sin pedaleo dejando que la bicicleta se vaya acelerando conforme pasa el tiempo y llegando a una pendiente adversa para desacelerarse hasta que la velocidad llegue a cero. Teniendo los valores iniciales de masa del ciclista, presión de llantas, tipo de suelo.

Lo anterior hace que la ecuación quede considerando la posibilidad de tener viento  $V_w$ , que puede ser a favor si es negativa o en contra del desplazamiento si es positiva:

$$
M\frac{dv}{dt} = -Mgsin\theta - \beta_1 Mg\cos\theta - N\beta_2 V - \frac{1}{2}\beta_3 A_p (V + V_w)^2
$$
\n(4.14)

Además los datos obtenidos de los sensores dan inclinación, velocidad de rueda, ello ayuda a obtener la aceleración, aceleración de inclinación, y despejando la masa la ecuación de la ecuación 4.14 da:

$$
\frac{dv}{dt} = -g\sin\theta - \beta_1 g\cos\theta - \frac{N}{M}\beta_2 V - \frac{1}{2}\beta_3 \frac{A_p}{M}(V + V_w)^2
$$
\n(4.15)

Con lo cual se nota que puede obtenerse también la aceleración debida al peso del vehículo, el frenamiento de rodamiento, y la desaceleración aerodinámica. Sin embargo, estas no se obtienen directamente como con la aceleración total y la aceleración de inclinación, puesto que aquí se tienen tres constantes que deben determinarse de las mediciones y que explícitamente son  $\beta_1$ ,  $\beta_2$ ,  $\beta_3$ . Para obtenerlas se utiliza una herramienta de GNU Octave que es un software de libre acceso muy similar a Matlab, permitiendo obtener los valores óptimos y con ello poder reproducir el comportamiento de todas las aceleraciones en la dinámica de la bicicleta.

Después del cálculo de las constantes de frenamiento por fricción del peso y la velocidad, así como el aerodinámico, sigue el cálculo del torque de empuje a favor o en contra, que es la subsecuente parte de las pruebas donde se pueda ver el efecto de todas las fuerzas presentes en el sistema de la bicicleta. Al pedalear en una pendiente se podrá observar todos estos cambios ya que si se realiza en un espacio plano no estaría el efecto de la fuerza de inclinación, ni cambiara la fuerza de peso del vehículo. Al tener una pendiente es mucho más fácil ver las fuerzas involucradas en la dinámica de la bicicleta ya que previamente se obtienen todos los valores constantes que están inmiscuidos en el modelo del sistema.

Estos permiten obtener gráficos que muestren el rendimiento en todo momento de las fuerzas inmersas en el movimiento de la bicicleta, para permitir al ciclista conocer que tanto aporta y como mejorar su técnica de pedaleo para tener un mejor rendimiento y también un mayor conocimiento del estado de su bicicleta; consecuentemente saber que elementos de los trayectos recorridos influyen en el rendimiento total de la bicicleta-ciclista."}.

Los datos de las pruebas se analizarán más adelante para mostrar detalladamente el proceso de obtención de datos y gráficos que muestran las fuerzas y aceleraciones inmiscuidas en la dinámica de la bicicleta.

## **4.3 Análisis de señales de las pruebas en tiempo real**

Las señales que se muestran a continuación, son las tomadas de las pruebas que se planificaron para obtener los parámetros que necesita el sistema para cuantificar los procesos principales de consumo de energía que se desarrollan lo largo de un trayecto en bicicleta.

Los experimentos consisten en tres pruebas, en todas se toma en cuenta la masa total del vehículo, esto es, masa del ciclista, masa de la bicicleta, masa de los componentes montados en una mochila, también el tipo de terreno, presión de llantas, y conocer de mejor manera como es el comportamiento de la bicicleta en todos los aspectos.

La primera prueba consiste en iniciar el trayecto con la bicicleta en bajada a la mitad de una pendiente y dejarla avanzar sin fuerza de pedaleo ni frenado y únicamente por el peso de la misma permitir que, se acelere hasta que encuentre un terreno plano y deje de avanzar (dejar que la bicicleta se desacelere sin frenado de mano ni de pie). Posteriormente, el ciclista podrá pedalear para llevar la bicicleta al punto de inicio para realizar nuevamente el experimento, con la finalidad de tener los dos elementos participantes en la misma prueba tanto con el pedaleo, como sin el pedaleo.

El segundo experimento prácticamente hace lo mismo que la primer prueba, pero esta vez recorriendo toda la pendiente e igualmente sin pedaleo, cabe mencionar que el terreno donde se desarrollan estas pruebas es de asfalto y no tiene baches ni topes, además de tener una pendiente y después un terreno plano para que la bicicleta cumpla su función al igual que la recopilación de datos por parte del sistema de monitoreo.

La tercera parte es una variante de las pruebas anteriores, ya que en esta igualmente la bicicleta se deja correr en la pendiente completamente, sin embargo, en esta hay un periodo de pedaleo y otro sin pedaleo, y después de terminar de bajar la pendiente la bicicleta se deja que desacelere sin frenado de mano, ni de pies.
#### **4.3.1 Análisis de señales sin filtrar**

Una vez explicado el proceso de las pruebas para la recopilación de datos, se presenta las señales obtenidas durante el trayecto de cada experimento, empezando con las gráficas de la prueba 1 que se discuten a continuación:

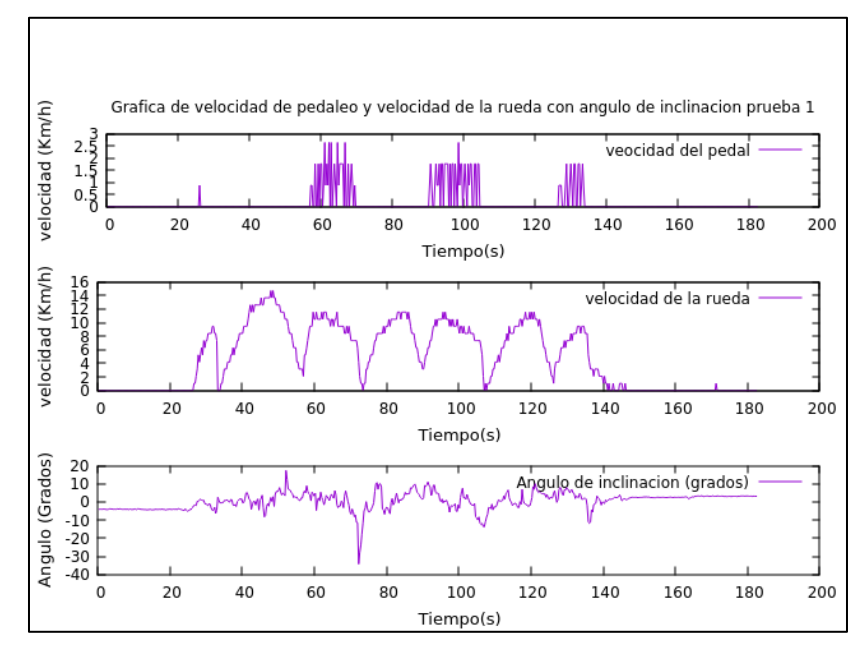

**Figura 4.7 Prueba 1 del sistema de monitoreo de velocidad en la rueda como en el pedal, incluye variación de ángulo.**

En la figura 4.7 se ve como se acelera y desacelera la bicicleta sin pedalear, de igual manera se ve el efecto del ángulo de inclinación y como varia este conforme la bicicleta va andando, lo cual demuestra que el sistema responde como se requiere, se puede ver que a media pendiente el sistema es muy confiable a una velocidad máxima de 14 km/h, con una masa total de 98,4 kg en un terreno de asfalto, con presión de llanta trasera y delantera de 35 y 33 psi correspondientemente. Se observan ciertas variaciones incongruentes que más adelante se presenta en el análisis de filtrado,

Cabe recalcar que todos los experimentos se realizaron con los valores iniciales contados en el párrafo anterior.

Siguiendo con las pruebas las siguientes gráficas corresponden a la prueba 2:

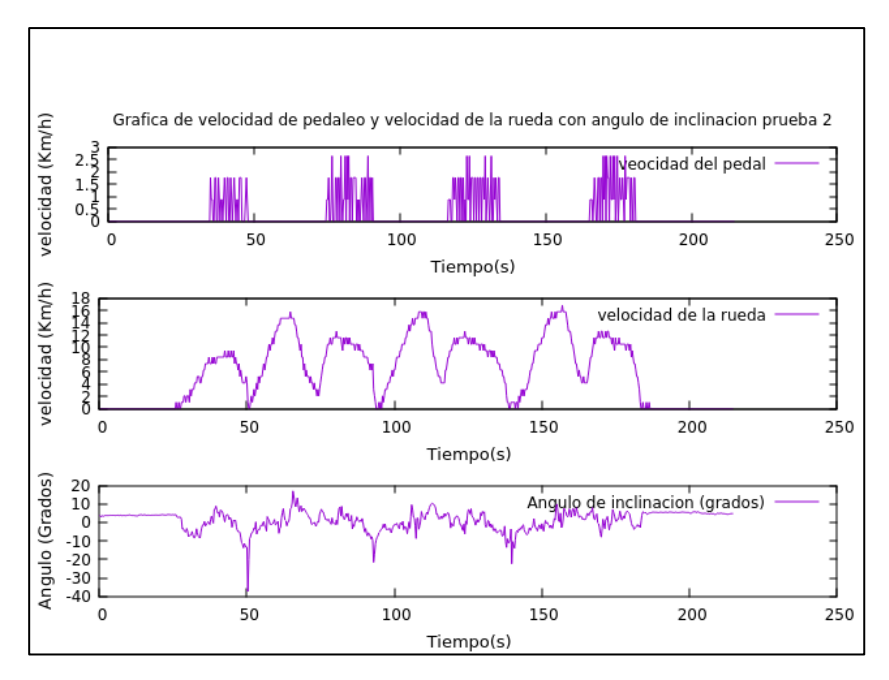

**Figura 4.8 Prueba 2 de velocidad de pedaleo y de la rueda en la cima de la pendiente (incluye variación de ángulo).**

La señal de la prueba es muy similar a la anterior sin embargo en esta prueba la bicicleta tiene una mayor aceleración debido a que la bicicleta se encuentra en la cima de la pendiente, que es lo que se espera ver y que es otro punto a favor del sistema de monitoreo está tomando bien los datos, además que el ángulo también podemos ver las variaciones y como modifica su inclinación cuando la bicicleta va recorriendo el trayecto del terreno.

Ahora se ven las gráficas de la última prueba:

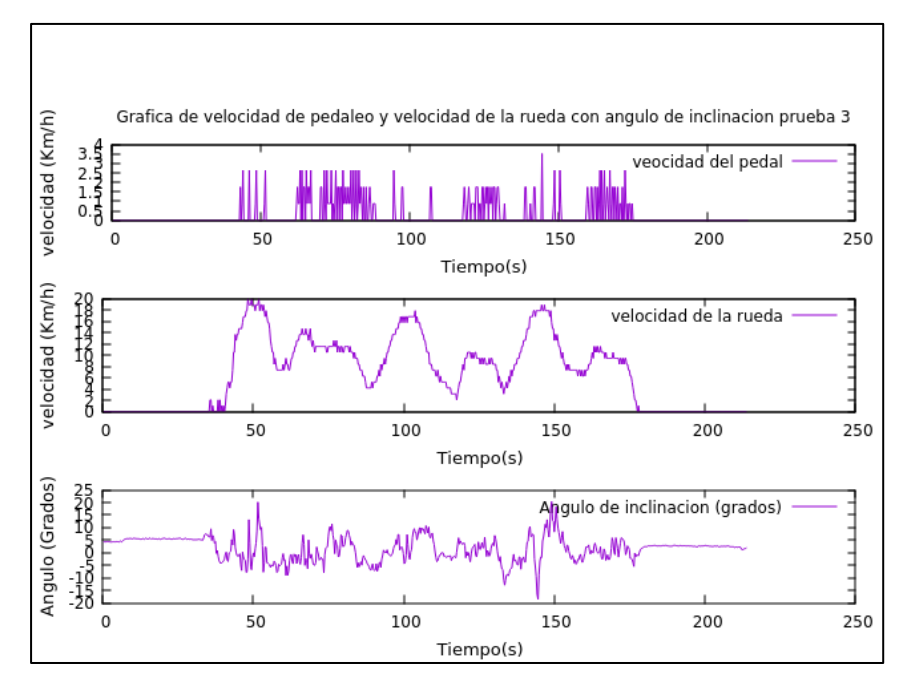

**Figura 4.9 Velocidad de pedaleo y de la rueda prueba 3 (incluye variación de ángulo).**

Como se ve en los gráficos el sistema de monitoreo se comporta de manera eficaz pues se nota que al introducir el pedaleo en la pendiente la bicicleta se acelera más alcanzado los 20 km/h además que el ángulo de inclinación sigue el trayecto del terreno y se registra en todo momento.

También es de destacar que al someter al sensor de inclinación a abruptas aceleraciones este envía picos de información muy altos, lo que provoca como se ve en las figuras anteriores que la medición cuando hay una aceleración máxima o mínima este manda información errónea, esto se puede ver a continuación en la siguiente figura donde se sometió al sensor de inclinación a una aceleración abrupta para ver los efectos que esto ocasiona.

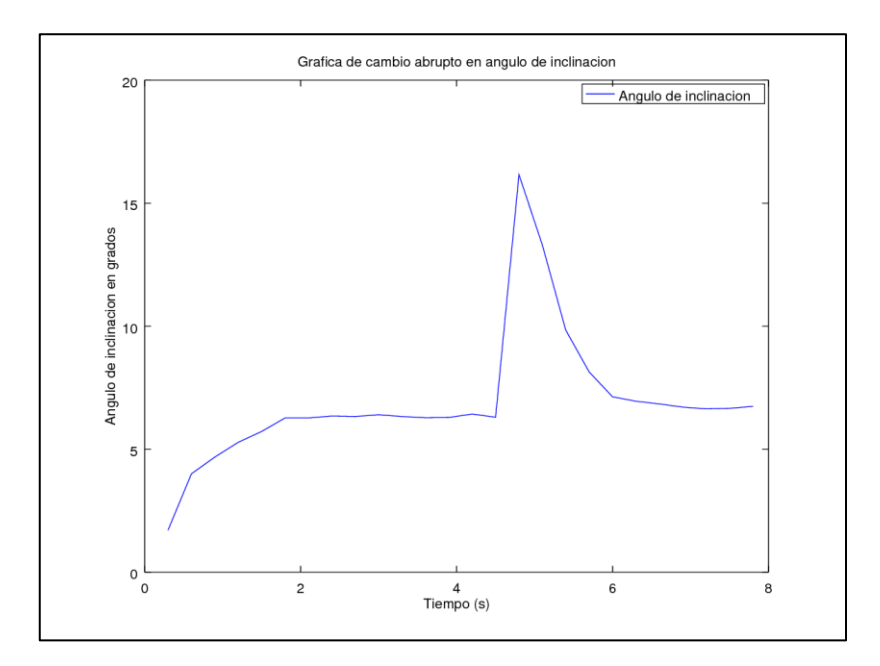

**Figura 4.10 Variación del ángulo de inclinación al tener abrupto cambio en la aceleración del sensor de inclinación**

La figura 4.10 es una de las muchas pruebas que se realizó para ver la respuesta del medidor del ángulo al hacer cambios abruptos. Esto es, someter al sensor a una aceleración en un instante, pues como se ve cuando el sensor tiene una velocidad constante no existen picos de información errónea, sino que surge cuando hay un cambio repentino en la velocidad de desplazamiento del sensor. Es por ello que hay ruido cuando se presenta esta situación y se estabiliza cuando vuelve a un estado de velocidad constante.".

En suma, estas pruebas muestran el manejo efectivo del sistema de monitoreo. Sin embargo, los sensores tanto de pedaleo, rueda e inclinación tienen ciertos rangos de error, que realizan cada cierto periodo de tiempo una medición y por lo cual hay variaciones muy exageradas y picos que a la hora de obtener los parámetros que muestran la parte del desarrollo de los consumos de energía, estos mandan datos erróneos. Para ello y tratando de minimizar lo más posible estos errores se implementó un filtro digital que se explica a continuación.

### **4.3.2 Filtrado de señales**

Como se ha mostrado y explicado en las gráficas de los resultados experimentales obtenidos por el sistema de monitoreo se requiere filtrar las señales. En esta

sección se presenta como minimizar los picos e información errónea que mandan los sensores además, de que en el transcurso se explica cómo se obtienen los valores que se requieren para la identificación de la ecuación esto es la evolución de las  $\beta_1, \beta_2, \beta_3$ , que son fundamentales en el proceso de estudio de los procesos energéticos involucrados en el desplazamiento de la bicicleta.

Continuando con lo que se presentó en la sección 4.2, más específicamente la obtención de los términos de las ecuaciones 4.14 y 4.15 donde para proseguir el cálculo de los parámetros es fundamental para saber el comportamiento del sistema, y más específico la ecuación 4.14. Donde se considera el torque cero y la variación de la velocidad de la bicicleta se debe al recorrido del terreno inclinado ya que la fuerza de frenado manual o por el pie tampoco está, sino la pura inercia de la bicicleta hasta que esta deje de girar, justo como en las pruebas especificadas anteriormente. Teniendo tanto la velocidad de la bicicleta, que en esta caso es la velocidad de la rueda, además del ángulo de inclinación, tomados en un fragmento de la prueba donde no se involucra la fuerza de pedaleo y solo existe la velocidad de la rueda nos permiten obtener algunos valores de la ecuación de la dinámica de desplazamiento antes mencionada; como:"

La aceleración de la bicicleta  $\frac{dv}{dt}$  que se puede obtener dada aproximación de la bicicleta como $\frac{V_{fin}-V_{ini}}{4t}$  $\frac{d}{dt}$  la velocidad final menos la velocidad final entre el delta de tiempo.

Aceleración debida al terreno  $gsin\theta$  donde q es la aceleración gravitatoria de la tierra y  $\theta$  es el ángulo de inclinación de la bicicleta.

Sin embargo, el problema está al calcular

Aceleración debido al peso  $\beta_1 g cos \theta$  se conoce tanto  $g$  como  $\theta$  sin embargo no se conoce  $\beta_1$ 

El mismo caso tiene la aceleración debida al rodamiento  $\frac{N}{M}\beta_2 V$  y la aceleración aerodinámica  $\frac{1}{2M} \beta_3(V)^2$  donde conocemos N que es el número de ruedas del vehículo, V velocidad de pedaleo, M la masa total del vehículo, sin embargo no tenemos  $\beta_2$  y  $\beta_3$  y para obtenerlo, se necesita de una regresión no lineal, ya que como se explico al inicio del capitulo estamos frente a un sistema no lineal, para ello ocuparemos el programa Octave para la obtención de los valores que hacen falta.

Tomando lo anterior tenemos entonces la ecuación que utilizaremos en el programa de la siguiente forma:

$$
\frac{dv}{dt} = -gsin\ \theta - \beta_1 g \cos\ \theta - \frac{N}{M} \beta_2 V - \frac{1}{2M} \beta_3 (V)^2 \tag{4.16}
$$

Y para resolver la ecuación 4.16 tenemos el problema de la señal no filtrada para lo cual se utiliza un filtro digital que nos permite reducir los elementos que perjudican nuestro análisis, ello se muestra continuación:

El filtro diseñado para la obtención de los parámetros que faltan es de la siguiente forma

Ya sea el ángulo, la velocidad de la rueda, aceleración etc. todos siguen el mismo proceso donde el primer valor obtenido se queda tal cual, el segundo valor es el 0.3

del primer valor obtenido en los datos más el 0.7 del segundo valor obtenido de los datos., Ya teniendo los primeros dos valores del filtro , ahora podemos calcular los demás valores de la siguiente forma: el 0.1 del valor de los dos valores anteriores, el 0.2 del valor del valor actual anterior y el 0.7 del valor actual de los datos no filtrados esto es:

 $f$  Función con valores sin filtrar

Valor 1 de  $f_{fil}$  función filtrada  $f(1) = f_{fil}(1)$ 

Valor 2 de  $f_{fil}$  función filtrada  $f(2) = f_{fil}(1) * 0.2 + f(2) * 0.7$ 

Valor 3 de  $f_{fil}$  función filtrada  $f(3) = f_{fil}(1) * 0.1 + f_{fil}(2) * 0.2 + f(3) * 0.7$ 

Valor n de  $f_{fil}$  función filtrada  $f(n) = f_{fil}(n-2) * 0.1 + f_{fil}(n-1) * 0.2 +$  $f(n) * 0.7$ 

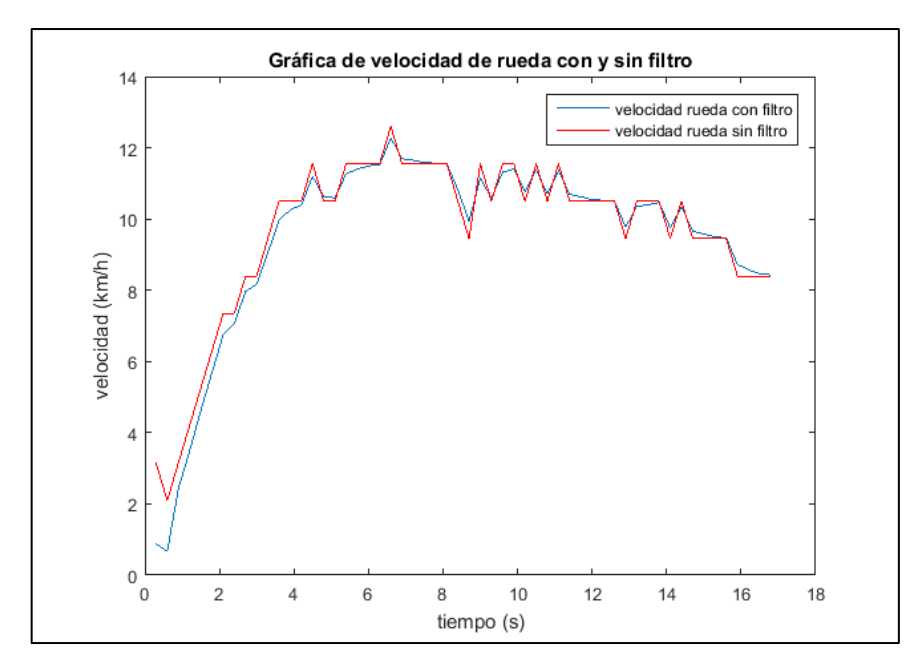

**Figura 4.11 Valores filtrados y sin filtrar de la velocidad de la rueda**

Como se observa en la figura 4.11 el filtro hace que los picos se atenúen pues estos al momento de calcular los parámetros pueden generar datos erróneos y mostrar información poco precisa de lo que realmente está pasando.

Dicho filtro se utilizó para todas las señales que están inmersas en la ecuación tanto,  $\theta$ , aceleración, etc.

Ya teniendo las señales filtradas y como se muestra la gráfica anterior que es un fragmento de la prueba de pedaleo, es momento de calcular las betas, pero antes se muestra el comportamiento de las aceleraciones y el ángulo de inclinación respecto a la salida del sistema.

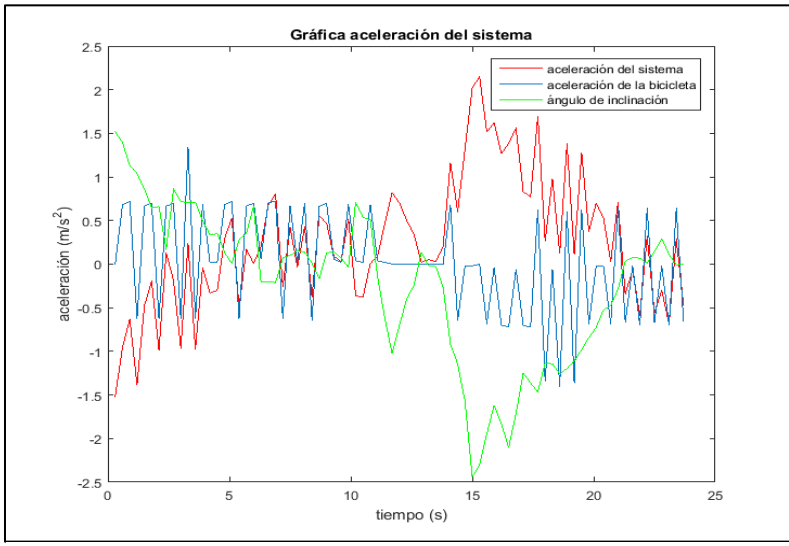

**Figura 4.12 Aceleración del sistema con variación de ángulo de inclinación**

Como se ve en la figura 4.12 cuando el ángulo disminuye que es cuando la bicicleta va en bajada la aceleración aumenta, y cuando empieza a estabilizarse el ángulo en la parte final la aceleración disminuye, tanto la del sistema como la aceleración de

la bicicleta y se le llama aceleración del sistema a la resta entre  $\frac{dv}{dt} - g\sin\theta$ aceleración de frenamiento total del sistema la cual es fundamental para la obtención de las betas pues la ecuación 4.16 queda:

$$
\frac{dv}{dt} - g\sin\theta = -\beta_1 g\cos\theta - \frac{N}{M}\beta_2 V - \frac{1}{2M}\beta_3 (V)^2
$$
\n(4.17)

Ahora si directo para calcular los parámetros  $\beta_1$ ,  $\beta_2$ ,  $\beta_3$ , y esto con la rutina nlinfit de octave y matlab, la cual se describe en el apéndice de esta tesis donde se explica tanto el programa de cálculo de las betas o coeficientes de frenamiento, y como poder utilizar esta herramienta en octave.

Siguiendo con los cálculos, después de haber usado el nlinfit (regresión no lineal) se obtiene los siguientes valores de beta.

 $\beta_1$ = 0.32

 $\beta_2$ = 0.29

 $\beta_3$ = 0.005

Con ello se ha obtenido la mitad de proceso del cálculo, con lo cual, ya se puede determinar la siguiente parte, que consiste en la obtención de la fuerza de pedaleo involucrada en el sistema, y para ello se toma otro fragmento de la señal donde involucre pedaleo y ahora con las betas el proceso de cálculo es muy sencillo, además que aquí también se ocupa el filtro que se usa en el cálculo de las betas.

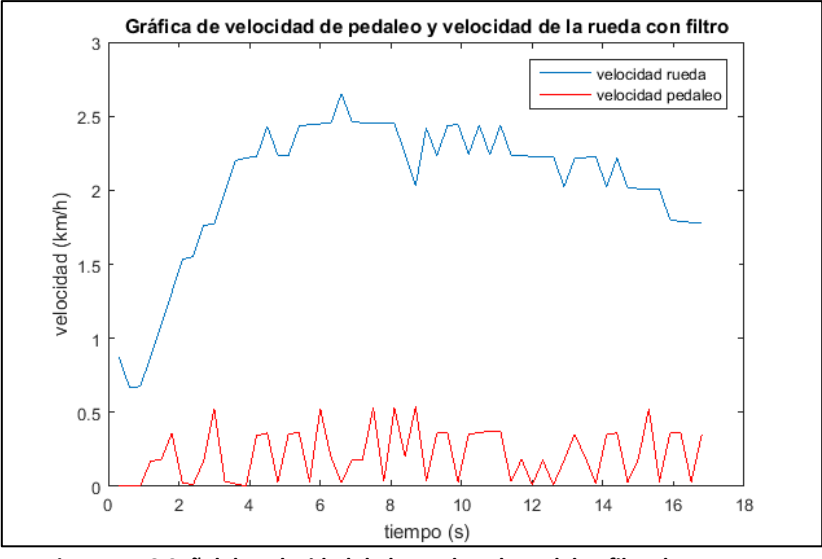

**Figura 4.13 Señal de velocidad de la rueda y de pedaleo filtradas**

La figura 4.13 muestra el fragmento de la prueba que consiste en pedalear para regresar al punto inicial de la pendiente para volver a recorrer el terreno. Como se ve en el gráfico, entre mayor es la pendiente de subida del terreno, se desacelera la bicicleta y el pedaleo aunque sea constante tiende a disminuir la velocidad.

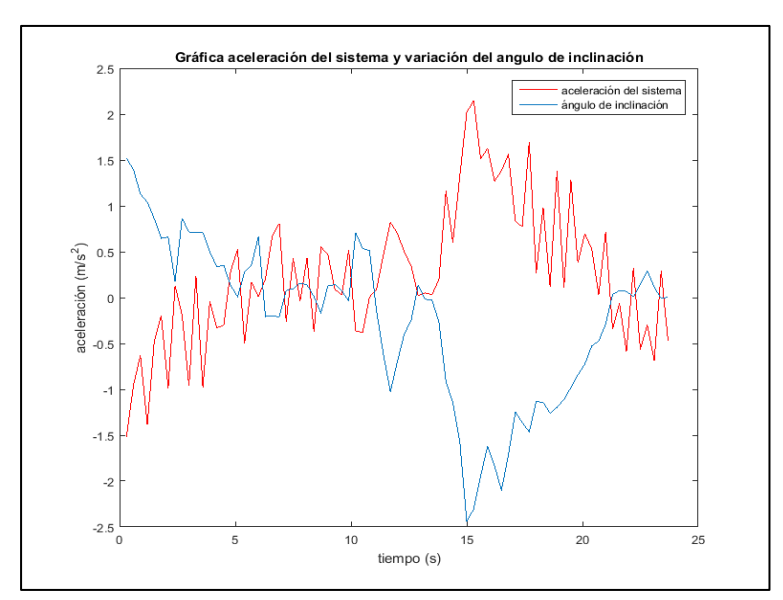

**Figura 4.14 Aceleración del sistema y variación del ángulo de inclinación**

Aquí también podemos ver ese efecto al subir la pendiente la aceleración también disminuye pues la pendiente la disminuye en tanto a fuerza de pedaleo tiende a aumentarla, y se muestra conforme el ángulo varia también la aceleración.

Por lo anterior el proceso de filtros y muestreo de señales se pone en el apéndice de esta tesis así como los programas que se utilizan para obtener los datos.

Ahora bien ya teniendo los datos necesarios filtrados esto es velocidad de pedaleo, velocidad de la rueda, ángulo de inclinación, aceleración y el valor de las betas se precede a calcular cada uno de los términos de la ecuación 4.12 ahora todo en términos de fuerza, que es lo que compete a esta tesis para después obtener el proceso de conversión de energía en la bicicleta.

Los cálculos son los siguientes a partir de la fórmula 4.12 con la consideración que la velocidad del viento no interviene por que las velocidades involucradas en este proyecto alcanzan velocidades menores a 30 km/h por lo cual los efectos del viento son mínimos y no son considerables en los cálculos.

$$
M\frac{dv}{dt} = T - W\sin\theta - W\beta_1\cos\theta - N\beta_2V - \frac{1}{2}\beta_3(V)^2
$$
\n(4.18)

 $M\frac{dv}{dt}$  $\frac{dv}{dt}$  = 98.4 *∗ Aceleración del sistema* Fuerza total del sistema

 $W \sin \theta = 98.4 * 9.81 * \sin(Angulo de inclinación) Fuerza debida a la$ pendiente del terreno.

 $W\beta_1 \cos \theta = 98.4 * 9.81 * 0.32 * \cos(\text{Angulo de inclinación})$  Fuerza debida al peso

 $N\beta_2 V = 2 * 0.29 * V_{rueda}$  Fuerza debida al rodamiento.

$$
\frac{1}{2}\beta_3(V)^2 = 0.5 * 0.005 * (V_{rueda})^2
$$
 Fuerza aerodinámica.

Con ello se obtiene la fuerza de pedaleo bruto con los parámetros anteriores quedando:

$$
T = M\frac{dv}{dt} + W\sin\theta + W\beta_1\cos\theta + N\beta_2V + \frac{1}{2}\beta_3(V)^2 \tag{4.19}
$$

Ahora teniendo todas las fuerzas involucradas en el sistema de monitoreo de la bicicleta en la siguiente gráfica se muestra ese comportamiento.

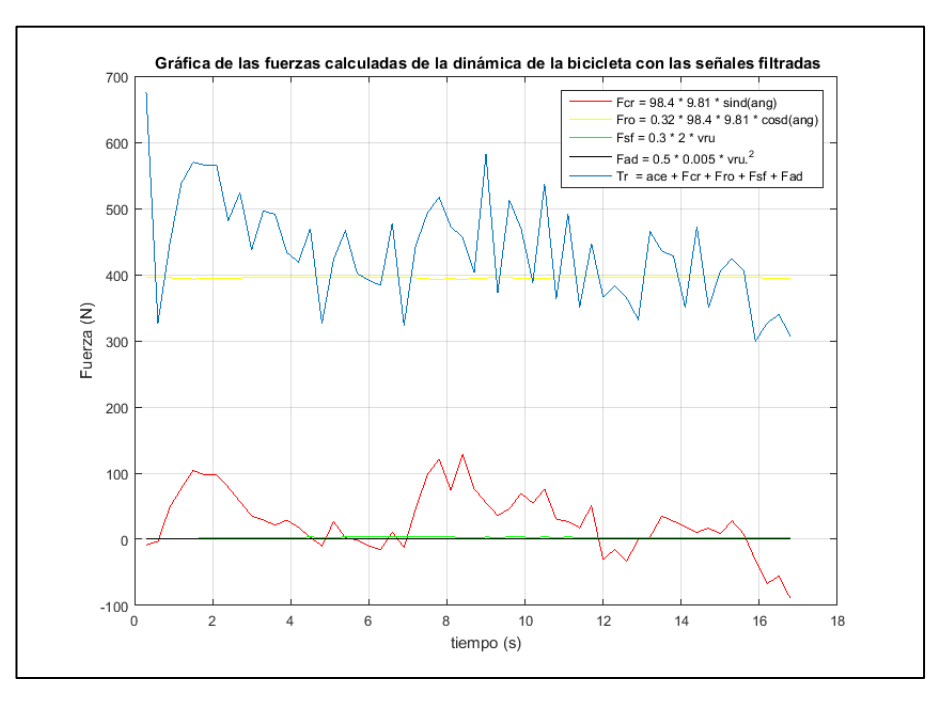

**Figura 4.15 Fuerzas involucradas en la dinámica de la bicicleta**

La figura 4.15 da una idea de cómo están involucradas la fuerzas en la dinámica de la bicicleta y la información que manda es muy valiosa pues permite ver el desgaste

y la eficiencia que tiene el ciclista en la conducción de su vehículo, pues sabe en todo momento si el terreno donde anda le ayuda o no a mejorar su recorrido, si los engranes, llantas, frenos están en condiciones que le den lo que desea el ciclista, si el viento ayuda a acelerar o a desacelerar al móvil, etc., sin embargo este gráfico no muestra el verdadero torque el cual se obtiene de la siguiente forma:

Teniendo en cuenta que solo hay torque impulsor cuando el pedaleo intenta proporcionar una velocidad lineal del giro del pedal mayor a la del giro del sproke, y que el torque calculado anteriormente es bruto, ya que no es el real y considerando los valores erróneos aun con filtros entonces, lo que se hace es que el programa de los datos de fuerza de pedaleo existen cuando hay pedaleo, y con ello obtener la fuerza de pedaleo real la cual se ve en la siguiente gráfica:

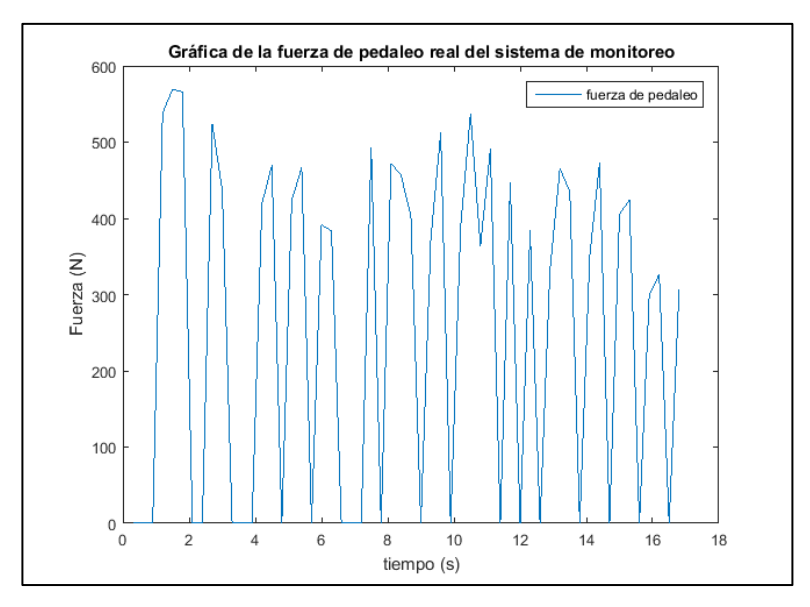

**Figura 4.16 Fuerza de pedaleo en tiempo real**

Con esta gráfica se tiene la parte final del sistema de monitoreo y como se muestra la fuerza de pedaleo es congruente pues siempre es positivo ya que este siempre tiende a llevar a la bicicleta a aumentar su velocidad, y con ello se tiene todo lo necesario para un primer prototipo de sistema de monitoreo que aunque se ve que es simple, es una herramienta que funciona de una manera excepcional pues da información clara y congruente del estado de la bicicleta y de los procesos de conversión de energía involucrados en la bicicleta.

Ahora teniendo todo calculado se puede observar el comportamiento de la bicicleta en el trayecto recorrido. Para ello en las siguientes gráficas (gráfica de fuerza y gráfica de energía) se muestran cómo influyen todas las características mostradas en esta tesis ayudan o se oponen al movimiento de la bicicleta.

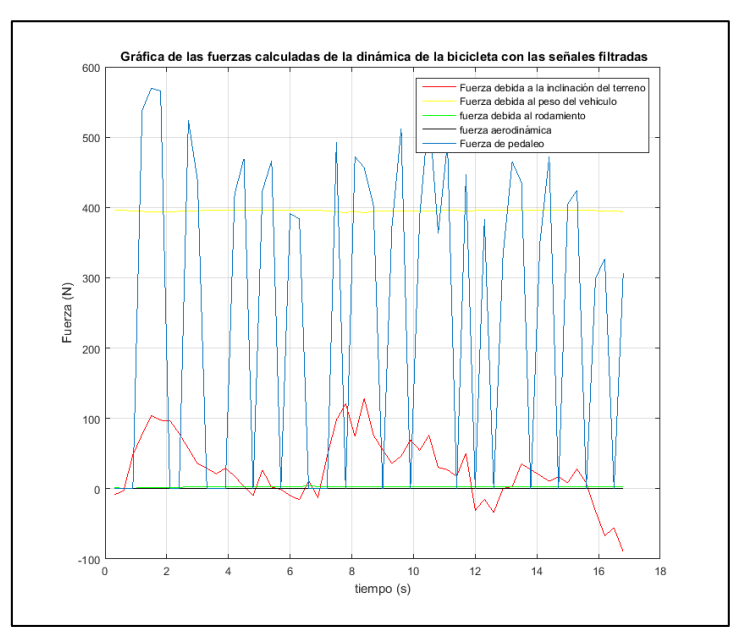

**Figura 4.17 Gráfica de fuerzas involucradas en la dinámica de la bicicleta.**

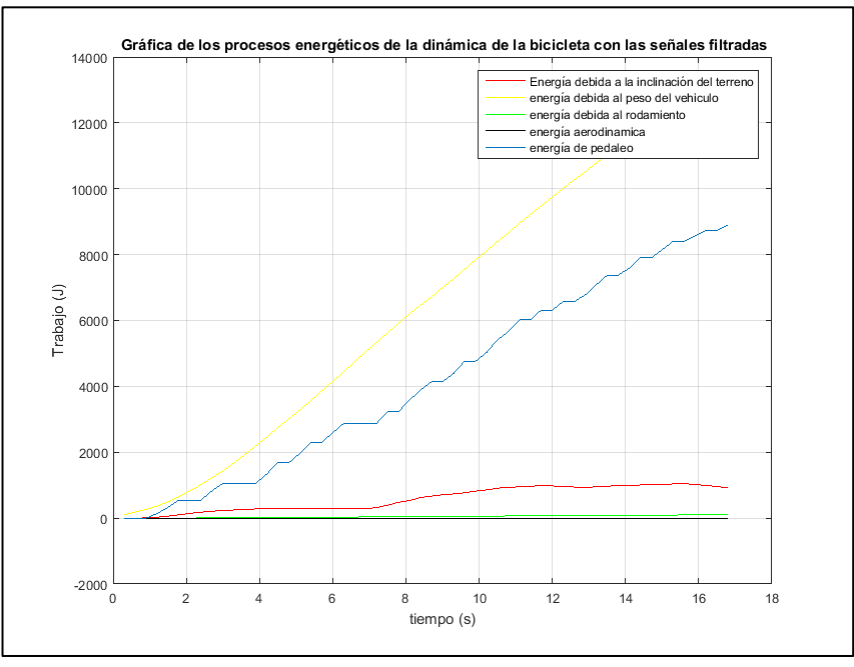

**Figura 4.18 Energía involucrada en la dinámica de la bicicleta**

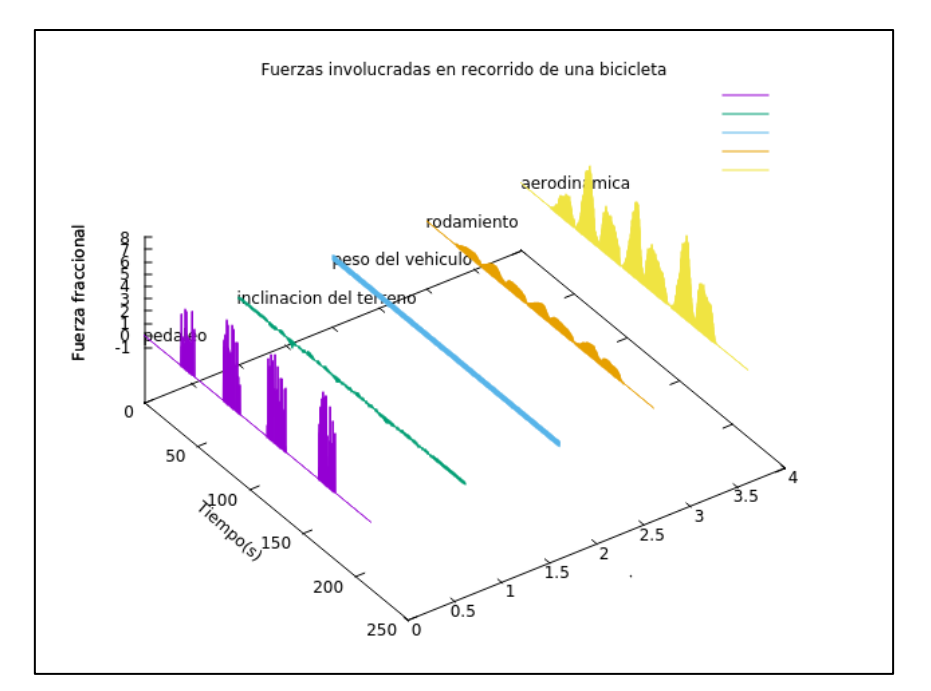

**Figura 4.19 Fuerzas fracciónales en la dinámica de la bicicleta (se dice fraccional por que se dividió entre el peso para obtener un mejor avistamiento de la fuerzas).**

Las gráficas muestran información valiosa de cómo las fuerzas y energías que están inmersas en la conducción de una bicicleta ayudan o se oponen al movimiento y esto a la larga ayuda al conductor a mejorar el rendimiento mecánico de su bicicleta, este aporte es un aspecto favorable de este sistema pues la ventaja que implica tener un historial de tus recorridos y el estado en que las fuerzas y el trabajo convertido en energía, ayuda al usuario a mejorar sus trayectos y poner a prueba diferentes técnicas en el manejo de su bicicleta.

### **4.4 Análisis de sensibilidad a parámetros de filtros.**

En esta sección se muestra como es el cambio de las constantes  $\beta_1$ ,  $\beta_2$ , y  $\beta_3$  al obtener estas de las diferentes pruebas y mostrar la confiabilidad del sistema de monitoreo al utilizar el mismo programa sin modificaciones. Teniendo en cuenta que se toman los datos de la prueba 2, expuestas en la figura 4.8 explicada anteriormente, se detallan completamente las diferencias que ocurren entre una prueba y otra.

Como se puede verificar en la figura 4.8 hay tres secciones donde el pedaleo es nulo y solo existe la velocidad de la rueda y el ángulo de inclinación como referencia, se toma una de esas secciones para poder analizar el sistema de monitoreo explicado en la sección 4.3.2 y con ello mostrar las incógnitas que resolvían la ecuación que describe el comportamiento energético de la bicicleta, ahora bien quedan dos fragmentos de la gráfica que no se mostró y que compete señalarlos para recalcar la efectividad del sistema de monitoreo.

82

A continuación se detallan los valores de  $\beta_1$ ,  $\beta_2$ , y  $\beta_3$  en orden cronológico a la figura 4.6 donde los primeros valores de las betas son los obtenidos anteriormente, como referencia a los que se dan en las pruebas siguientes:

 $\beta_1$  = 0.32

 $\beta_2 = 0.29$ 

 $\beta_3 = 0.005$ 

Las betas anteriores corresponden a la prueba donde no hay pedaleo y solo velocidad.

$$
\beta_1 = 0.27
$$

 $\beta_2 = 0.31$ 

 $\beta_3 = 0.009$ 

Datos de la segunda prueba de la gráfica 4.6 en la parte donde no hay pedaleo y solo velocidad

 $\beta_1 = 0.20$ 

 $\beta_2 = 0.23$ 

 $\beta_3 = 0.006$ 

Ultima sección de la prueba donde no hay pedaleo.

Por lo anterior se debe notar que la prueba que se describe en este capítulo en la sección "4.3 Análisis de señales de las pruebas en tiempo real".

Como se ve el comportamiento de la betas es muy similar esto gracias a las condiciones del terreno y la confiabilidad del sistema de monitoreo que registran los cambios como deben ser, sin embargo hay factores que influyen también en la variación de betas y esto es los picos que no se puedan eliminar con el filtro, las pruebas son distintas aunque contemplen las mismas condiciones iniciales y la posición del ciclista que aunque siempre se intentó mantener la misma postura, ésta varia en las distintas pruebas.

Si bien este sistema de monitoreo es un buen comienzo, para análisis posteriores se puede utilizar los resultados y propuestas de ésta tesis y mejorar el sistema. En el siguiente capítulo se habla de las conclusiones en general y los contratiempos, así como las ventajas y desventajas de este sistema de monitoreo.

**CAPÍTULO 5 CONCLUSIONES**

El propósito de diseñar y construir un prototipo electrónico que muestre los procesos energéticos involucrados en el transporte de personas usando BE y bicicletas convencionales, se cumplió plenamente. Se realizaron varias iteraciones tanto en el diseño como en los componentes probados experimentalmente. La última versión del prototipo construido aún tiene espacio para mejorar tanto la calidad de los sensores y sus sistemas componentes, sin embargo, este nos muestra muy buenos resultados para monitorear continuamente los fenómenos físicos que consumen o alimentan de energía a la bicicleta durante sus recorridos. Se puede ver comparativamente las fuerzas que favorecen o demeritan el desplazamiento. Gracias al prototipo electrónico también se lleva registro de los consumos energéticos y se logra un buen estimado tanto de las fuerzas como energías aportadas por el ciclista y/o el motor eléctrico. Durante el desarrollo de este proyecto de investigación se encontró una manera de modelar la dinámica del desplazamiento de la bicicleta impulsada por el ciclista, el motor eléctrico o la configuración del terreno. Sin embargo, esos modelos requieren de su identificación, lo cual logré utilizando un método para sistemas no lineales, ya que sobre todo las fuerzas aerodinámicas son fuertemente dependientes de la velocidad y del área frontal del desplazamiento. En este trabajo la identificación del modelo la realicé fuera de línea, pero los resultados se insertan en el programa que monitorea y compara fuerzas y energías involucradas en el proceso.

El proyecto se planteó para utilizar solo componentes de fácil acceso en el mercado nacional. Además de bajo costo esto dio como resultado un prototipo que presenta una serie de inconvenientes como:

86

- Picos de ruido en las señales adquiridas que obligan al uso de filtros digitales.
- Sensores que no pueden usarse en entornos rudos.
- No es un sistema comercial para auto instalación.
- utiliza sensores de bajo costo y muy limitada precisión.
- Los modelos no pueden ser identificados de manera automática.
- No incluye el monitoreo de estado del motor eléctrico.
- No tiene una interface al celular.
- No cuenta con bluetooth para interactuar con otros dispositivos.

El proyecto me ayudo a mejorar mi formación profesional y considero que varios proyectos posteriores pueden beneficiarse de los resultados que se lograron por lo cual me atrevo a sugerir considerar atender las limitaciones que mencione en el listado anterior.

## **APÉNDICE A**

### **Programa de Arduino del sistema de monitoreo.**

#include <Wire.h>

#define MPU 0x68

#define A\_R 16384.0 // 32768/2

#define G\_R 131.0 // 32768/250

//Conversion de radianes a grados 180/PI

#define RAD\_A\_DEG = 57.295779

//MPU-6050 da los valores en enteros de 16 bits

//Valores RAW

int16\_t AcX, AcY, AcZ, GyX, GyY, GyZ;

//Angulos

float Acc[2];

float Gy[3];

float Angle[3];

String valores;

long tiempo prev;

float dt;

int LABEL =  $1$ ;

int encoder\_pin= 3;

int encoder\_pin1= 2;

volatile int contador = 0; // Variable entera que se almacena en la RAM del Micro

volatile int contador2 = 0;

float f;

float f2;

float a;

float b;

float a2;

float b2;

static volatile unsigned long debounce = 0;

static volatile unsigned long debounce1 = 0;

void setup() {

Wire.begin(); // D2(GPIO4)=SDA / D1(GPIO5)=SCL

Wire.beginTransmission(MPU);

Wire.write(0x6B);

Wire.write(0);

Wire.endTransmission(true);

```
 Serial.begin(115200);
```

```
 Serial.println("CLEARDATA");
 Serial.println("LABEL,tiempo,pkm/h,rkm/h,x,y,z");
 pinMode(encoder_pin, INPUT);
 pinMode(encoder_pin1, INPUT);
 attachInterrupt (0,interrupcion01,RISING);
 attachInterrupt(1,interrupcion0,RISING);
```

```
}
```

```
void loop() {
```

```
Serial.print ("DATA,TIME,");
```
delay (300);

// retardo de casi 1 segundo

```
 f=((((contador*2*3.141592)/8)*0.18))*(3.6);
```
f=b;

```
 a=(contador-b)*0.8*1.1+b;
```

```
 Serial.print(a);
```

```
 Serial.print (",");
```

```
 f2=((((contador2*2*3.141592)/8)*0.3302))*(3.6);
```
 $f2=b2;$ 

```
 a2=(contador2-b2)*0.7*1.5+b2;
```
Serial.print(a2);

 $contact = 0$ ;

contador2=0;

Serial.print (",");

//Leer los valores del Acelerometro de la IMU

Wire.beginTransmission(MPU);

Wire.write(0x3B); //Pedir el registro 0x3B - corresponde al AcX

Wire.endTransmission(false);

Wire.requestFrom(MPU,6,true); //A partir del 0x3B, se piden 6 registros

AcX=Wire.read()<<8|Wire.read(); //Cada valor ocupa 2 registros

AcY=Wire.read()<<8|Wire.read();

AcZ=Wire.read()<<8|Wire.read();

//A partir de los valores del acelerometro, se calculan los angulos Y, X

//respectivamente, con la formula de la tangente.

 $Acc[1] = atan(-1*(AcX/A-R)/sqrt(pow((AcY/A-R),2) +$ pow((AcZ/A\_R),2)))\*RAD\_TO\_DEG;

 $Acc[0] = atan((AcY/A R)/sqrt(pow((AcX/A R),2) +$ pow((AcZ/A\_R),2)))\*RAD\_TO\_DEG;

```
 //Leer los valores del Giroscopio
```

```
 Wire.beginTransmission(MPU);
```
Wire.write(0x43);

```
 Wire.endTransmission(false);
```
Wire.requestFrom(MPU,6,true); //A partir del 0x43, se piden 6 registros

GyX=Wire.read()<<8|Wire.read(); //Cada valor ocupa 2 registros

```
 GyY=Wire.read()<<8|Wire.read();
```

```
 GyZ=Wire.read()<<8|Wire.read();
```
//Calculo del angulo del Giroscopio

 $Gy[0] = GyX/G_R;$ 

 $Gy[1] = GyY/G_R;$ 

 $Gy[2] = GyZ/G_R;$ 

dt = (millis() - tiempo\_prev) / 1000.0;

tiempo  $prev =$  millis();

//Aplicar el Filtro Complementario

Angle[0] =  $0.5 * (Angle[0]+Gy[0]*dt) + 0.5*Acc[0];$ 

Angle[1] =  $0.6$  \*(Angle[1]+Gy[1]\*dt) +  $0.4$ \*Acc[1];

//Integración respecto del tiempo paras calcular el YAW

```
Angle[2] = Angle[2]+Gy[2]*dt;
```

```
 //Mostrar los valores por consola
```
Serial.print(String(Angle[0]));

Serial.print (",");

```
 Serial.print(String(Angle[1]));
```
Serial.print (",");

```
 Serial.println(String(Angle[2]));
```
# }

```
/*void interrupcion0() // Funcion que se ejecuta durante cada interrupion
```
{

contador++;

// Se incrementa en uno el contador

## }\*/

/\*void interrupcion01() // Funcion que se ejecuta durante cada interrupion

{

contador2++;

// Se incrementa en uno el contador

}\*/

void interrupcion0(){

 if( digitalRead (encoder\_pin) && (micros()-debounce > 1000) && digitalRead (encoder\_pin) ) {

// Vuelve a comprobar que el encoder envia una señal buena y luego comprueba que el tiempo es superior a 1000 microsegundos y vuelve a comprobar que la señal es correcta.

 debounce = micros(); // Almacena el tiempo para comprobar que no contamos el rebote que hay en la señal.

contador++;} // Suma el pulso bueno que entra.

else ; }

```
 void interrupcion01(){
```
 if( digitalRead (encoder\_pin1) && (micros()-debounce1 > 1000) && digitalRead (encoder  $pin1)$ ) {

// Vuelve a comprobar que el encoder envia una señal buena y luego comprueba que el tiempo es superior a 1000 microsegundos y vuelve a comprobar que la señal es correcta.

 debounce1 = micros(); // Almacena el tiempo para comprobar que no contamos el rebote que hay en la señal.

contador2++;} // Suma el pulso bueno que entra.

else ; }

## **APÉNDICE B**

### **Calculo de parámetros del modelo dinámico.**

### **Programa de calculo de constantes beta1,beta2,beta3 con filtrado de señales**

v= [0 1.0500 2.1000 1.0500 2.1000 3.1500 2.1000 3.1500 4.2000 3.1500 5.2500 4.2000 5.2500 5.2500 5.2500 6.3000 7.3500 6.3000 7.3500 8.4000 8.4000 9.4500 10.5000 9.4500 10.5000 10.5000 11.5500 10.5000 11.5500 12.6000 12.6000 12.6000 13.6500 13.6500 13.6500 14.7000 14.7000 14.7000 14.7000 14.7000 14.7000 14.7000 14.7000 14.7000 14.7000 14.7000 15.7500 14.7000 14.7000 14.7000 14.7000 13.6500 13.6500 12.6000 11.5500 11.5500 10.5000 9.4500 10.5000 8.4000 8.4000 6.3000 7.3500 5.2500 6.3000 5.2500 5.2500 5.2500 4.2000 5.2500 4.2000 4.2000 3.1500 4.2000 3.1500 3.1500 2.1000 3.1500 2.1000]';

w=[-8.9000 -7.8700 -5.8400 -5.6400 -4.5000 -3.0900 -3.7200 0.2000 -6.3700 -4.3900 -3.9800 - 4.1400 -2.3900 -1.3900 -1.9600 -0.2400 0.4500 -2.1900 -2.5000 -4.7400 3.1300 1.8700 1.2600 - 1.1400 -0.8700 -1.1000 -0.8000 0.2700 1.5300 -1.3400 -1.1100 -0.2800 0.5400 -5.9100 -3.3300 - 2.7900 2.4900 5.3600 7.4200 3.6200 1.3000 0.8000 -1.8700 0.1700 0.3100 2.1800 7.1800 7.8100 10.4800 16.9800 13.9900 10.3900 8.3600 11.0500 13.2300 9.2900 5.7900 7.9000 8.9300 5.8700 6.4400 7.6700 6.9600 6.2200 5.3400 4.4900 3.8200 2.4800 2.4800 1.1700 -1.1600 -0.8300 - 0.4100 0.1000 -1.1400 -2.2000 -0.3400 0.5100 0.0400]';

a=0.7; b=0.2; c=0.1;% se declaran constantes de filtrado

V= 1:79; V(1)= 0; V(2) =  $0.7*1.05$ ; % se declaran los primeros dos valores de velocidad para el filtrado

W= 1:79; W(1)= -8.9; W(2) = 0.7\*(-7.87) + 0.3\*(-8.9);% se declaran los primeros dos valores de inclinación para el filtrado

ainc(1)=9.81\*sind(-W(1));ainc(2)= 9.81 \* sind(-W(2));

Ace=1:79; Ace(1) = 0; Ace(2)= V(2)/0.3;%se declaran los dos primeros valores de ángulo de inclinación

Y=1:79; Y(1) = Ace(1) - 9.81 \* sind(-W(1)) ; Y(2) = Ace(2) - 9.81 \* sind(-W(2));%se declaran los dos primeros valores de la resta entre aceleración -g\*sen(w)

for  $n = 3$ : length(v) V(n) = (v(n)\*a+V(n-1)\*b + V(n-2)\*c)\*(5/18) ;%calculo de la señal filtrada de velocidad de rueda la forma fk=yk\*.7+yk-1\*0.2+yk-2\*0.1

W(n) = w(n)\*a+W(n-1)\*b + W(n-2)\*c;%calculo de la señal filtrada de angulo de inclinacion la forma fk=yk\*.7+yk-1\*0.2+yk-2\*0.1

 $ainc(n) = 9.81*sin(d-W(n));$ 

Ace(n) = (V(n)-V(n-1))/0.3;%calculo de aceleración con la señal filtrada de velocidad

Y(n) = Ace(n) - 9.81 \* sind(-W(n));%calculo de 'Y' con las señales filtradas de aceleración y ángulo de la forma aceleración -g\*sen(w)

end

tiempo(1)=0.3;tiempo(2)=0.6;

Yi=1:79; Yi(1) = Ace(1) - 9.81 \* sind(-W(1)) ; Yi(2) = (Ace(2) - 9.81 \* sind(-W(2)))\*0.7 + (Ace(1) - $9.81 * \text{ sind}(-W(1))) * 0.3;$ 

for  $n = 3$ : length (Yi)

 $Yi(n) = Y(n)*a+Yi(n-1)*b + Yi(n-2)*c;$ 

 $t$ iempo(n) =  $n*0.3$ ;

end

```
xn=9.81*cosd(W);%declaración de xn con el Angulo filtrado
```
figure(1)

plot (tiempo,Yi,'r')

hold on

plot (tiempo,Ace,'y')

plot (tiempo,ainc)

hold off

ylabel('aceleraciosn ')

xlabel('tiempo (s)')

legend('aceleracion del sistema','aceleración de la bicicleta','angulo de inclinacion')

title('Grafica de aceleracion delsistema')

my\_fun= @(beta, V)- beta(1).\*xn - beta(2).\*V - beta(3).\*V.^2;% funcion c1\*xn + c2\*v + c3\*v^2 para el calculo en nlinfit

initials=[1,1,1];%constantes iniciales propuestas

new1\_coeffs = nlinfit(-V-xn,Yi, my\_fun, initials)% despliegue de nuevos coeficientes utilizando valores filtrados

new1\_y= my\_fun(new1\_coeffs,V);

initials=[1,1,1];%segunda ronda de calculo de coeficientes

xn=9.81\*cosd(5\*W);%se propone variacion de xn para modificar coeficientes

new2\_coeffs = nlinfit(-V-xn,Yi, my\_fun, initials)% despliegue de nuevos coeficientes

new2\_y= my\_fun(new2\_coeffs,xn);

figure(2)%grafica de error de la 'y' original y la 'nueva y'

plot(new2\_y-Yi)

### **Programa de calculo de torque con filtrado de señales**

vpe = [0 0 0 0.8800 0.8800 1.7600 0 0 0.8800 2.6400 0 0 0 1.7600 1.7600 0 1.7600 1.7600 0 2.6400 0.8800 0 0.8800 0.8800 2.6400 0 2.6400 0.8800 2.6400 0 1.7600 1.7600 0 1.7600 1.7600 1.7600 1.7600 0 0.8800 0 0.8800 0 0.8800 1.7600 0.8800 0 1.7600 1.7600 0 0.8800 2.6400 0 1.7600 1.7600 0 1.7600]';

vru = [3.1500 2.1000 3.1500 4.2000 5.2500 6.3000 7.3500 7.3500 8.4000 8.4000 9.4500 10.5000 10.5000 10.5000 11.5500 10.5000 10.5000 11.5500 11.5500 11.5500 11.5500 12.6000 11.5500 11.5500 11.5500 11.5500 11.5500 10.5000 9.4500 11.5500 10.5000 11.5500 11.5500 10.5000 11.5500 10.5000 11.5500 10.5000 10.5000 10.5000 10.5000 10.5000 9.4500 10.5000 10.5000 10.5000 9.4500 10.5000 9.4500 9.4500 9.4500 9.4500 8.4000 8.4000 8.4000 8.4000]';

ang = [0.5100 0.0400 4.2100 5.7500 7.1300 5.8400 5.7000 4.2100 2.6800 1.3700 1.3800 1.0100 1.8400 0.8600 -0.3000 -1.0300 2.4000 -0.1900 -0.3300 -0.8400 -1.1600 1.2900 -1.1200 4.0600 7.6100 8.2500 3.4100 8.6300 3.6600 2.2900 1.4700 2.8600 4.7900 3.0700 4.9200 0.8100 1.1300 0.7700 3.7500 -3.6000 -1.1900 -2.3400 0.7200 0.5300 2.9400 1.7000 0.8400 0.3400 1.1000 0.3300 2.0900 0.1400 -3.0600 -5.2000 -3.3300 -6.1000]';

ace = [3.5000 -3.5000 3.5000 3.5000 3.5000 3.5000 3.5000 0 3.5000 0 3.5000 3.5000 0 0 3.5000 - 3.5000 0 3.5000 0 0 0 3.5000 -3.5000 0 0 0 0 -3.5000 -3.5000 7.0000 -3.5000 3.5000 0 -3.5000 3.5000 -3.5000 3.5000 -3.5000 0 0 0 0 -3.5000 3.5000 0 0 -3.5000 3.5000 -3.5000 0 0 0 -3.5000 0  $0 0$ ]';

a=0.7; b=0.2; c=0.1; % se declaran constantes de filtrado

Vpe = 1:56; Vpe(1) = 0; Vpe(2) = 0;% se declaran los dos primero valores de velocidad de pedaleo en un nuevo vector

Vru = 1:56; Vru(1) = 3.15; Vru(2) = 0.7\*2.1+0.3\*3.15;%se declaran los dos primeros valores de velocidad de rueda en un nuevo vector

Ang = 1:56; Ang(1) = -0.5100; Ang(2) = -0.7\*0.04 - 0.3\*0.51; %se declaran los dos primeros valores de ángulo de inclinación en un nuevo vector

Ace = 1:56; Ace(1) = 3.5; Ace(2)=-2.45;%se declaran los dos primeros valores aceleración de pedaleo en un nuevo vector

tiempo = 1:56;tiempo(1)=0.3;tiempo(2)=0.6;

for  $n = 3$ : length (vru)

Vpe(n) = (vpe(n)\*a + Vpe(n-1)\*b + Vpe(n-2)\*c)\*(5/18);%cálculo de la señal filtrada de velocidad de pedaleo la forma fk=yk\*.7+yk-1\*0.2+yk-2\*0.1

Vru(n) = (vru(n)\*a + Vru(n-1)\*b + Vru(n-2)\*c)\*(5/18);%calculo de la señal filtrada de velocidad de rueda la forma fk=yk\*.7+yk-1\*0.2+yk-2\*0.1

Ang(n) = ang(n)\*a + Ang(n-1)\*b + Ang(n-2)\*c;%calculo de la señal filtrada de angulo de inclinacion la forma fk=yk\*.7+yk-1\*0.2+yk-2\*0.1

```
Ace(n) = (Vru(n)-Vru(n-1))/0.3;% calculo de aceleración con el nuevo vector de velocidad rueda
```
tiempo(n)=n\*0.3;

end

figure (1) % hace una gráfica con los valores obtenidos con los filtros

plot (tiempo,Vru) % Vru velocidad de la rueda filtrada

hold on

plot (tiempo,Vpe) % Vpe velocidad de pedaleo filtrada

plot (tiempo,Ang) % Ang inclinación filtrado

```
plot (tiempo,Ace) % Ace aceleración filtrada
```
legend('velocidad rueda','velocidad pedaleo','inclinacion','aceleracion')

grid on

hold off

%calculo de fuerzas involucradas en la dinámica de la bicicleta con señales

#### %filtradas

Fcr = 98.4 \* 9.81 \* sind(Ang); %Fcr Fuerza de resistencia a la rodadura m\*g\*sen(ang)

Fro =  $0.32 * 98.4 * 9.81 * \cos(dAng)$ ; %Resistencia al ascenso

Fsf = 0.3 \* 2 \* Vru; %termino lineal

Fad = 0.5 \* 0.005 \* Vru.^2; %Fad Resistencia aerodinámica 1/2\*C\*V^2

Tr = 98.4 \* Ace + Fcr + Fro + Fsf + Fad; % Tr cálculo del torque con las fuerzas involucradas

figure (2) % Grafica de las fuerzas calculadas de la dinámica de la bicicleta con las señales filtradas.

```
plot (tiempo,Fcr,'r')
```
hold on

```
plot (tiempo,Fro,'y')
```

```
plot (tiempo,Fsf,'g')
```

```
plot (tiempo,Fad,'k')
```

```
plot (tiempo,Tr)
```
ylabel('Fuerza')

xlabel('tiempo (s)')

title(' Grafica de las fuerzas calculadas de la dinamica de la bicicleta con las señales filtradas')

legend('Fcr = 98.4 \* 9.81 \* sind(ang)','Fro = 0.32 \* 98.4 \* 9.81 \* cosd(ang)','Fsf = 0.3 \* 2 \*  $vru', 'Fad = 0.5 * 0.005 * vru.^2', 'Tr = ace + Fcr + Fro + Fsf + Fad')$ 

grid on

hold off

Tr(Vpe<=Vru\*(0.025/0.33))=0; % calculo de torque

figure (3)

plot (tiempo,Tr)

```
legend('fuerza de pedaleo')
```
ylabel('Fuerza')

```
xlabel('tiempo (s)')
```
title('Gráfica de la fuerza de pedaleo real del sistema de monitoreo')

figure (4) % Grafica de las fuerzas calculadas de la dinámica de la bicicleta con las señales filtradas.

```
plot (tiempo,Fcr,'r')
hold on
plot (tiempo,Fro,'y')
plot (tiempo,Fsf,'g')
plot (tiempo,Fad,'k')
plot (tiempo,Tr)
ylabel('Fuerza')
```
xlabel('tiempo (s)')

title(' Grafica de las fuerzas calculadas de la dinamica de la bicicleta con las señales filtradas')

legend('Fuerza debida a la inclinacion del terreno','Fuerza debida al peso del vehiculo','fuerza debida al rodamiento','fuerza aerodinamica','Fuerza de pedaleo')

grid on

hold off

Ecr(1)=  $Fcr(1)*Vru(1)*0.3;$ 

Ero(1)=  $Fro(1)*Vru(1)*0.3;$ 

Esf(1)= Fsf(1)\*Vru(1)\*0.3;

Ead(1)= Fad(1)\*Vru(1)\*0.3;

Etr(1)=  $Tr(1)$ \*Vru(1)\*0.3;

for  $m = 2$ : length (vru)

 $Ecr(m) = Fcr(m)*Vru(m)*0.3 + Ecr(m-1);$ 

```
Ero(m)= Fro(m)*Vru(m)*0.3 + Ero(m-1);
```
Esf(m)=  $Fsf(m)*Vru(m)*0.3 + Esf(m-1);$ 

Ead(m)=  $Fad(m)*Vru(m)*0.3 + Ead(m-1);$ 

```
Etr(m)= Tr(m)*Vru(m)*0.3 + Etr(m-1);
```
end

figure (5) % Grafica de las fuerzas calculadas de la dinamica de la bicicleta con las señales filtradas.

```
plot (tiempo,Ecr,'r')
```
hold on

plot (tiempo,Ero,'y')

plot (tiempo,Esf,'g')

plot (tiempo,Ead,'k')

plot (tiempo,Etr)

ylabel('Trabajo')

xlabel('tiempo (s)')

title(' Grafica de la energia calculadas de la dinamica de la bicicleta con las senales filtradas')

Legend('Energía debida a la inclinación del terreno', 'energía debida al peso del vehículo', 'energía debida al rodamiento', 'energía aerodinámica', 'energía de pedaleo')

grid on

hold off
## **APÉNDICE C**

## **Instalación de ninfit en Octave.**

Primero nos dirigimos a la siguiente liga:

<https://octave.sourceforge.io/optim/index.html>

En la liga anterior se encuentra la librería que debemos instalar para poder utilizar **nlinfit**, nos enviara a la página siguiente

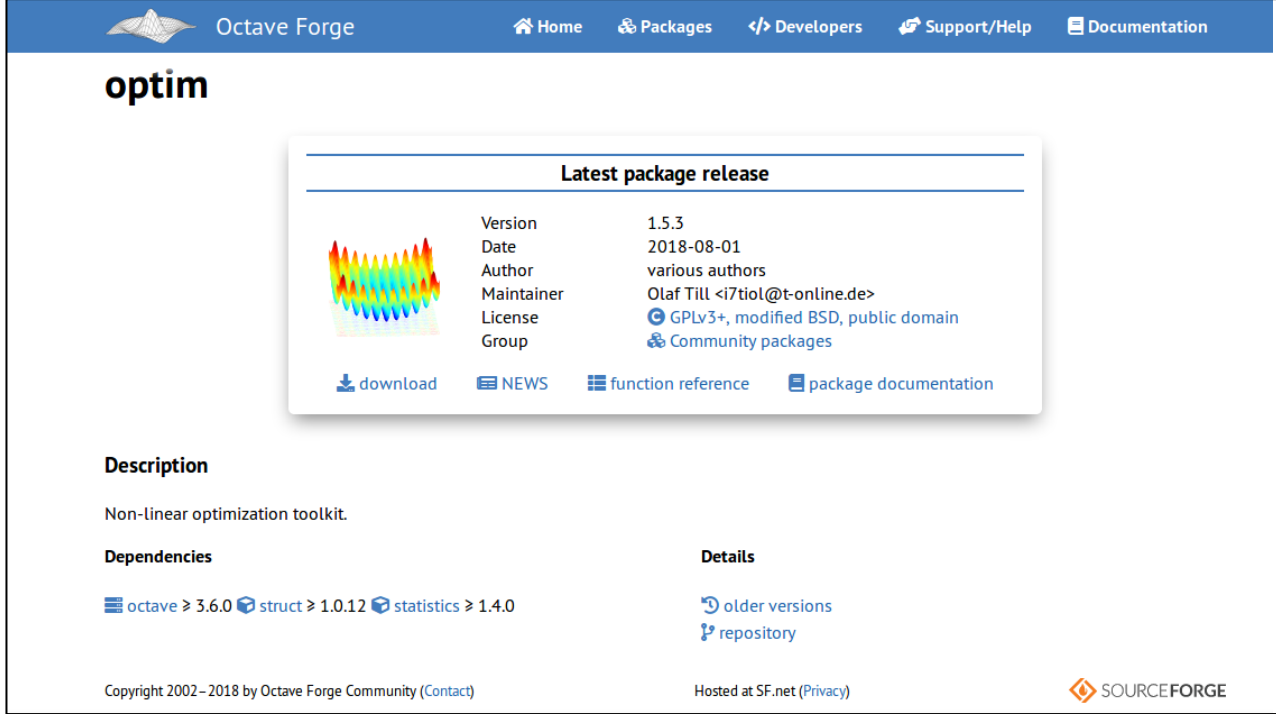

aquí se muestran las características que debe tener nuestro programa de octave para que la librería **optim** pueda ser instalada y se pueda utilizar **nlnfit.**

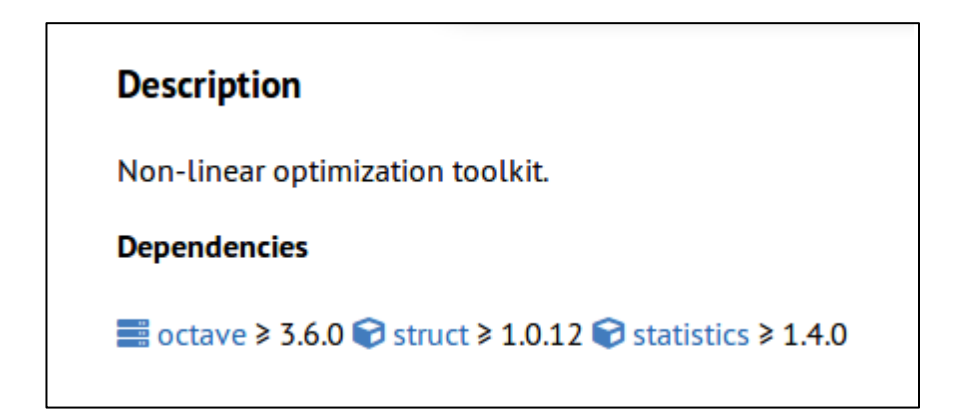

Antes de descargar la librería **optim** debemos abrir **GNU octave** y ver si la versión que tenemos es igual o superior a 3.6.0 para ello en la pestaña de help de **octave** y después que despliegue la lista seleccionamos **About octave** nos mandara la siguiente información.

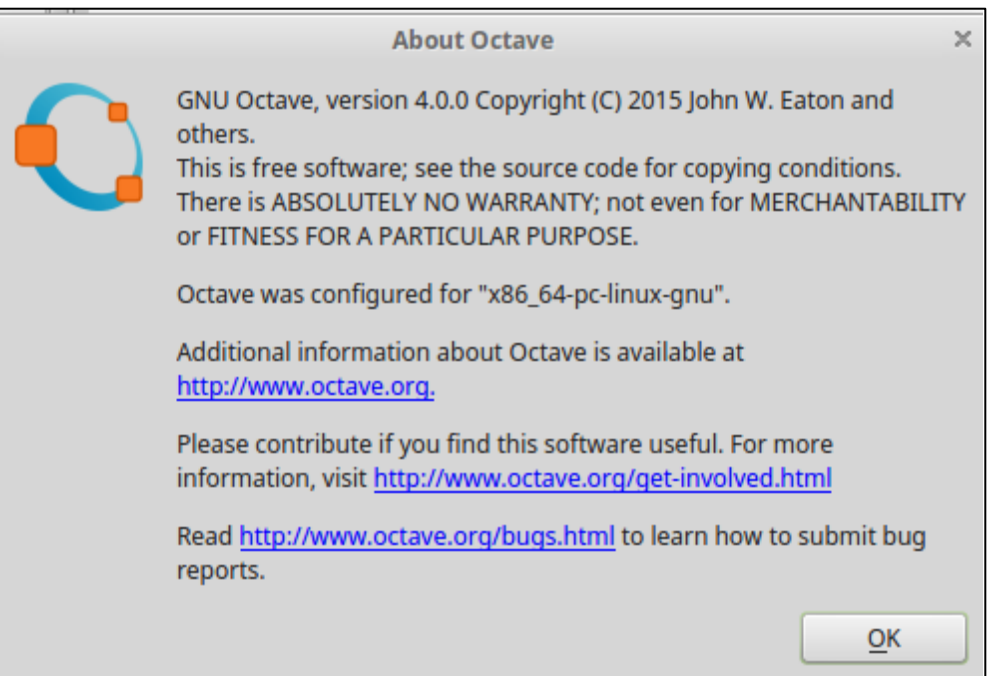

Ya que notemos que tenemos la versión que necesitamos de **octave** veamos si contamos con lo necesario para instalar la librería para ello utilizamos la función **pkg list** en la línea de comandos de **octave** para ver las librerías con las que cuenta nuestro programa

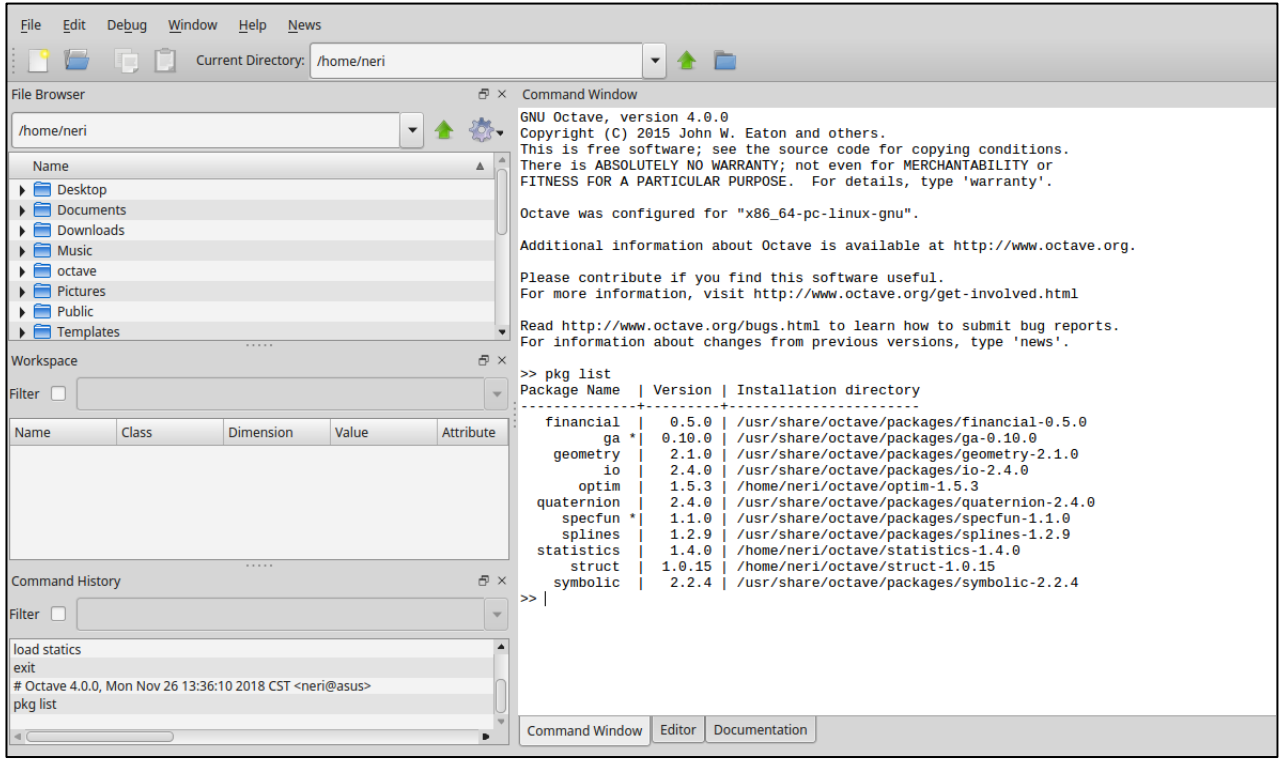

En caso de no contar con las librerías que necesitamos (no aparecen en la lista desplegada en la línea de comandos) o tener versiones atrasadas de las librerías, procedemos a instalar cada una de las que necesitemos las cuales son las que mostramos en la imagen siguiente a la del inicio

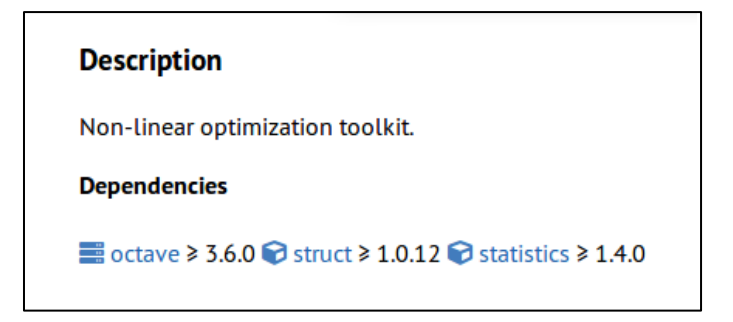

como se ve se necesita **struct 1.0.12** o superior y **statistics 1.4.0** o superior como se ve en la misma liga de la librería **optim** , la cual también nos facilita la liga donde descargar ambas librerías, solo dando clic en **struct**, y en **statistics**:

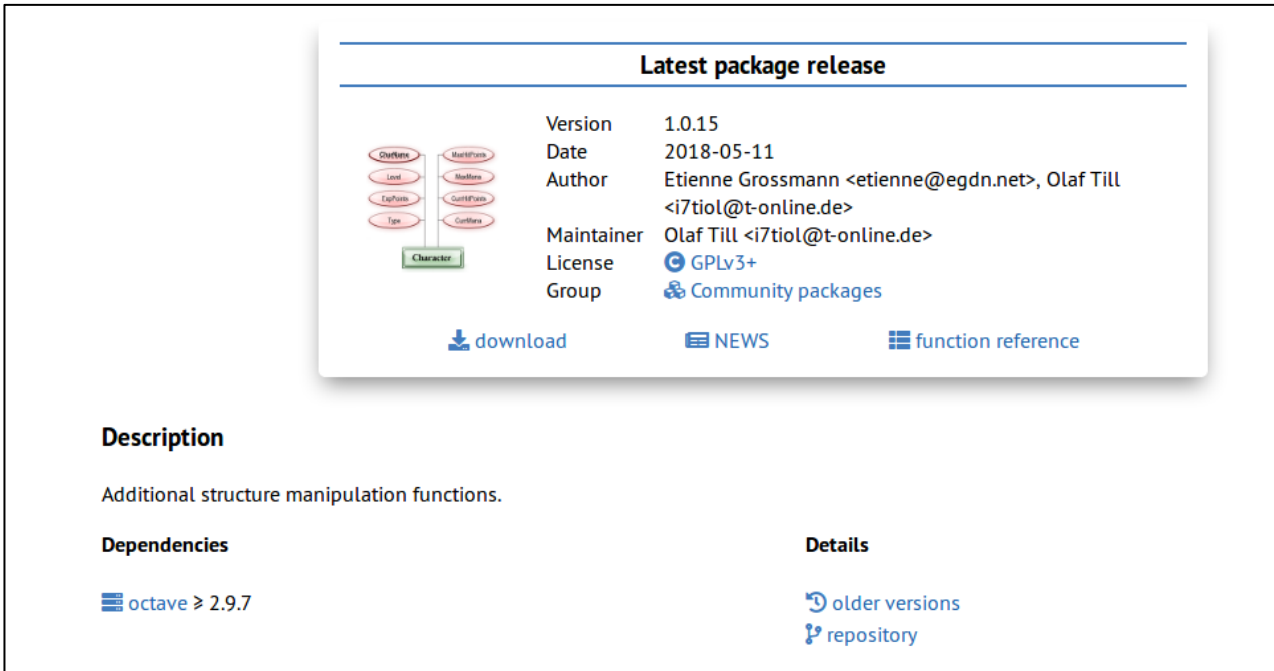

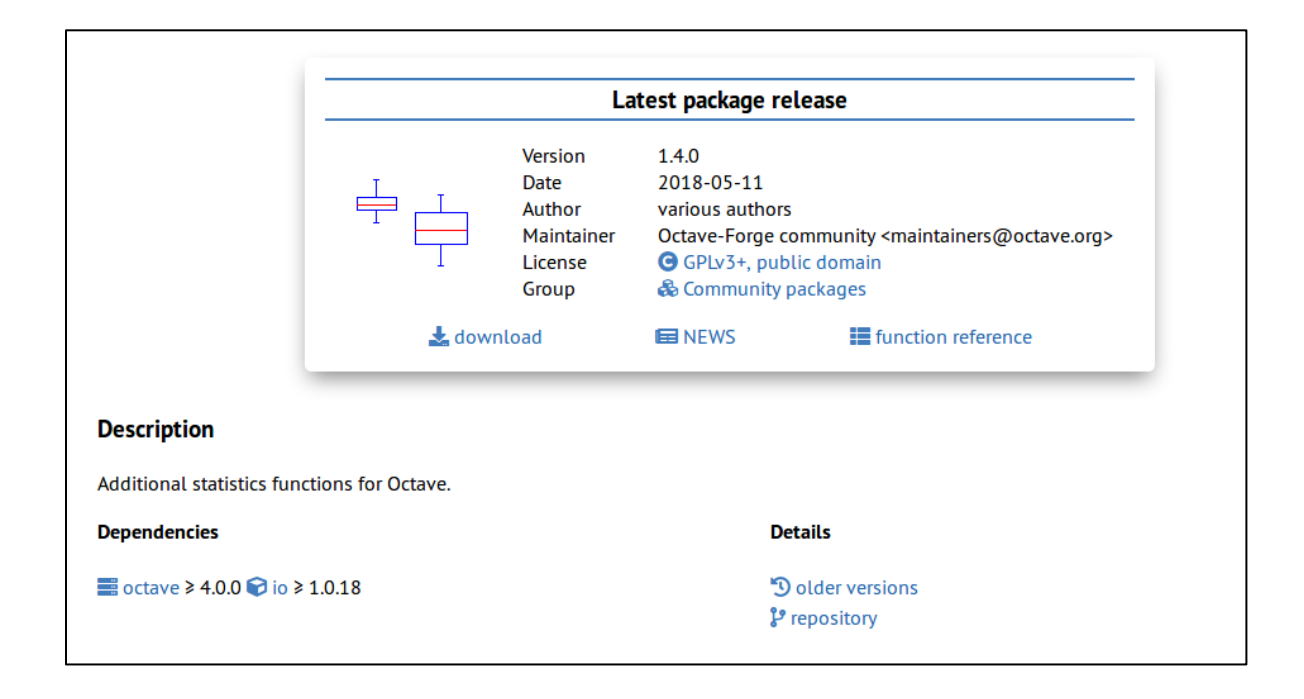

Como se ve también **statistics** necesita una librería adicional la cual se llama **io 1.0.18** al igual que hicimos con **struct** y **statistics** colocamos **pkg list** en la línea de comandos en **octave** en caso de no tenerlo debemos instalarlo al igual que **struct** y **statistics.**

Para comenzar la instalación debemos descargar las librerías que nos corresponde en este caso son **io, struct** y **statistics** damos **download** en cada una de las ligas de las librerías correspondientes y dejamos que se guarden en la pc, después de que se hayan descargado las librerías no debemos descomprimirlas, lo que se debe hacer es llevar las librerías comprimidas a la carpeta que se llama **octave**

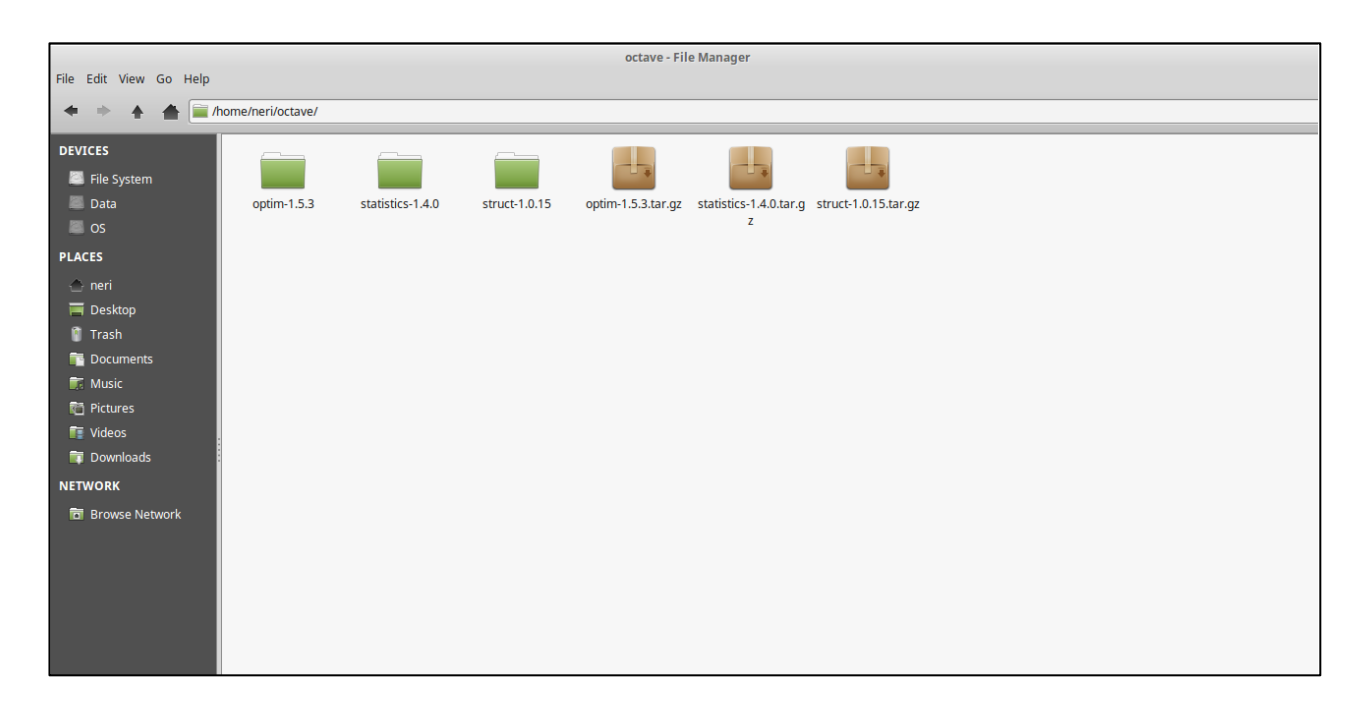

Como se ve las librerías están en la carpeta **octave, ahora** ya que las tenemos donde se requiere vamos al programa **octave** donde entraremos en la carpeta **octave** desde el programa lo que veremos es lo siguiente:

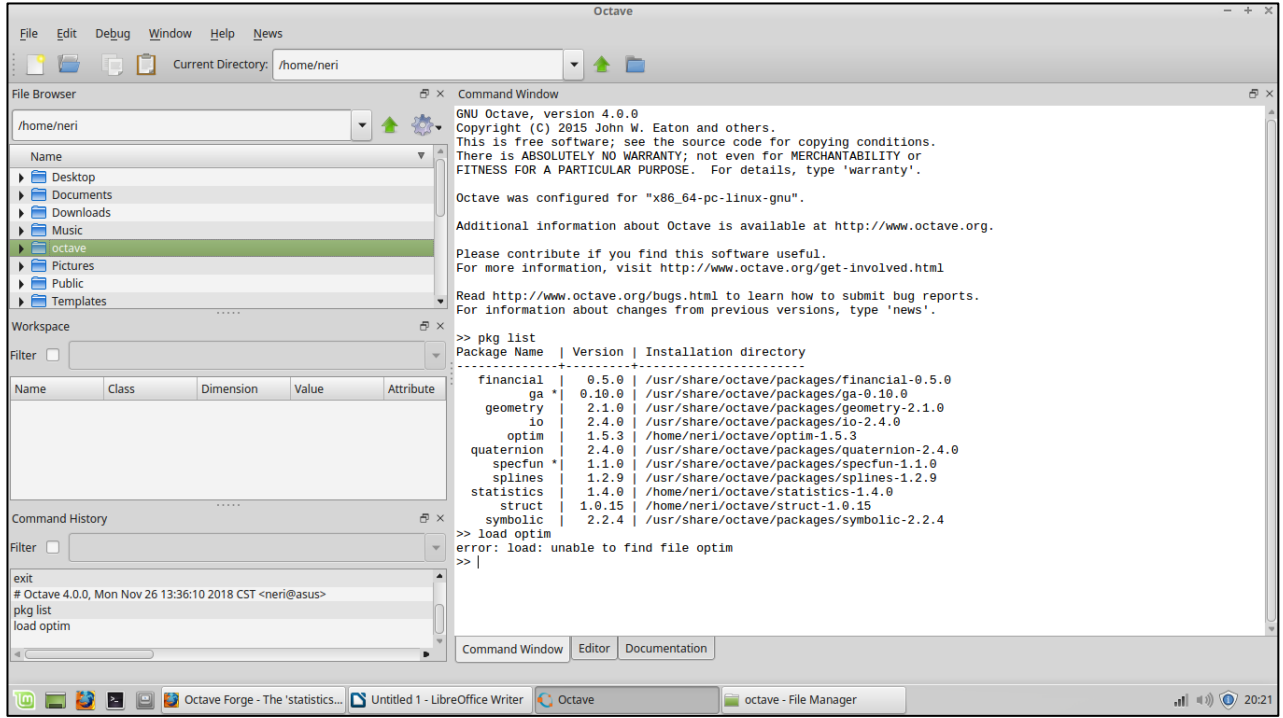

En la parte superior izquierda se muestran las carpetas con las que interactúa **octave**

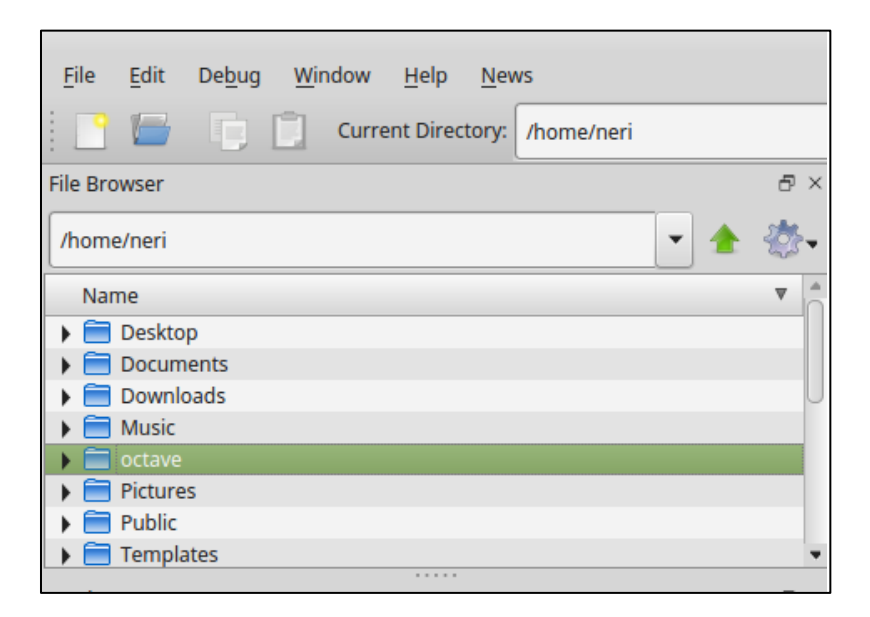

damos doble clic a la carpeta **octave** que es donde tenemos nuestras librerías comprimidas

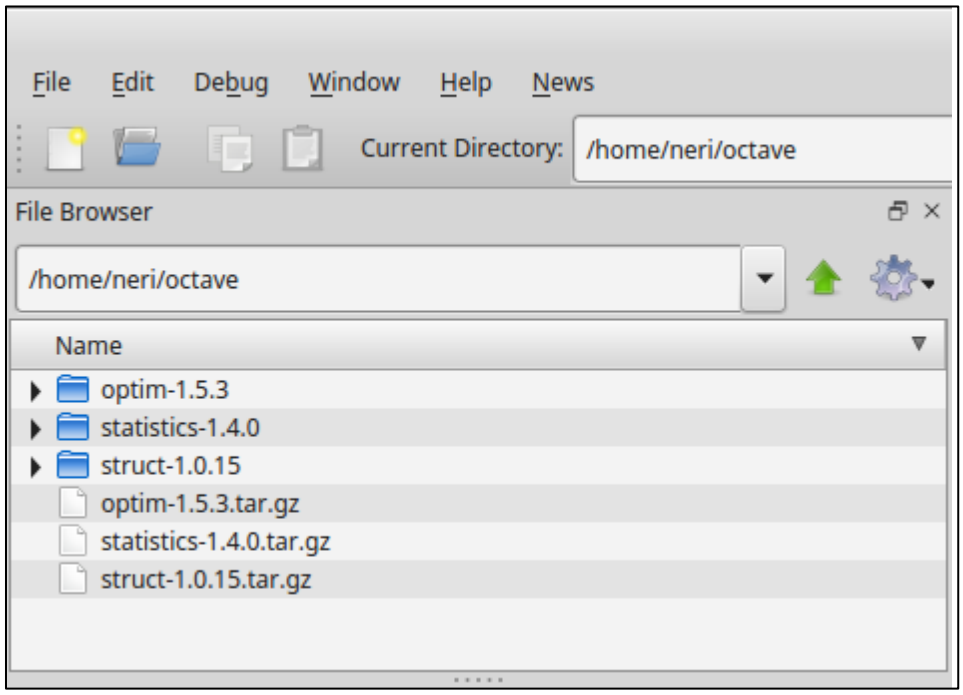

Las librerías comprimidas tienen la terminación .gz, teniendo ello listo vamos a la línea de comandos

Y colocamos la siguiente nomenclatura **pkg install "nombre completo del paquete a instalar"** ejemplo **pkg install statistics-1.4.0.tar.gz** 

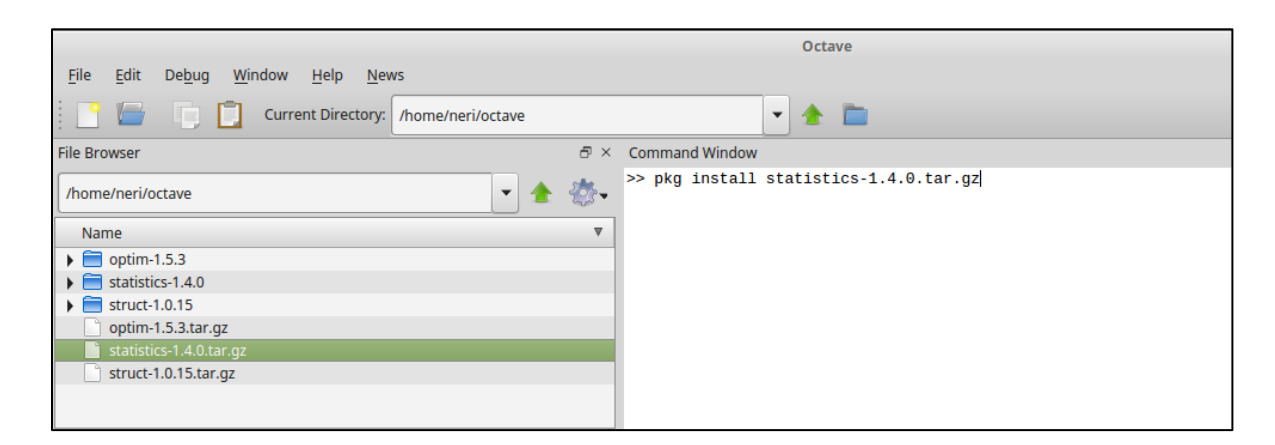

Debemos notar que para instalar de manera correcta las librerías, debemos hacerlo en orden que se necesitan esto es primero instalamos **io** que es la librería que necesita **statistics,** por lo cual después instalamos **statistics** y después trust

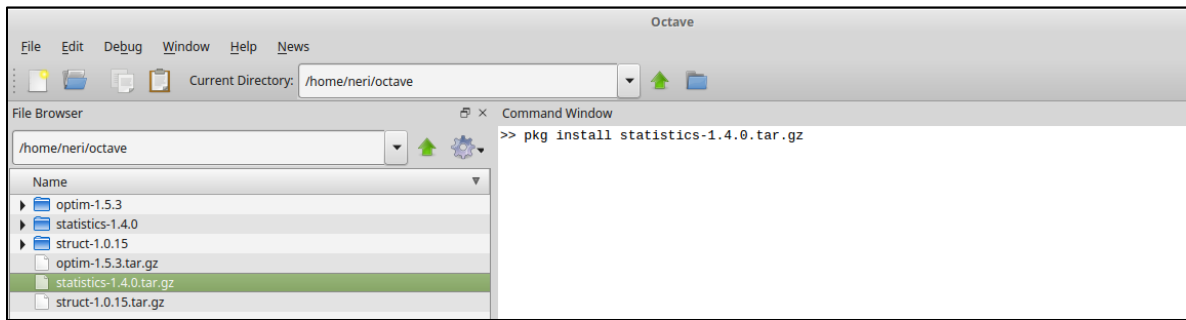

Después de que se hayan instalado las librerías volvemos a colocar **pkg list** en la línea de comandos de **octave** para corroborar si se instalaron correctamente, en caso de que estén bien instaladas es momento de descargar **optim** de la liga que se colocó al inicio de este apéndice, damos **download** y también colocamos el archivo comprimido en la carpeta **octave** y lo instalamos como las librerías anteriores.

Otra vez para saber si lo hicimos bien colocamos **pkg list** para observar todas las librerías con las que contamos:

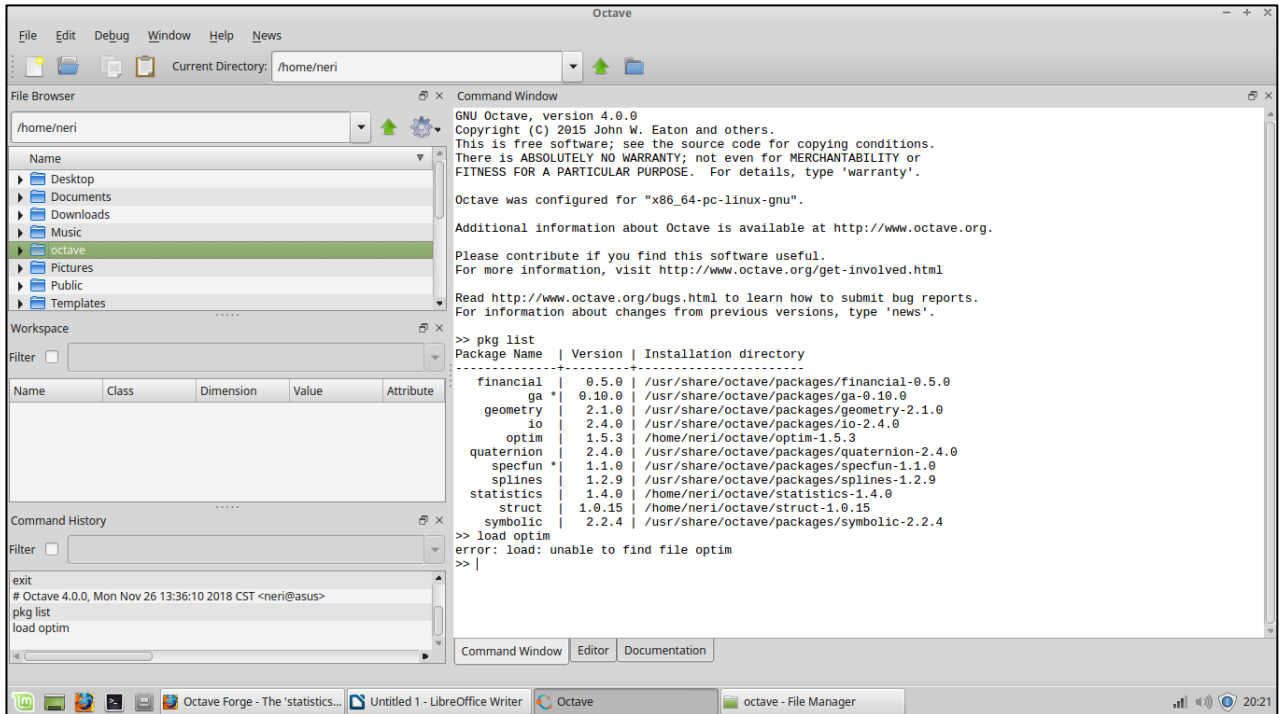

como se ve en la lista ya contamos con todo lo necesario para poder utilizar **nlinfit** , para poder activar la librería **optim** y poder tener al alcance sus funciones debemos utilizar el comando **pkg load optim** que es la forma en la que convocaremos nuestra librería

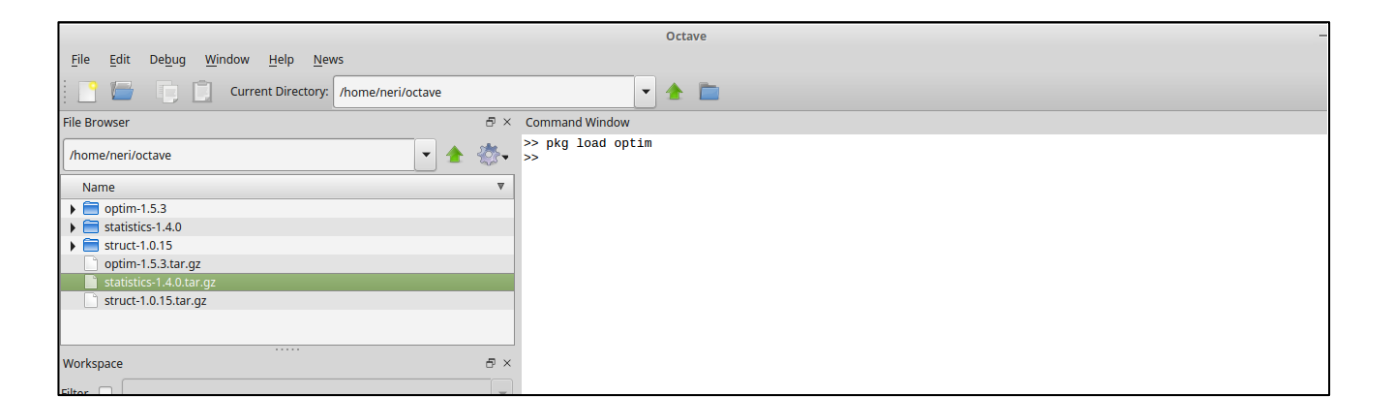

Ahora es momento de probar nuestro programa como lo mostramos a continuación el cual consiste en valores reales tomados del monitoreo de una bicicleta en tiempo real que obtiene los coeficientes faltantes de un modelo matemático a partir de una regresión no lineal con lo cual podremos saber el comportamiento de la energía que esta inmiscuida en el proceso de la dinámica de la bicicleta. Entonces nos colocamos en el editor;

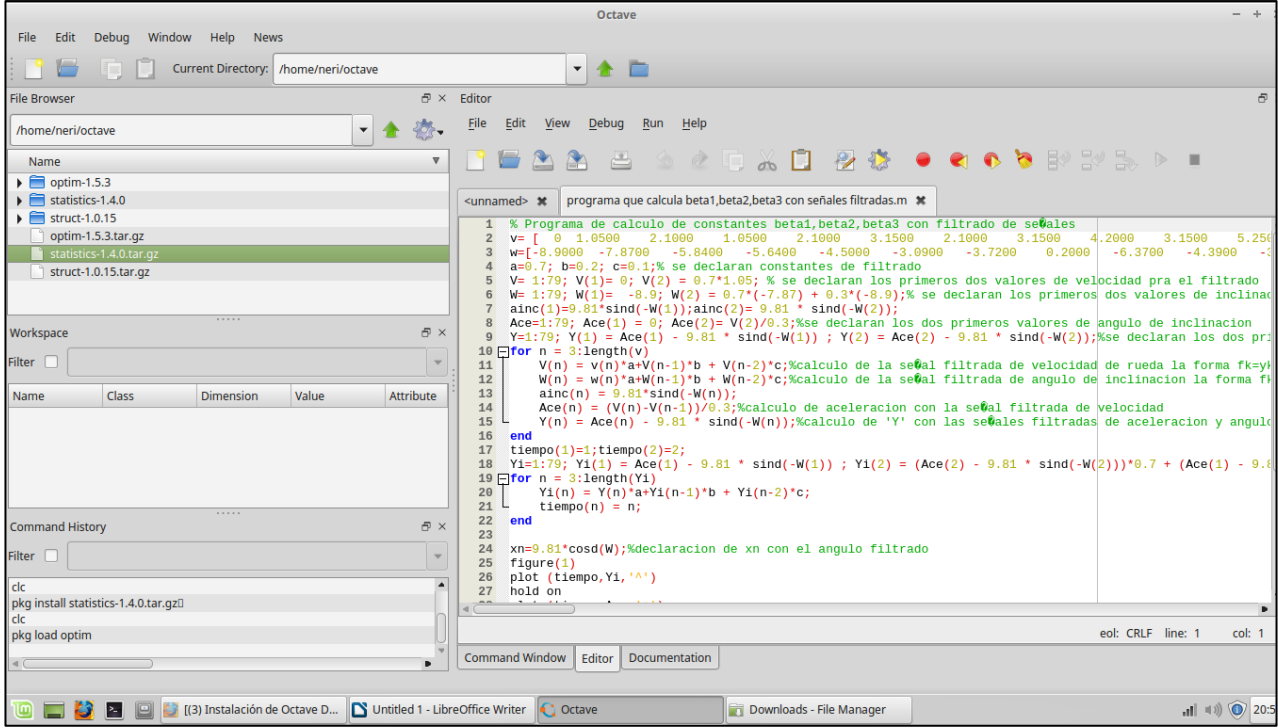

Y cargamos el programa llamado **programa que calcula beta1,beta2,beta3 con señales filtradas.m** y damos correr en el triángulo verde de **octave**

Si todo sale de manera correcta la **línea de comandos de octave** nos enviara la siguiente información:

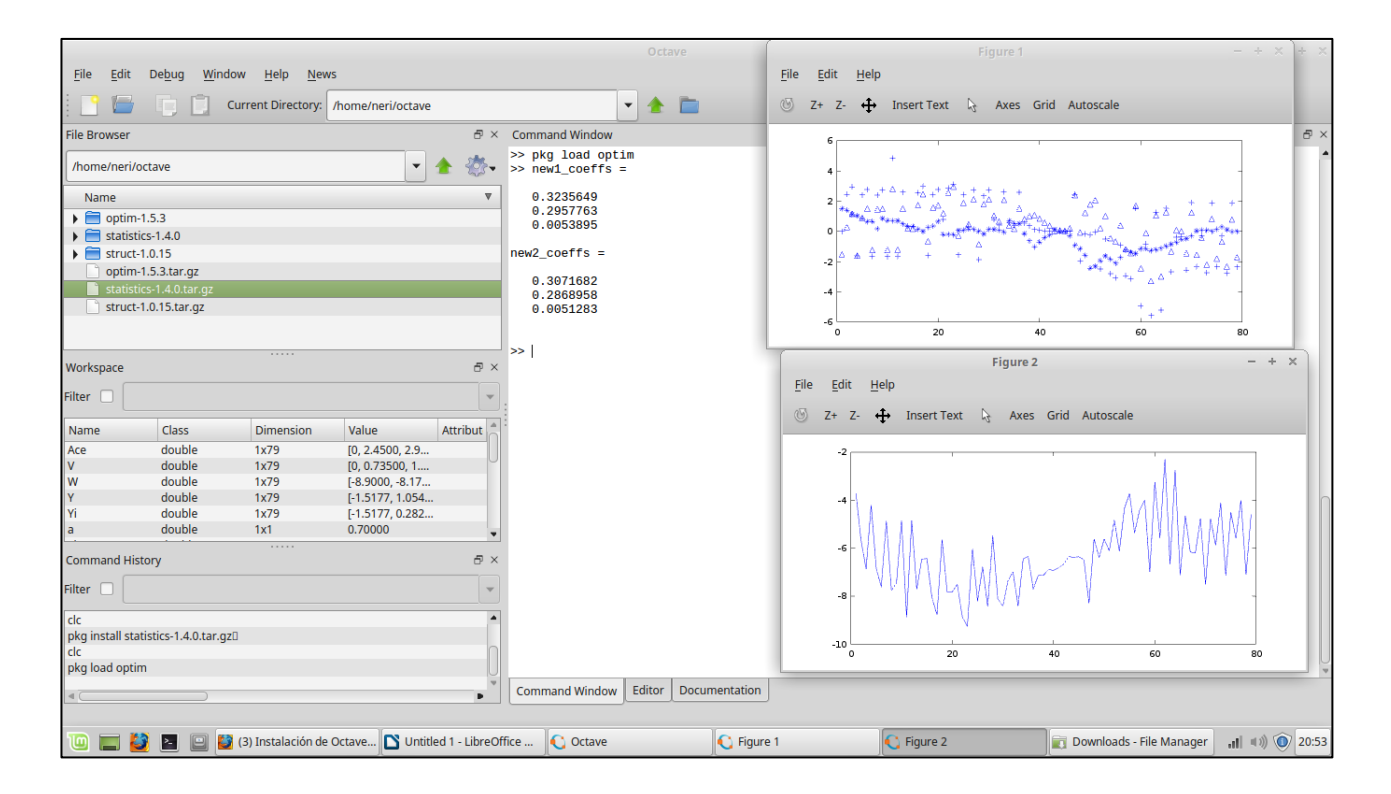

con ello vemos que hemos realizado la instalación correcta de las librerías y ahora podremos usar esta función en **octave además** de la ventaja de que este programa corre tanto en Matlab como en octave.

## **Referencias**

Octavio Amador. (2017). La Ciudad de México duplicó el parque vehicular en 10 años. 17 enero 2018, de El economista Sitio web: [https://www.eleconomista.com.mx/politica/La-Ciudad-de-](https://www.eleconomista.com.mx/politica/La-Ciudad-de-Mexico-duplico-el-parque-vehicular-en-10-anos-20170801-0114.html)[Mexico-duplico-el-parque-vehicular-en-10-anos-20170801-0114.html](https://www.eleconomista.com.mx/politica/La-Ciudad-de-Mexico-duplico-el-parque-vehicular-en-10-anos-20170801-0114.html)

Pemex. (2016). Evolución del precio de la gasolina Magna por sexenio. 17 enero 2018, de El Universal Sitio web: http://interactivo.eluniversal.com.mx/external/graficos/online/PDF\_16/PDF\_int\_precio-[gasolina.pdf](http://interactivo.eluniversal.com.mx/external/graficos/online/PDF_16/PDF_int_precio-gasolina.pdf)

Ericka Pedrero. (noviembre 2016). Baja velocidad promedio en la CDMX: de 38 a 7 km por hora. 17 de enero de 2018, de La Razón Sitio web: [https://www.razon.com.mx/baja-velocidad](https://www.razon.com.mx/baja-velocidad-promedio-en-la-cdmx-de-38-a-7-km-por-hora/)[promedio-en-la-cdmx-de-38-a-7-km-por-hora/](https://www.razon.com.mx/baja-velocidad-promedio-en-la-cdmx-de-38-a-7-km-por-hora/)

Francisco Medina. (Octubre de 2017). Aumenta 14 por ciento el número de motocicletas en México. 17 de enero de2018, de Excelsior Sitio web: <http://www.excelsior.com.mx/nacional/2017/10/13/1194541>

Ángel Alcántara. (enero 2018). Venta de bicis 'rueda' con crecimiento récord desde hace 4 años. 17 de enero de 2018, de El Financiero Sitio web: [http://www.elfinanciero.com.mx/empresas/venta](http://www.elfinanciero.com.mx/empresas/venta-de-bicis-rueda-con-crecimiento-record-desde-hace-anos.html)[de-bicis-rueda-con-crecimiento-record-desde-hace-anos.html](http://www.elfinanciero.com.mx/empresas/venta-de-bicis-rueda-con-crecimiento-record-desde-hace-anos.html)

Cameron Gordon. (Abril 22 de 2014). Which transport is the fairest of them all? Ferrero 12 de 2018, de The Conversation Sitio web: [https://theconversation.com/which-transport-is-the-fairest](https://theconversation.com/which-transport-is-the-fairest-of-them-all-24806)[of-them-all-24806](https://theconversation.com/which-transport-is-the-fairest-of-them-all-24806)

Daniel Bautista Morales. (2016). Inventario de emisiones de la CDMX, contaminantes criterio, tóxicos y de efecto invernadero. febrero 12 de 2018, de SEDEMA Sitio web: [http://www.aire.cdmx.gob.mx/descargas/publicaciones/flippingbook/inventario-emisiones](http://www.aire.cdmx.gob.mx/descargas/publicaciones/flippingbook/inventario-emisiones-cdmx2014-2/IE-CDMX-2014.pdf)[cdmx2014-2/IE-CDMX-2014.pdf](http://www.aire.cdmx.gob.mx/descargas/publicaciones/flippingbook/inventario-emisiones-cdmx2014-2/IE-CDMX-2014.pdf)

Andrés Durán Rocha. (enero 2, 2015). Bluetooth HC-06 y HC-05 Android Arduino. febrero 19 2018, de HETPRO Sitio web: [https://hetpro-store.com/TUTORIALES/bluetooth-hc-06-app](https://hetpro-store.com/TUTORIALES/bluetooth-hc-06-app-arduino/)[arduino/](https://hetpro-store.com/TUTORIALES/bluetooth-hc-06-app-arduino/)

anonimo. (mayo de 2013). Características técnicas del ARDUINO UNO. febrero de 2018, de ecoblog Sitio web:

[http://www3.gobiernodecanarias.org/medusa/ecoblog/ralvgon/files/2013/05/Caracter%C3%ADstic](http://www3.gobiernodecanarias.org/medusa/ecoblog/ralvgon/files/2013/05/Características-Arduino.pdf) [as-Arduino.pdf](http://www3.gobiernodecanarias.org/medusa/ecoblog/ralvgon/files/2013/05/Características-Arduino.pdf)

Antonio Sabán. (agosto 26 2016). Cómo funcionan el acelerómetro y el giroscopio de los móviles. 22 de marzo 2017, de hipertextual Sitio web: [https://hipertextual.com/2016/08/acelerometro](https://hipertextual.com/2016/08/acelerometro-giroscopio)[giroscopio](https://hipertextual.com/2016/08/acelerometro-giroscopio)

Edmund R. Bunk. (2003). High-Tech Cycling. USA: Human Kinetics

naylamp . (julio 2016). Tutorial MPU6050, Acelerómetro y Giroscopio. agosto 25 de 2018, de naylampmechatronics Sitio web: [https://naylampmechatronics.com/blog/45\\_Tutorial-MPU6050-](https://naylampmechatronics.com/blog/45_Tutorial-MPU6050-Acelerómetro-y-Giroscopio.html) [Aceler%C3%B3metro-y-Giroscopio.html](https://naylampmechatronics.com/blog/45_Tutorial-MPU6050-Acelerómetro-y-Giroscopio.html)